Universidad Central "Marta Abreu" de Las Villas. Facultad de Ingeniería Mecánica Departamento de Mecánica Aplicada y Dibujo

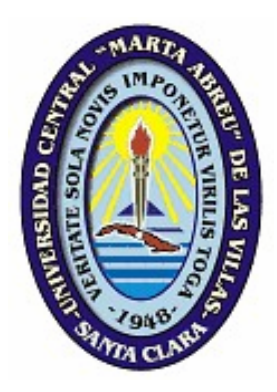

# Trabajo de Diploma

Título: *"Estudio Integral del Ensayo de Torsión "*

Autor: Carlos Jesús Ramírez Pérez.

Tutor: Dr. Ing. César A. Chagoyén Méndez.

Curso 2003 - 2004 "Año del 45 Aniversario del triunfo de la Revolución"

# **RESUMEN**

Este Trabajo de Diploma se realizó en la Facultad de Ingeniería Mecánica de la Universidad "Marta Abreu" de Las Villas, específicamente en el Laboratorio de Ensayos de Materiales. El objetivo general de este Trabajo de Diploma es poner en marcha la máquina soviética KM-50-1 para el ensayo de torsión y verificar su correcto funcionamiento a través de la realización de ensayos, que permitan una determinación más precisa de la Teoría de Falla de Mohr. El mismo está conformado por tres capítulos. El primero se dedica a investigar la actualidad del tema. En el segundo se confecciona la guía de preparación para la realización del ensayo de torsión. En el tercero se hace el análisis experimental de los resultados de los ensayos y se confecciona la ficha de mantenimiento, entre otros aspectos.

# **INDICE**

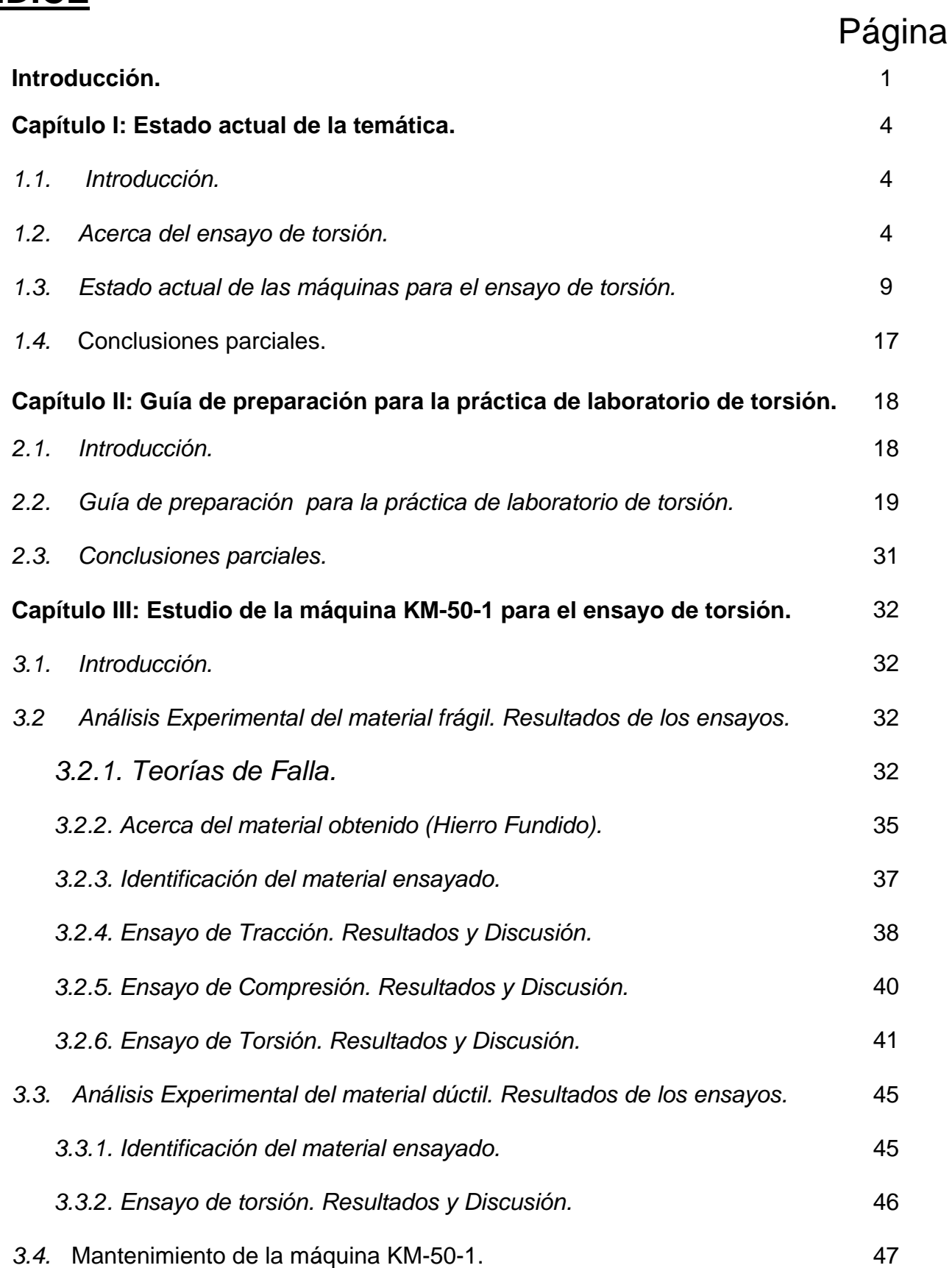

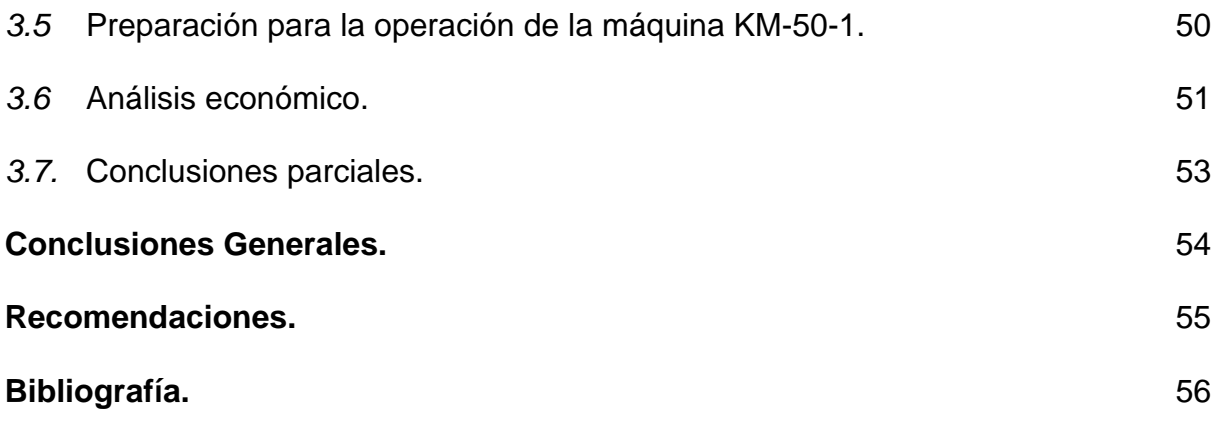

### **Anexos:**

*Figuras desde la 1.5 a la 1.30: Máquinas para el ensayo de torsión.* 

*Figura 2.4 Máquina para el ensayo de torsión KM-50-1.* 

*Figura 3.6 Probetas de Hierro Fundido fracturadas (ensayo de tracción).* 

*Figura 3.7 Ejemplo de Curva obtenida (ensayo de tracción de Hierro Fundido).* 

*Figura 3.9 Probetas de Hierro Fundido fracturadas (ensayo de Compresión).* 

*Figura 3.10 Ejemplo de Curva obtenida (ensayo de Compresión de Hierro Fundido). Figura 3.12 Probetas de Hierro Fundido fracturadas ( ensayo de Torsión).* 

*Figura 3.13 Ejemplo de Curva obtenida (ensayo de Torsión de Hierro Fundido).* 

*Figura 3.14 Pantalla principal del software para el procesamiento del Ensayo de Torsión. Figura 3.17 Probetas fracturadas de acero 40X ensayadas a torsión.* 

*Figura 3.18 Parte inicial de una curva de Mt vs.*  $\varphi$  *del acero 40X.* 

*Figura 3.19 Parte final de la curva de Mt vs.*  $\varphi$  *del acero 40X.* 

*Análisis Estadístico d el Ensayo de Torsión de Hierro Fundido FG-20.* 

*Valores de Mt entrados al StatGraphics (Ensayo de Torsión del acero 40X).* 

*Resultados ofrecidos por el StatGraphics para el Ensayo de Torsión acero 40X.* 

*Plano de la Probetas de Torsión.* 

# **INTRODUCCION**

La Resistencia de Materiales es la ciencia que estudia los sólidos deformables en estado de equilibrio y establece los métodos teóricos de cálculo, basados en los resultados experimentales, para lograr diseños de piezas y elementos lo más seguros y económicos posibles. Los principios básicos de esta ciencia son: el Equilibrio, la Experimentación, la Seguridad y la Economía.

Basados en el principio de la Experimentación y específicamente sobre el ensayo de torsión, es que se desarrolla este trabajo, pero de una forma integral, brindando resultados que son escasos en la literatura.

El ensayo de torsión de los materiales es un método menos difundido en comparación con el ensayo de tracción o de dureza. Sin embargo, muchos productos y componentes están sometidos durante su funcionamiento a fuerzas de torsión, tales como: los tubos de catéter biomédicos, interruptores, cerraduras, barras de dirección de automóviles, árboles de motores y de los equipos de elevación y transporte, algunas piezas de fijación, etcétera. Mediante el ensayo de torsión de estos productos, los fabricantes pueden simular las condiciones de servicio de la vida real de los mismos, la comprobación de la calidad del producto, verificar el diseño y asegurar las técnicas de manufactura.

Este Trabajo de Diploma es realizado en la Facultad de Ingeniería Mecánica de la Universidad "Marta Abreu" de Las Villas, específicamente en el Laboratorio de Ensayos de Materiales. En él se integran conocimientos adquiridos a lo largo de la carrera, en especial de las asignaturas: Diseño de Elementos de Máquina, Mantenimiento Industrial, Máquinas Herramienta, Ciencia de los Materiales, Resistencia de Materiales, Dibujo, Computación e Inglés.

### Idea inicial del Trabajo:

Poner en funcionamiento la Máquina KM-50-1 para el Ensayo de Torsión perteneciente al Laboratorio de Ensayo de Materiales.

### Problema:

Falta de documentación técnica de la máquina, desconocimiento de su funcionamiento y de los resultados que brinda, así como del estado técnico de la misma.

### Objetivo General:

Poner en marcha la Máquina KM-50-1 para el Ensayo de Torsión y verificar su correcto funcionamiento a través de la realización de ensayos.

### Objetivos Específicos:

Investigar el estado actual de las máquinas de ensayo a torsión en el mundo.

Confeccionar la Guía de Estudio para la Práctica de Laboratorio de Torsión para realizar este ensayo en la Máquina KM-50-1 y confeccionar un software que permita el procesamiento estadístico de los resultados del ensayo por parte de los estudiantes.

Realizar ensayos para materiales que se comportan como frágiles y para materiales que se comportan como dúctiles, efectuando el análisis de los resultados de estos ensayos.

Establecer de forma precisa la Teoría de Falla para un material que se comporta como frágil. Confeccionar para la máquina KM-50-1: la ficha de mantenimiento y la guía de preparación para la operación.

### Marco Teórico:

Se tuvieron en cuenta fundamentalmente: resúmenes, artículos publicados en revistas, revisiones realizadas en Internet, así como el criterio de varios profesores y de mecánicos del taller de la Facultad de Ingeniería Mecánica de la UCLV con una basta experiencia que en otras ocasiones han desarrollado tareas parecidas.

### Hipótesis:

A partir de la información obtenida en otras universidades del país y de la encontrada en algunas revistas e Internet, es posible poner en funcionamiento la máquina de ensayos de torsión soviética KM-50-1 y obtener buenos resultados al realizar los ensayos.

### Tareas a desarrollar:

- 1. Realizar un desarme total de la máquina KM-50-1, eliminando la grasa de conservación y verificando el estado técnico de la misma.
- 2. Comprobar el correcto funcionamiento de todos los componentes de la máquina, engrasando adecuadamente cada una de sus partes.
- 3. Realizar una búsqueda bibliográfica sobre las máquinas de torsión.
- 4. Adquirir habilidad en la realización del ensayo de torsión a través de la consulta en otras universidades del país.
- 5. Acometer la confección de probetas y la realización de los ensayos.
- 6. Realizar el análisis de los resultados.
- 7. Confeccionar la Guía de estudio para la realización del ensayo de torsión por parte de los estudiantes en esta máquina.
- 8. Elaborar un software para el procesamiento de los resultados de los ensayos.

### Valor práctico:

El valor práctico del trabajo se deriva de la utilización de la máquina KM-50-1 para el desarrollo del ensayo de torsión a las entidades que lo soliciten, para el desarrollo de investigaciones y con fines propiamente docentes.

La tesis está conformada por tres capítulos. El primero se dedica a investigar la actualidad del tema. En el segundo se confecciona la guía de preparación para la realización del ensayo de torsión. En el tercero se hace el análisis experimental de los resultados de los ensayos y se confecciona la ficha de mantenimiento, entre otros.

# **CAPITULO I: Estado Actual de la temática.**

# **1.1. Introducción**

La torsión es el tipo de deformación, en el que cada corte transversal de la muestra o pieza girada a cierto ángulo alrededor del eje en el plano perpendicular al eje de la muestra del metal.

La deformación de la torsión se realiza aplicando en los extremos de la muestra dos momentos iguales en magnitud, que actúan en los planos, normales al eje de la muestra y dirigidos en sentido contrario.

La medida de la deformación durante el ensayo es el ángulo de torsión, es decir, el desplazamiento recíproco angular de los planos del corte en los extremos de la muestra, expresado en radianes.

Como en todos los ensayos mecánicos, la tarea del ensayo a la torsión es determinar si el material es capaz de resistir las tensiones y deformaciones originadas por las condiciones de explotación sin destruirse, es decir, determinar las características de resistencia a la torsión.

La aplicación de un par de torsión a la muestra provoca tensiones en la misma, que son llamadas, a diferencia de las normales, tangenciales y se designan con la letra τ (tau). En el ensayo a la torsión se determinan las principales características, tanto de las tensiones como de las deformaciones.

En este capítulo se abordan algunos conceptos relacionados con el ensayo de torsión y se resume el estado actual de las máquinas de ensayo de torsión, para dar cumplimiento al objetivo específico número uno de este trabajo.

# **1.2. Acerca del ensayo de torsión**

Sobre el ensayo de torsión se expondrán sólo los aspectos más relevantes que no son habituales encontrarlos en los textos de Resistencia de Materias, es decir, la forma de las fallas durante la torsión, las fallas para cargas cíclicas en torsión y una comparación entre las probetas cilíndricas macizas y huecas.

# Fallas durante la Torsión. [24]

En la Figura 1.1 se muestran algunos tipos de fallas durante la torsión.

Los materiales débiles a la tracción, tales como el hierro fundido, fallan como se muestra en la Figura 1.1 (A).

Los materiales débiles al cortante, tales como aceros de bajo contenido de carbono y otros materiales dúctiles, fallan como se muestra en la Figura 1.1 (B).

Los tubos de paredes delgadas (shells) fallan a compresión o estabilidad como se muestra en la Figura 1.1 (C).

Para cargas de torsión repetidas en materiales dúctiles comúnmente se presentan grietas debido a la fatiga, como se muestra en la Figura 1.1 (D).

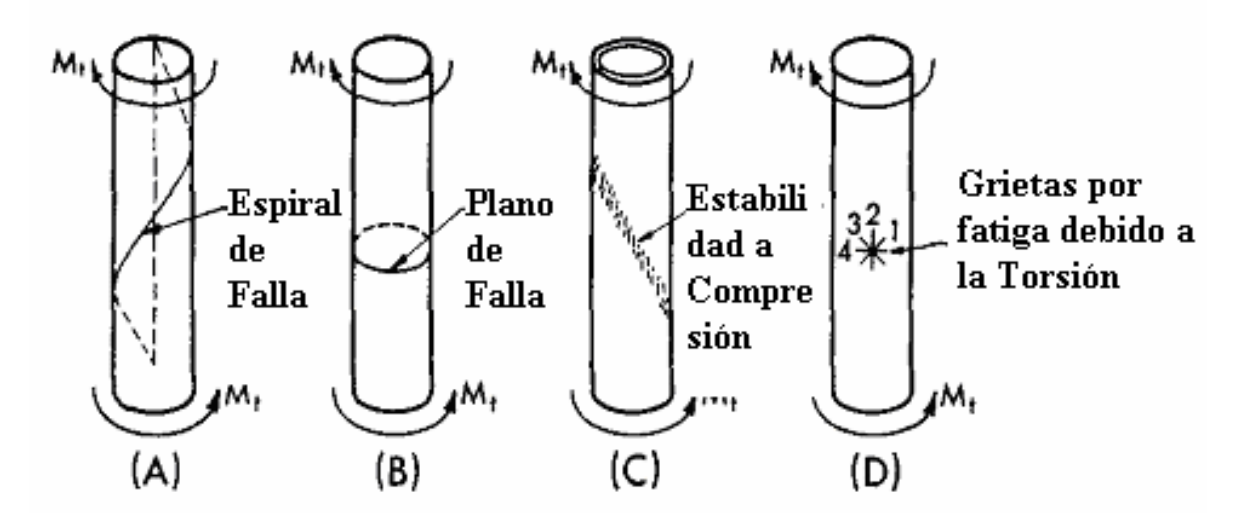

**Figura 1.1 Fallas de Torsión.** 

### La distribución de tensiones [37]

Si una probeta se somete a carga por un par de fuerzas que actúan en el plano de su sección transversal, se produce un par de giro, que origina tensiones en el citado plano de la sección transversal, tensiones de cortadura. Se les llama también tensiones tangenciales, dado que actúan tangencialmente en las secciones circulares respectivas.

La distribución de tensiones en la sección transversal de una barra sometida a torsión se muestra en la Figura 1.2. Se observa la distribución de tensiones únicamente para un radio vector que parte del punto cero.

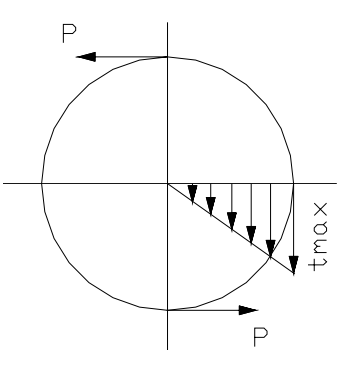

**Figura 1.2 Distribución de tensiones durante la torsión en una barra circular maciza.** 

Análogamente con tensiones normales al plano, la tangencial se determina por el cociente que resulta de la división del momento de torsión  $M<sub>T</sub>$  entre el momento de resistencia de la muestra (o la pieza)  $W_P$ , es decir: [23]

$$
\tau = \frac{M_T}{W_P}
$$

donde:

 $M_T$  = P  $*$  r, que es la carga multiplicada por el radio de aplicación de la fuerza;

 $W_P =$ 16  $\frac{\pi * d^3}{\pi}$  (para una muestra cilíndrica), siendo d es el diámetro de la muestra.

### Módulo de esfuerzo cortante o modulo de elasticidad transversal [37]

El módulo de esfuerzo cortante G caracteriza las relaciones entre la tensión de cortadura y el desplazamiento o distorsión, de forma parecida al módulo de elasticidad que caracteriza la relación entre la tensión normal y el alargamiento.

$$
G = \frac{\tau}{\gamma} \left[ \frac{kp}{mm^2} \right]
$$

el índice de cortadura β es el valor inverso del módulo de esfuerzo cortante G.

$$
\beta = \frac{\gamma}{\tau} \left[ \frac{mm^2}{kp} \right]
$$

La determinación del módulo de esfuerzo cortante por medio del ensayo de torsión se hace en raras ocasiones, dado que se le puede calcular partiendo del módulo de elasticidad. Para metales rige G  $\approx$  0.38 E.

En el fenómeno de torsión se puede fijar también un limite de elasticidad, es decir, una transición del estado puramente elástico a la deformación parcialmente plástica. No obstante,

la transición en los ensayos de torsión no es tan pronunciada como en el ensayo de tracción, ya que sólo la zona más superficial es la que presenta una deformación plástica a causa de sus elevadas tensiones. Más hacia el núcleo de la sección, la tensión será entonces tan pequeña, que aquí existirá todavía un comportamiento puramente elástico. El limite de fluencia, llamado también límite de torsión (τtf), es con frecuencia tan pronunciado, que llega a ser apreciable por la caída de la carga. En materiales tenaces, a partir del límite de torsión y para torsiones crecientes, se produce un incremento lento del momento de giro, necesario para la deformación ulterior hasta llegar a la rotura. No tiene lugar, por tanto, una caída de carga antes de la rotura. Los materiales frágiles, como por ejemplo el hierro fundido, se rompen en forma de una helicoidal formando un ángulo de unos 45º respecto a la generatriz (en barras redondas). Este es el plano de las máximas tensiones normales bajo el esfuerzo de torsión. Se llama resistencia a la torsión, a la tensión máxima que puede admitir el material sometido al esfuerzo de torsión.

### Cargas cíclicas en Torsión [24]

En las pruebas de torsión se aprecia el efecto de "Bauschinger" (ver Figura 1.3). El torque alternado después de la deformación plástica en una dirección se acompaña de un bajo limite de proporcionalidad en la otra dirección.

Las curvas de la Figura 1.3 fueron tomadas a partir del ensayo de una probeta de acero suave de 7/8 de pulgada de diámetro. El torque fue inicialmente aplicado y automáticamente fue graficada la curva OAB. El torque fue cambiado (BC) y el torque alterno (CD) aplicado. Se debe notar que la curva de recarga (CD) tiene un bajo límite de proporcionalidad. El torque fue cambiado (DE) e invertido de nuevo (EBF) con un limite de proporcionalidad bajo como resultado. La curva de descarga (FG) y la curva de torque invertido (GD) suministran mas evidencias del efecto "Bauschinger".

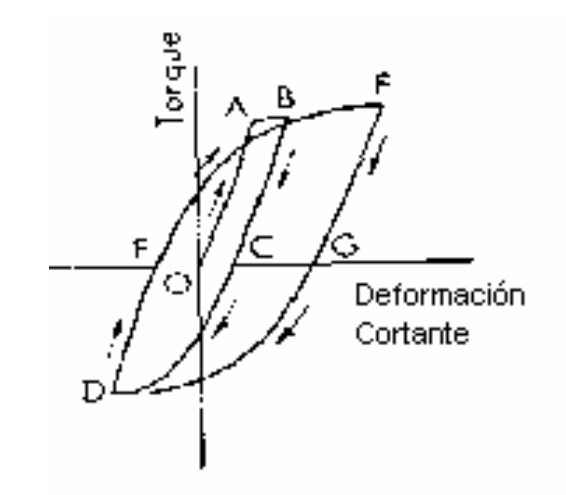

**Figura 1.3 Curvas de deformación tangencial para torque cíclico.** 

### Comparación entre probetas cilíndricas macizas y cilíndricas huecas [24]

Los cilindros macizos en torsión dan menor precisión de la tensión límite de proporcionalidad y de la tensión del punto límite debido a que su material, el cual es aún elástico, ayuda al material exterior. Las probetas huecas cilíndricas tienen una distribución de tensiones más uniforme debido a que el torque y las propiedades físicas en cortante se acercan a lo adecuado. Las pruebas muestran que el radio de la resistencia al cortante se manifiesta de acuerdo a la tabla siguiente:

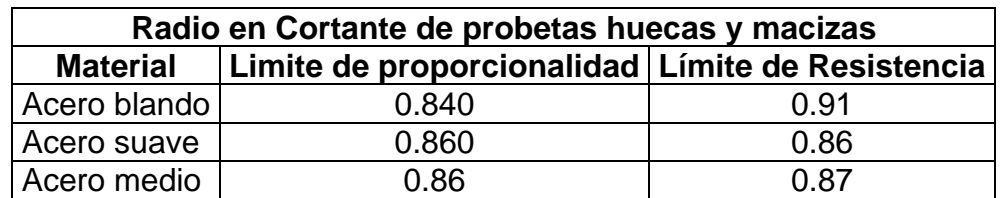

La Figura 1.4 muestra una comparación entre las probetas cilíndricas macizas y huecas, donde se aprecia que la propia elasticidad hace que el material exterior de la probeta cilíndrica maciza parezca más resistente que las probetas huecas.

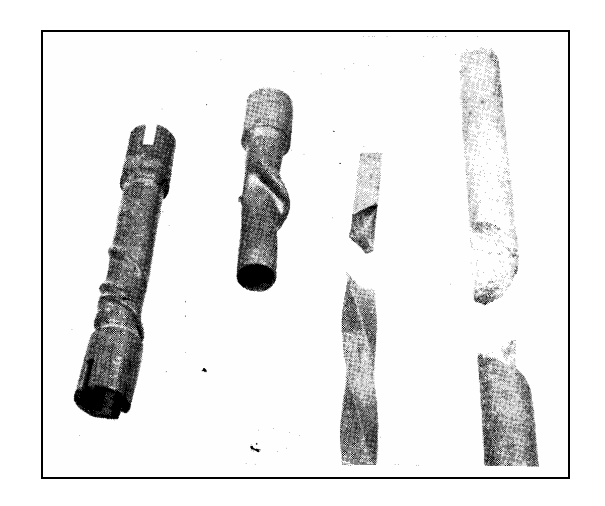

**Figura 1.4 Comparación entre las probetas macizas y huecas.** 

El documento da también el radio límite de cortante para la tensión limite de proporcionalidad para los mismos aceros.

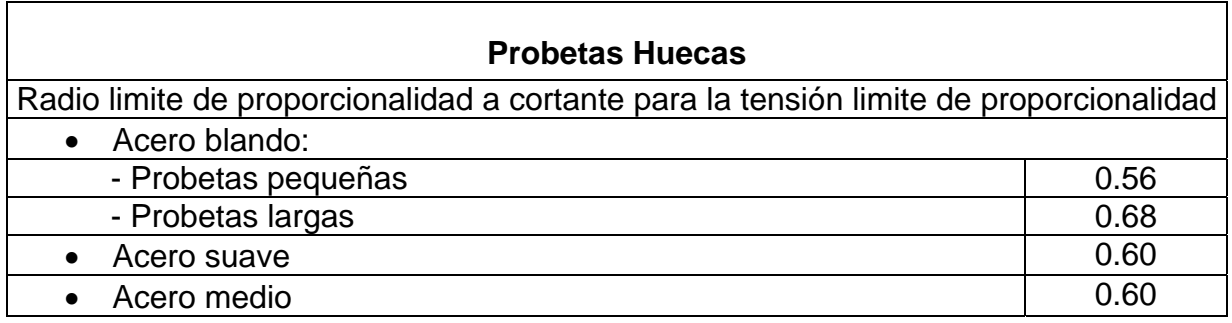

# **1.3. Estado actual de las máquinas para el ensayo de torsión**

Específicamente para el ensayo de torsión, en el ámbito internacional en la bibliografía consultada, existen los siguientes equipos:

**1.- Máquina de ensayo (con sistema de control computarizado) para cargas de Tracción-Compresión-Torsión. Modelo TTST-25KN, perteneciente a la firma Adelaide Testing Machines (ATM). Canadá. [9]** 

La carga máxima axial puede ser de 25 KN (5 600 lb) aunque para el ensayo combinado con torsión no llega a esa carga máxima.

La máquina posee un servo-motor eléctrico con un control de velocidad preciso. La velocidad del motor es reducida mediante un reductor que le transmite al árbol de la máquina. El control de la máquina requiere un 486DX o Pentium base IBM PC compatible y además el software de ATM. En la Figura 1.5 (Anexos) se puede apreciar una imagen de esta máquina.

### **2.- Máquina para el ensayo de torsión de la firma Krystal. [15]**

Esta máquina permite realizar ensayos a probetas circulares, rectangulares y/o placas. Tiene un rango de capacidad: 60 N-cm a 2 KN-cm y está equipada con interfase de computadoras y control de medición electrónico. En la Figura 1.6 (Anexos) se puede apreciar una imagen de esta máquina.

### **3.- Máquina para el ensayo de torsión de IBERTEST. Madrid–España. [13]**

S.A.E. IBERTEST ha desarrollado las máquinas de torsión de la serie TIBW, dotándolas de un sistema de programación, mando y control computerizado, para la automatización completa del ensayo que, mediante un paquete de software (WINTEST.TOR), bajo WINDOWS, permite obtener informes completos de ensayo con los siguientes datos:

- Fecha / referencia del ensayo / referencia de la probeta
- Diámetro y longitud de probeta.
- Tipo de ensayo (en un solo sentido de giro o alternativo)
- Nº de vueltas en cada sentido
- Velocidad de ensayo en cada sentido, seleccionable en:
	- a) rpm del cabezal móvil.
	- b) Incremento de par constante (N-m/s)
- Par máximo del ensayo (N-m)
- Tensión cortante, en MPa o p.s.i.

Variedad de modelos:

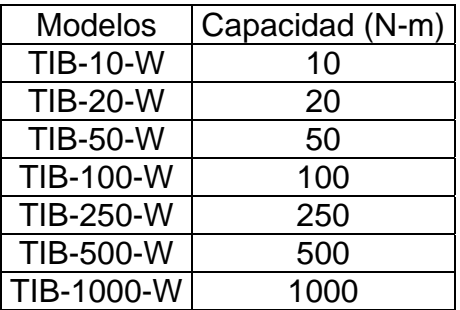

Como ejemplo de las anteriores pondremos la TIB-500-W que posee las siguientes características:

Máquina para ensayos de Torsión de 500 N-m. de capacidad máxima. Precisión: +/- 0,5%. Velocidad de rotación del cabezal regulable entre 5 y 360º sexagesimales/min. Capacidad de amarre: probetas con diámetros entre 5/16" y 1 1/2", longitud máxima: 18". En la Figura 1.7 (Anexos) se puede apreciar una imagen de esta máquina.

# **4.- Además IBERTEST vende laboratorios para la enseñanza técnica dotada de un banco de ensayos conocido como EDUMAT. [13]**

El sistema modular EDUMAT pretende ser una fundamental herramienta pedagógica para el binomio Profesor-Alumno en el área del conocimiento de los materiales. Está orientada a la formación de los futuros técnicos superiores e ingenieros (así como, también, para Laboratorios de I+D de empresas o centros en investigación).

EDUMAT está constituido, fundamentalmente, por una gran plataforma ranurada, donde se montan, según conveniencia, los diversos módulos de ensayo y una mesa de trabajo donde se encuentra el ordenador de programación, control y medida de los procesos de ensayo que se desarrollan en aquellos. El ordenador trabaja bajo Windows NT en sistema multiplataforma, con lo que el profesor y los alumnos, pueden seguir, en tiempo real, todos y cada uno de los ensayos programados, guardarlos en disco duro (para su ulterior estudio), imprimir gráficos y resultados, modificar parámetros, etc.

La configuración ranurada de la plataforma, permite un fácil montaje de variados módulos de ensayo, posicionados, entre sí, a distancias óptimas de trabajo y aceptando probetas de los más diversos materiales, tamaños y formas.

Prácticamente cualquier tipo de probeta (acero, plástico, aluminio, cobre, madera, materiales cerámicos, de construcción, etc.) puede ser ensayada. Solo es preciso definir qué tipo de módulo se requiere para ejecutar los ensayos que se prevean.

Este Banco de Ensayos, puede ir complementándose en función de nuevas necesidades ya que su arquitectura escalable, así lo permite.

Entre otros, están disponibles los siguientes módulos:

1 y 5 .- *Módulo de Torsión* T-0,1/W de 100 N-m.

2 .- *Dispositivo de Tracción* para Instalación Universal U-10/W.

3 .- *Módulo de Ensayos Dinámicos* D-1/W de 1000 N.

- 4 .- *Módulo Universal* (probetas de bajas cargas) B-0,5/W de 500 daN.
- 6 .- *Instalación Universal* U-10/W de 10 kN.
- 7 .- *Banco Universal EDUMAT* complementado, además, con la Instalación U-10/W.

 .- *Módulo de Estructuras*, F-10W de 10 kN, (ausente de la foto). Para ensayos sobre pequeños conjuntos ó modelos estructurales.

EDUMAT es la instalación ideal para Institutos Tecnológicos, Universidades, Escuelas de Ingenieros, etc., dada su altísima flexibilidad de uso.

La instalación Universal U-10/W, es complementaria al Banco con mesa ranurada y se contempla su incorporación al sistema cuando la carga de las probetas a ensayar supera los 500 daN o su tamaño impide el montaje en los otros módulos de sobremesa.

El ordenador del banco de ensayos está, además, conectado con el departamento del servicio Técnico de IBERTEST mediante Telediagnosis, con lo que la ayuda al profesor, para solucionar pequeños problemas, intercambio de experiencias, etc., es inmediata y gratuita (durante el primer año). En la Figura 1.8 (Anexos) se puede apreciar una imagen de esta máquina.

### **5.- Máquina para el ensayo de torsión modelo MUT (E). [18]**

Esta compañía de la India fabrica máquinas para el ensayo de Torsión desde 10 Kgf-m a 100 Kgf-m con controles electrónicos. Exporta a Arabia Saudita, España, Malasia, Vietnam, México, Tailandia, Pakistán, Bangladesh y Nepal. En la Figura 1.9 (Anexos) se puede apreciar una imagen de esta máquina.

### **6.- Máquina para el ensayo de torsión modelo TNE serious. [22]**

Permite el ensayo de alambres, tubos, placas, etc. El sistema de medición del torque es a través de un sistema de péndulo con dinamómetro. Se fabrican diferentes modelos, con capacidades de 6, 10, 20, 50, 100, 200, 300, 600 y hasta 2500 kgf-m. En la Figura 1.10 (Anexos) se puede apreciar una imagen de esta máquina.

### **7. Máquina para el ensayo de torsión modelos 810 y 820, Inglaterra. [17]**

Permiten el ensayo de torsión desde unos pocos N-m hasta 10,000 N-m. En las Figuras 1.11, 1.12 y 1.13 (Anexos) se pueden apreciar imágenes de las máquinas y su principio de funcionamiento.

# **8. Máquina para el ensayo de torsión de Tinius Olsen modelo 398.** [21]

Esta máquina tiene una capacidad de 300 000 libras-pulg. (30 000 N-m). Posee un display digital, el torque puede ser reversible, velocidad del motor variable para la aplicación del torque en dos direcciones. Los valores del torque los puede dar en diferentes unidades, es decir, lb-pulg., kgf-cm o N-m.

Tiene una precisión de ± 0.5% del torque indicado desde 0.2% a 100% de la capacidad.

Las probetas pueden ser de diámetros desde 8 mm hasta 38 mm y una longitud de 45 cm. En la Figura 1.14 (Anexos) se puede apreciar una imagen de esta máquina.

# **9.- Máquina para el ensayo de torsión Tinius Olsen.** [39]

Es de gran simplicidad, permite carga en ambos sentidos de rotación, con cambio o ajuste de las mordazas. Tiene una capacidad desde 500 libras-pulgadas hasta 2 000 libras-pulg. de torque. En la Figura 1.15 (Anexos) se puede apreciar una imagen de esta máquina.

### **10.- Máquina para el ensayo de torsión, modelo KM-50.** [38]

Está diseñada para el ensayo de torsión de cargas estáticas desde 2 Kgf-m hasta 50 Kgf-m de capacidad.

Las probetas se sostienen en las mordazas, de las cuales una esta fija y la otra conectada al péndulo a unidad de carga. También se le puede dar carga de forma manual.

Se pueden ensayar probetas macizas y planas.

Permite medir el torque, el ángulo así como graficarlos. En la Figura 1.16 (Anexos) se puede apreciar una imagen de esta máquina.

# **11.- Máquina para el ensayo de torsión de alambre, modelo K-3.** [38]

Está diseñada para el ensayo de torsión de alambres en una dirección constante de giro del alambre. En la Figura 1.17 (Anexos) se puede apreciar una imagen de esta máquina.

# **12.- Máquinas para el ensayo de torsión de Mohr & FederHaffag, modelos TS, TNS y TSNg.** [25]

La máquina de ensayo de torsión TS es para el ensayo de alambres y se desarrolla hasta que ocurre la rotura. Como torque máximo permite 20, 30 y hasta 50 kgf-m.

La máquina de ensayo de torsión TNS permite la medición del torque de forma automática y se emplea para la realización del ensayo de materiales y de elementos de máquina que tienen un comportamiento relativo bajo una rigidez adicional, tales como árboles de crank, acoplamientos rígidos y flexibles, ejes de cardan, muelles de torsión, ejes traseros de automóviles y transmisiones completas. Como torque máximo permite 30, 50, 150 y hasta 300 kgf-m.

Para el ensayo de tales partes pesadas la máquina está equipada con platos universales con grandes superficies como se muestra en el modelo TNSg 50. Esta máquina cuenta con dos columnas separadas, de las cuales una aplica el torque producido y en la otra se realiza el control y la medición de estos. La columna puede ser ubicada en un eje o desplazada 90°, permitiendo así ensayos a árboles cardán, a árboles flexibles, etc.

La máquina de torsión TNS está diseñada y construida para transmitir momentos de torsión desde 1 000 a 80 000 Kgf-cm. Está equipada para la medición automática del torque, el cual se puede transmitir de forma manual o eléctrica, con varios pasos de velocidad, indicando el ángulo de torsión y el número de vueltas que gira la probeta.

Permite además realizar el ensayo de torsión bajo condiciones de carga de temperatura para la determinación del comportamiento elástico y la determinación de las tensiones internas. Quiere decir que esta máquina posee un equipamiento especial de calor. En las Figuras 1.18, 1.19 y 1.20 (Anexos) se pueden apreciar imágenes de estas máquinas.

### **13.- Máquinas para ensayo de torsión, modelos ZTDe 30 y ZTDe 130.** [42]

La VEB Werkstoff prufmaschinen de Leipzig ha desarrollado la máquina para ensayos combinados, ZDMU 30 t. Con ella pueden estudiarse estados de tensiones. Permite, además, realizar ensayos de tracción, compresión, flexión, torsión y de presión interior, pudiéndose combinar los ensayos de tracción y compresión con los de torsión. Los componentes de carga pueden gobernarse individualmente, a discreción, en su magnitud y duración, lo que permite el ajuste de cualquier estado de tensiones combinadas.

La investigación y la industria exigen resultados de medición cada vez más exactos. Por ello se ha seguido perfeccionando La ZDMU 30 t, obteniéndose los tipos ZDTe 30 y ZDTeI 30 que mejoran las necesidades del mercado, ya que la máquina del tipo ZDTe 30 esta equipada para ensayos do tracción, compresión, flexión y torsión, y la del tipo ZDTeI 30 posee, además un dispositivo para ensayos de presión interior.

Particularmente en el ensayo de torsión las máquinas posibilitan ensayos con un momento máximo de torsión de 200 kgf-m, con una velocidad de rotación del árbol de torsión, variable en forma continua de 0,1 a 0,5 rpm. La medición del momento de torsión se realiza con

ayuda de una cabeza sensitiva inductiva montada en el mecanismo de rotación de la máquina. Los momentos de torsión son registrados por un aparato de cinta de compensación con las gamas de medición de 0 a 80 kgf-m y de 0 a 200 kgf-m sobre una cinta do 250 mm de ancho y un límite de error del 2 por ciento. El avance del papel puede graduarse a voluntad a 20, 60, 120, 200, 600, 1.200 ó 3.600 mm/h.

En la Figura 1.21 (Anexos) se puede apreciar una imagen de este dispositivo.

### **14.- Máquina para el ensayo de torsión de alambre, modelo RM-504.** [26]

Esta máquina permite realizar el ensayo de torsión de alambres de diámetro desde 0.1 hasta 10 mm y 20 mm como máximo de ancho de la placa-faja.

Permite realizar además el ensayo de fatiga con un ángulo de torsión de 180º en ambos sentidos. Como accesorios tiene 5 juegos de mordazas y además 6 tipos de pesas. En la Figura 1.22 (Anexos) se puede apreciar una imagen de esta máquina.

### **15.- Máquina para el ensayo de torsión de RIEHLE, modelos PT, TA y TW.** [33]

Esta máquina de ensayo permite realizar el ensayo de ejes, árboles de transmisión, varillas de control de los aviones y otras probetas para la determinación del máximo valor de torque. Se construye en tres modelos con un rango de capacidad desde 10,000 hasta 300,000 libraspulg. El modelo PT suministra el torque en una o en las dos direcciones. El grado de precisión es 1 de 1 % de la carga indicada o más o menos 1 división de la escala. El modelo TA es una máquina tipo péndulo que tiene una capacidad de 10,000 libra-pulgada. El modelo TW permite el ensayo de alambres o barras pequeñas.

En las Figuras 1.23 y 1.24 (Anexos) se pueden apreciar imágenes de estas máquinas.

### **16. Equipo de ensayo de torque PO4 [11]**

Es un equipo fabricado y vendido por Asia Technical Services (ATS), de la firma Schatz Alemana, en Taiwán.

Características:

Realiza el ensayo de torque y el proceso de análisis, es decir, la medición del torque, del ángulo, del ángulo y el tiempo, del coeficiente de fricción y del punto límite, valores de tensión y además la calibración del equipo. En las Figuras 1.25 y 1.26 (Anexos) se pueden apreciar imágenes de estos equipos.

# **17. Equipo de calibración de máquinas para el ensayo de torsión (Torque Master) (AKO. Inc.) [10]**

Este equipo posee las siguientes características:

- Permite la calibración desde una onza-pulgada hasta 150 000 lb-pulg. con una precisión de 0.01 % del valor indicado.

- Permite la realización de ensayos en aceros inoxidables utilizados en la construcción de aviones, cuyos cables poseen un factor de seguridad de hasta 5.

En la Figura 1.27 (Anexos) se puede apreciar una imagen de este equipo.

# **18. Máquina para el ensayo de torsión de probetas frágiles, Riehle.** [12]

La máquina posee un indicador para las medidas del momento de torsión. Hay un interruptor del selector de la gama cerca del lado derecho inferior del indicador. La lectura se debe tomar en los incrementos de 150 libra-pulg. hasta aproximadamente 2.100 libra-pulg. Más allá de ese punto las lecturas se deben tomar de 50 en 50 libra-pulgada de incrementos. En la Figura 1.28 (Anexos) aparece una imagen de este equipo.

# **19. Máquina para el ensayo de torsión de probetas dúctiles, Tinius Olsen.** [21], [12]

La máquina es empleada para ensayar probetas de acero dúctil. Es un modelo mayor de Tinius Olsen, con algunas adiciones específicas.

La máquina de torsión tiene un péndulo para colocar el peso y en el dispositivo indicador se obtiene el momento de torsión directamente. El equilibrio se debe ajustar constantemente con una manivela pequeña para obtener continuamente lecturas exactas del momento de torsión. En la Figura 1.29 (Anexos) aparece una imagen de este equipo.

# **20. Banco de ensayos de torsión cuasiestática TEKNIKER.** [20]

Esta destinado a determinar las características de una gama de transmisiones, obteniendo rendimientos, comportamiento térmico y deformación en torsión. Igualmente permite ensayar las transmisiones en caso de parada inmediata (bloqueo de la rueda), para conocer el par de rotura.

En resumen, se puede decir que hace posible monitorizar y analizar la evolución dinámica de la fuerza axial en los ejes de transmisión. El equipo posibilita:

- La aplicación de un par máximo de 5000 N-m con ángulos de ensayo entre 0<sup>o</sup> y 50<sup>o</sup>, por medio de incrementos lineales, por escalones, mediante pares constantes repetitivos y por escalones con puesta a cero.
- El desplazamiento longitudinal de las unidades de ensayo para adaptarse a los distintos modelos y tamaños.
- La representación gráfica del par frente a la deformación y al tiempo y del rendimiento frente al par de torsión.

En la Figura 1.30 (Anexos) aparece una imagen de este equipo.

Se encontraron un total de 22 equipos relacionadas con el ensayo de torsión y un banco para diversos tipos de ensayos.

De los 22 equipos relacionados con el ensayo de torsión, 15 son máquinas para el ensayo de torsión pura, 3 para el ensayo de torsión de alambre, 3 para el ensayo de torsión combinado con tracción o compresión y 1 un equipo de calibración de máquinas para el ensayo de torsión.

Entre las 15 máquinas para el ensayo de torsión pura, 7 tienen mayor capacidad que la KM-50-1, 2 tienen menor y 1 tiene la misma capacidad. Existen 2 que se utilizan para ensayos específicos de algunos elementos de máquina como árboles de crank, muelles de torsión, acoplamientos rígidos y flexibles, ejes traseros de automóviles, árboles cardan, etc. Existen también 2 máquinas que están destinadas exclusivamente para el ensayo de torsión de materiales frágiles o de materiales dúctiles. Y de una máquina particularmente no se encontraron sus características.

Podemos concluir que la máquina KM-50-1, en comparación con las existentes en el ámbito internacional, posee una capacidad de carga media y que es capaz de realizar el ensayo de torsión pura, tanto de materiales dúctiles, como frágiles.

# **1.6. Conclusiones Parciales**

- Con la puesta en marcha de la máquina de ensayo de torsión, el laboratorio estaría en condiciones de prestar servicios a otras entidades.
- La máquina KM-50-1, en comparación con las existentes en el ámbito internacional, posee una capacidad de carga media y es capaz de realizar el ensayo de torsión pura tanto de materiales dúctiles como frágiles.

# **CAPITULO II: Guía de preparación para la práctica de laboratorio de torsión.**

### **2.1. Introducción**

En la actualidad es necesario adaptar los métodos de enseñanza a las condiciones de rápido desarrollo de la ciencia y la técnica y es por eso que la acumulación de información de esta rama exige cambios cualitativos en la organización del proceso docente.

La educación debe garantizar la creación de profesionales capaces de cumplir su misión en todos los aspectos de la vida social. Se requiere especialistas con nivel superior tanto en la ideología y la moral como en los conocimientos de la ciencia y la técnica más moderna que sean capaces de solucionar con espíritu creador los problemas teóricos y prácticos.

La Resistencia de Materiales es una asignatura de carácter básico específico, cuyos objetivos principales son: enseñar a los estudiantes a determinar tensiones y deformaciones de piezas o elementos de máquinas bajo cualquier tipo de solicitación, a seleccionar el material adecuado, a calcular las dimensiones necesarias, todo con el mínimo de costos y máxima seguridad.

Esta asignatura se imparte por los métodos de conferencia, clases prácticas y prácticas de laboratorio.

En las conferencias el docente imparte la teoría y muestra cómo ejercitar las fórmulas, conceptos y leyes del material estudiado, todo esto se transforma en conocimientos y los alumnos los aplican en la clase práctica y lo comprueban experimentalmente en la práctica de laboratorio.

Es precisamente el proceso clase práctica - laboratorio el que proporciona al estudiante la adquisición de capacidades y hábitos necesarios para el futuro profesional.

De todo lo anteriormente planteado se desprende la importancia que poseen en el proceso docente educativo, las prácticas de laboratorio y en especial, la preparación individual previa del estudiante para desarrollar exitosamente dicha práctica, de modo que se cumplan sus objetivos centrales. De esta preparación dependerá en gran medida, el desarrollo de la actividad independiente, la adquisición de hábito de trabajo científico técnico y la consolidación de los conocimientos adquiridos en la conferencia.

En este capítulo se expondrá la guía de estudio para la práctica de laboratorio de torsión a desarrollar en la máquina KM-50-1, lo cual constituye un aporte de este trabajo y da cumplimiento a parte del objetivo específico dos de este trabajo de diploma.

# **2.2 Guía de preparación para la Práctica de Laboratorio de Torsión**

TEMA: "Torsión"

TITULO: "Ensayo de torsión en barras circulares utilizando la máquina KM50-1." TIEMPO DE DURACION: 2 horas.

# **OBJETIVOS**

1) Determinar el módulo de elasticidad de segundo orden o a la distorsión.

2) Comprobar la validez de la ley de Hooke durante la torsión.

3) Comprobar la rapidez y exactitud de los cálculos mediante el uso de la computación.

# **INDICACIONES**

- Realizar un estudio del tema por medio del libro de texto que les permita dominar la teoría necesaria para la realización del ensayo.

- Estudiar detenidamente el folleto con el fin de ganar claridad en el ensayo a realizar.

- Tener dominio de las distintas expresiones que permiten el cálculo teórico y experimental de los distintos aspectos.

- Llevar al laboratorio el equipamiento necesario para trabajar en el mismo como es lápiz, goma de borrar, regla o cartabón, y calculadoras.

# FUNDAMENTOS TEÓRICOS

Se denomina Torsión a la deformación que sufre una barra bajo la acción de un par de fuerzas que actúan en el plano de su sección transversal.

Durante la torsión de una barra, sus secciones transversales giran un ángulo  $\varphi_1$ ,  $\varphi_2$ ,  $\varphi_3$  .....  $\varphi_n$ 

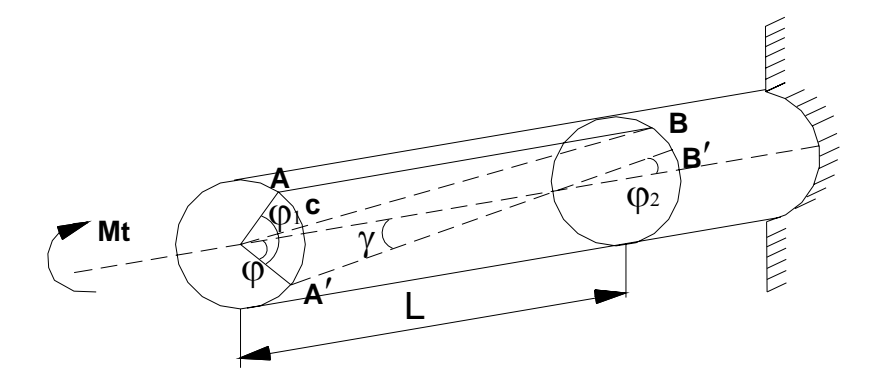

**Figura 2.1 Ángulo de giro (**ϕ**).**

Se denomina Angulo de Giro  $(\varphi)$  de la barra, al giro de una sección transversal con respecto a otra tomada como referencia existiendo entre ellas una longitud determinada (l) (Ver Figura 2.1)

Así pues:

$$
\varphi = \varphi_1 \cdot \varphi_2 \tag{1}
$$

Si trazamos una paralela CB' a AB, aparecerá el ángulo γ formado por CB'A' el cual se denomina Angulo de desplazamiento relativo o deformación angular.

Si analizamos, se puede establecer una relación matemática y física entre estos dos ángulos. De la propia Figura 2.1 se tiene que  $\varphi \leq$ COA por construcción. Por lo tanto:

Como que estos ángulos son muy pequeños, su tangente puede considerarse igual al

ángulo. Por lo tanto: tan φ = 
$$
\frac{CA'}{\gamma}
$$
 y tan γ =  $\frac{CA'}{l}$ 

de donde:  $φ<sub>r</sub> = γ$ . l

Es decir

$$
\gamma = \frac{r}{l} \tag{2}
$$

Esta expresión será muy útil para la elaboración de los datos obtenidos de la práctica.

En la teoría de la torsión en barras circulares se aplica la hipótesis de las secciones planas o de Bernoulli.

Las principales tesis de esta hipótesis son las siguientes:

1.- Las secciones de la barra que son planas y perpendiculares al eje de la barra antes de la deformación, permanecerán planas y perpendiculares al eje después de la deformación.

2.- Los radios de las secciones de la barra permanecen constantes después de la deformación.

Partiendo de estos planteamientos, se puede convencionalmente imaginar la barra como si estuviera compuesta por un gran número de discos finos y rígidos situados sobre un eje.

De esta forma podemos plantear que durante la torsión una de la otra, se encuentra en condiciones de Cortante Puro, es decir no aparecen Tensiones Normales en ninguna de sus caras (Figura 2.2.)

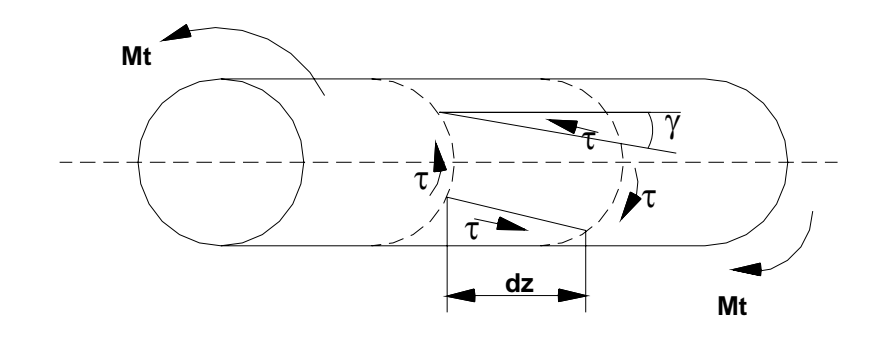

**Figura 2.2** 

Por la teoría del cortante puro se conoce que la magnitud del ángulo de desplazamiento relativo (γ), guarda una relación directa con la magnitud de la tensión tangencial (τ) por medio de la Ley Hooke.

$$
\tau = G. \gamma \tag{3}
$$

donde:

G: es el módulo de elasticidad de segundo orden o módulo de elasticidad a la distorsión del material ensayado.

Se verá ahora la relación que existe entre la tensión tangencial (τ) y el ángulo de giro de la sección (φ) con el momento torsor (Mt) aplicado. Si se tiene una Sección Transversal como la de la Figura 2.3. de la cual se quiere analizar un área infinitesimal dA, será necesario establecer el equilibrio de ese elemento, teniendo en cuenta que a la barra se le ha aplicado un momento torsor (Mt) o sea: Mt = ∫τ.*ldA*

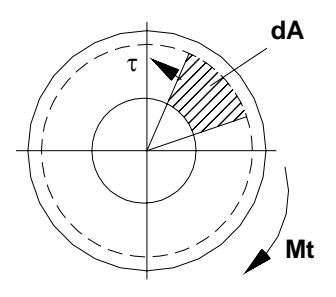

**Figura 2.3.** 

donde:

(ρ): es la distancia desde el centro hasta la fibra de la sección transversal que se analiza. Así pues, después de algunas sustituciones y transformaciones matemáticas se tiene que:

$$
\tau = \frac{Mt.l}{I_P} \tag{4}
$$

$$
\varphi = \frac{Mt.l}{\theta.l_P} \tag{5}
$$

donde:

(Ip): es el momento polar de inercia, que dependerá de la sección transversal (recordar de la estática).

De manera que:

Para una sección Circular:  $\log \frac{n.D}{n} = 0.1.D^4$ 

$$
lp = \frac{\pi.D^4}{32} = 0,1.D
$$

 $\frac{D^4}{22}(1-\frac{d}{a})$ 

 $\int_{S} \frac{ds}{\delta}$ 

δ

*A*

 $4.A^4$ 

4 4

*D*

Para una sección anular de paredes gruesas:

Para una sección anular de paredes finas:

Analizando (4) y (5) se ve que los valores máximos de  $\tau$  y  $\varphi$  se obtienen para un valor de Mt determinado, cuando  $\rho = r$ 

$$
\tau_{\text{max.}} = \frac{Mt_{\text{max.}}r}{I_P} \tag{6}
$$

$$
\varphi_{\text{may}} = \frac{Mt_{\text{max}} \cdot r}{G.I_P} \tag{7}
$$

Pero por estática se conoce que el Módulo Polar de la Sección (Wp), es:

$$
W_P = \frac{I_P}{r}
$$
 (8)

Sustituyendo (8) en (6) y (7) tendremos que:

$$
\tau_{\text{max}} = \frac{Mt_{\text{max}}}{W_P} \tag{9}
$$

$$
\varphi_{\text{max.}} = \frac{Mt_{\text{MAX}}}{G.W_{\text{P}}}
$$
\n(10)

El módulo polar Wp también depende de la forma de la sección transversal:

Para una sección Circular:  $Wp = 0.2 D<sup>3</sup>$ 

Para una sección Anular de paredes gruesas: W<sub>P</sub> = 0,2 D<sup>3</sup> (1- $\frac{d^4}{D^4}$ *D*  $\frac{d^4}{14}$ 

Para una sección Anular de paredes delgadas:  $W_T = 2.A.\delta_{min}$ donde:

(δmin): es el espesor mínimo de la pared.

$$
A = \pi R^2
$$

siendo: R el radio hasta la línea media del espesor de la pared.

La expresión (10) del ángulo de giro lleva el nombre de Ley de Hooke durante la Torsión y esta es otra forma de expresarla.

Se ha demostrado en clases, que existe una relación entre G, el módulo de elasticidad normal del material  $(E)$  y el coeficiente de Poisson  $(\mu)$ , dicha relación es como sigue:

$$
G = \frac{E}{2(1+\mu)}\tag{11}
$$

Uno de los objetivos de la práctica es precisamente determinar el valor de G empíricamente y compararlo con este valor obtenido en forma teórica.

# DESCRIPCIÓN DEL EQUIPO:

La máquina KM-50-1 es una máquina especial cuya función es realizar el ensayo de torsión al aplicar un momento torsor a las probetas metálicas cuyo valor máximo puede ser 50 kgf-m. También es permitido el ensayo de probetas hechas de otros materiales como plásticos, madera, etc. y también pueden ser macizas y huecas. En la Figura 2.4 (Anexos) se muestra una imagen de la misma. Las partes señaladas son las siguientes:

- 1. Mordaza superior, la cual esta acoplada al sistema de medición del torque.
- 2. Mordaza inferior, esta le transmite el torque a la probeta y permite el desplazamiento en el plano de la probeta para evitar que aparezcan cargas axiales adicionales y lograr un ajuste correcto de la misma en dependencia de su longitud.
- 3. Elemento protector, para evitar cualquier accidente.
- 4. Tuerca fija, que permite el desplazamiento del tornillo en las dos direcciones.
- 5. Disco giratorio, que esta dividido en grados y es el encargado de medir el ángulo de giro de la probeta, con la ayuda de un indicador en forma de aguja que se acopla a la mordaza superior.
- 6. Carcasa o base, en su interior posee las distintas transmisiones, el motor eléctrico y es el apoyo de la máquina en su conjunto.
- 7. Indicador de carátula, al realizar la lectura del mismo nos da directamente el valor del momento torsor.
- 8. Botones o interruptor del encendido y apagado del equipo.
- 9. Tambor motriz del graficador.
- 10. Columna lateral.

### Mecanismo de transmisión del momento torsor

La transmisión del momento torsor se realiza a través de:

1. Un motor eléctrico, cuyas características son:

# Datos de chapa:

 EZD Fábrica de motores de Erevan. Motor trifásico, carcasa cerrada.

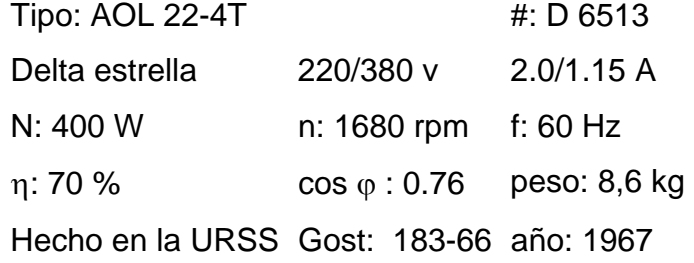

### 2. Transmisión por polea con una relación de transmisión:

$$
u = \frac{Dp_2}{Dp_1} = \frac{205}{84} = 2,44
$$
  

$$
u = \frac{n_1}{n_2} \qquad n_2 = \frac{n_1}{u} = \frac{1680}{2.44} = 688.4 \text{ rpm.}
$$

3. Transmisión por tornillo sin fin:

$$
u = \frac{Z_2}{Z_1} = \frac{45}{2} = 22.5
$$
  

$$
u = \frac{n_2}{n_3} \qquad n_3 = \frac{n_2}{u} = \frac{688.4}{22.5} = 30.6 \text{ rpm.}
$$

4. Transmisión a través de un mecanismo de engranajes (reductor de velocidad):

$$
u = \frac{Z_2}{Z_1} = \frac{44}{24} = 1.83
$$
\n
$$
u = \frac{n_3}{n_4}
$$
\n
$$
u = \frac{n_3}{n_4}
$$
\n
$$
u = \frac{n_3}{n_4}
$$
\n
$$
u = \frac{n_3}{n_4}
$$
\n
$$
u = \frac{n_3}{n_4}
$$
\n
$$
u = \frac{n_3}{n_4} = \frac{30.6}{0.545} = 56.1 \text{ rpm.}
$$

5. Transmisión por tornillo sin fin (la corona está acoplada al sistema de agarre de la probeta):

$$
u = \frac{Z_2}{Z_1} = \frac{56}{1} = 56
$$
\n
$$
u = \frac{n_4}{n_5}
$$
\n
$$
u_5 = \frac{n_4}{u} = \frac{16.7}{56} = 0.3 \text{ rpm.}
$$
\n
$$
u_6 = \frac{n_4}{u} = \frac{56.1}{56} = 1 \text{ rpm.}
$$

### 6. Transmisión por cadena (manual):

$$
u = \frac{Z_2}{Z_1} = \frac{32}{10} = 3.2
$$

#### Sistema de agarre

Este sistema está constituido por dos mordazas, una inferior, a la cual llega el torque y otra superior que está conectada al sistema de medición del torque. Estas mordazas son intercambiables permitiendo diseñar las cabezas de las probetas en función de la mordaza empleada. Originalmente la máquina viene con 3 juegos de mordaza, que son:

25-17, 17-9, 9-2 (para realizar su cambio es necesario quitar un porta placas el cual se encuentra sujeto por dos tornillos).

#### Sistema de medición

La mordaza inferior gira transmitiendo el momento torsor a la probeta y esta a la vez a la mordaza superior, la cual por un mecanismo de péndulo transmite el movimiento al sistema

de medición de la máquina obteniéndose así el Mt aplicado a la probeta. El ángulo de giro de la probeta, (ángulo de torsión φ) es la diferencia entre el giro de la mordaza inferior y el de la superior, que es medido mediante una escala graduada en grados sexagesimales que está situada por debajo de la mordaza inferior.

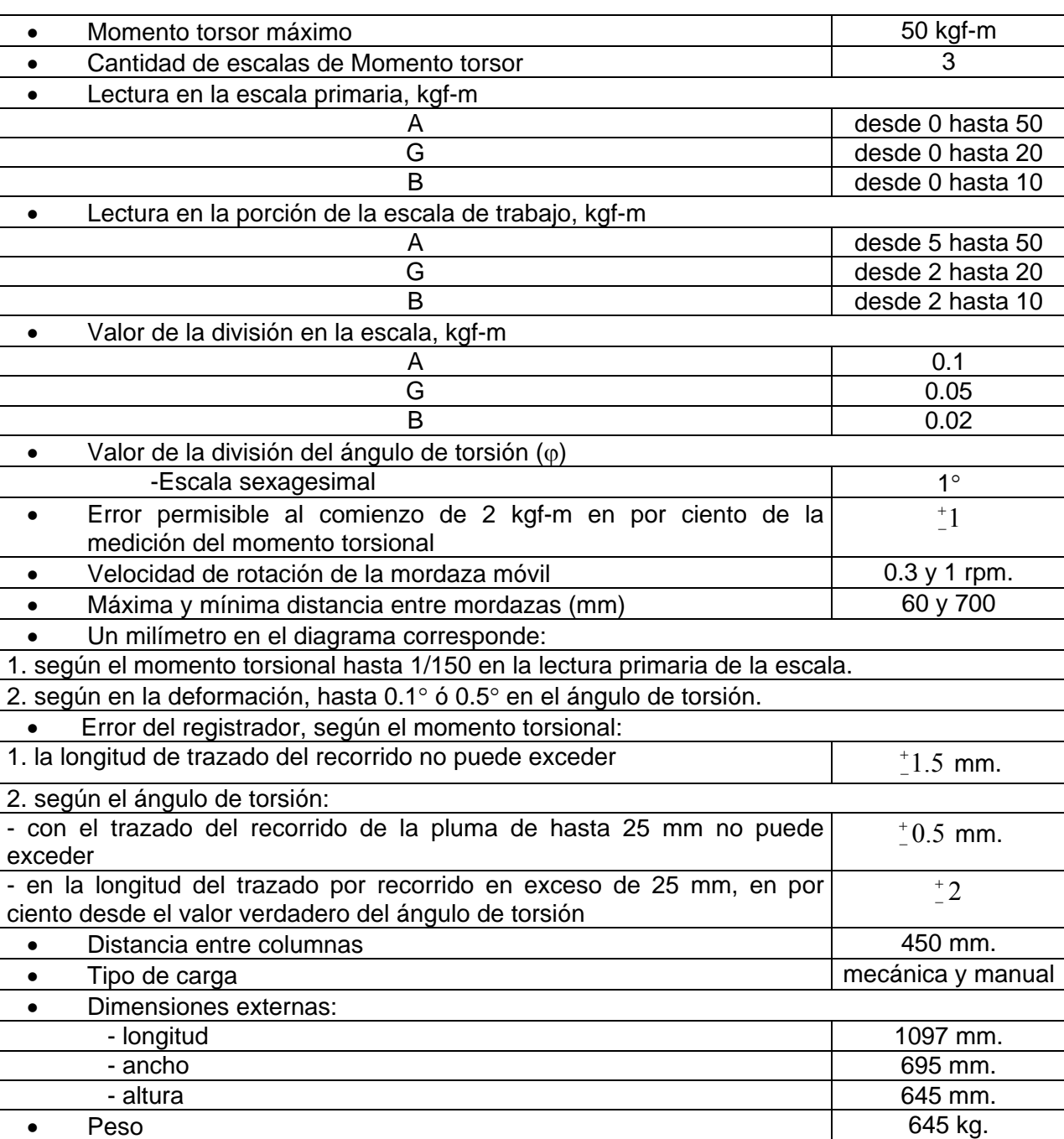

### Especificaciones básicas

### Escalas del momento torsor en el indicador de carátula de la máquina:

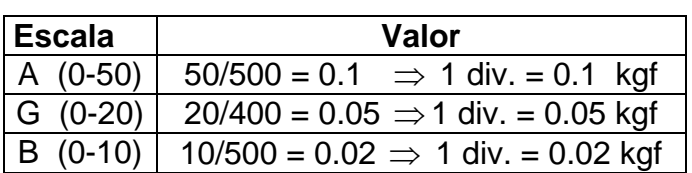

### Valores del momento torsor en el gráfico que automáticamente construye la máquina

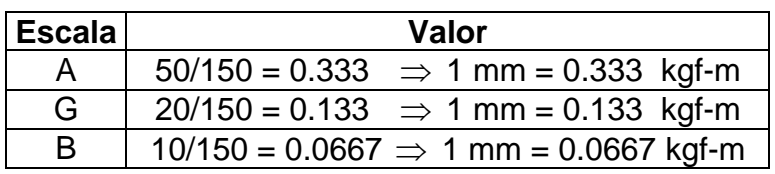

El ancho del papel del tambor para la obtención del grafico (Mt vs.  $\varphi$ ) es de 150 mm.

Como en el laboratorio el papel que existe tiene un ancho de 150 mm, pero esta dividido en pulgadas y para facilitar la interpretación del grafico se ofrecen las siguientes tablas:

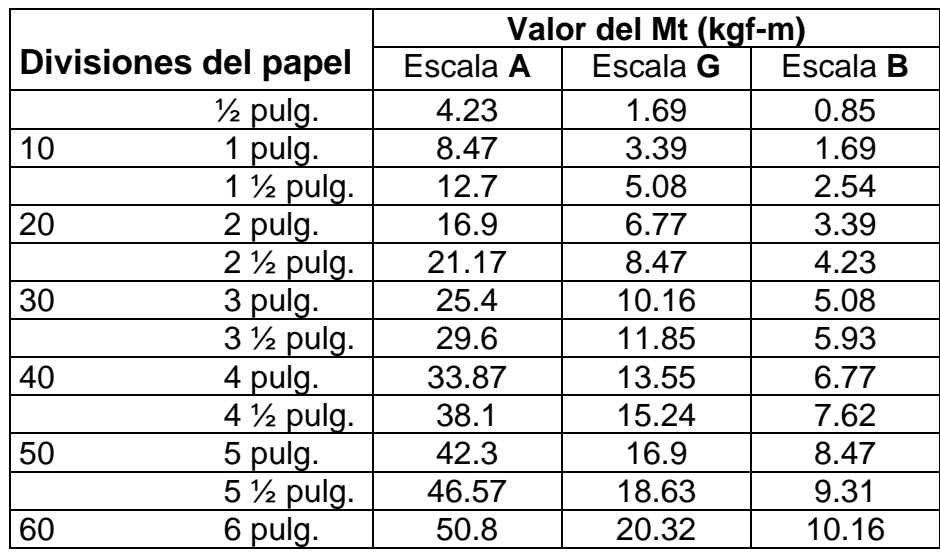

Valores de desplazamiento angular en el gráfico que automáticamente construye la máquina

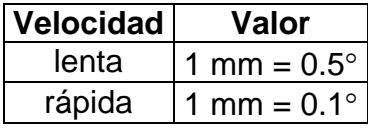

También se ofrecen los valores de Desplazamiento Angular para el papel dividido en pulgadas.

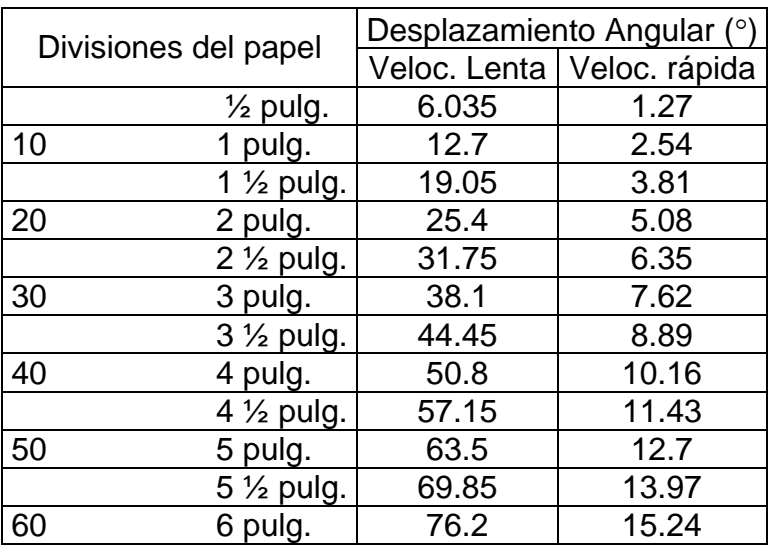

### TECNICA OPERATORIA PARA LA REALIZACION DEL ENSAYO

La realización del ensayo comienza con la medición de la probeta para verificar si las mordazas que están colocadas en la máquina son las adecuadas. Debe asegurarse que el dispositivo de lubricante contenga suficiente aceite para la realización de la práctica. Posteriormente se selecciona la escala apropiada en función del tipo de material y colocar la pesa o las pesas en el péndulo. Se selecciona y fija la velocidad adecuada para el tambor del graficador y también se selecciona la velocidad más conveniente para la realización del ensayo.

Se colocan las probetas en las mordazas, logrando una correcta fijación de las mismas. Se ajusta la plumilla del graficador. Se lleva a cero la aguja del indicador de carátula de Mt y del conjunto que mide el ángulo de giro de la probeta.

Se comienza a lubricar el equipo.

Se oprime el botón de encendido para comenzar el ensayo y se apaga el equipo cuando ocurra la fractura de la probeta (los valores de Mt y  $\varphi$  se obtendrán de la curva realizada por la máquina).

En caso de que el ensayo se realice de forma manual se realizan todos los pasos anteriores excepto el encendido de la máquina. El ensayo se realizara dándole movimiento a la mordaza inferior a través de la manivela que se encuentra en la columna derecha de la máquina. También en este caso el equipo construirá la curva para obtener los valores, aunque también se pueden ir midiendo en la medida que se vaya entregando torque a la probeta.

# DATOS INICIALES Y CÁLCULOS TEÓRICOS

Antes de comenzar el ensayo propiamente dicho y tabular los parámetros obtenidos, deben tomarse del equipo y de la probeta, algunas magnitudes necesarias para posteriormente poder procesar los resultados, estos son:

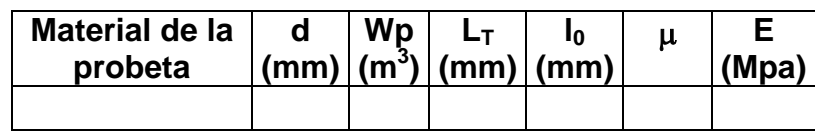

donde:

d: diámetro de la probeta.

Wp: módulo de sección a torsión.

 $L_T$ : longitud de trabajo.

l<sub>0</sub>: longitud de cálculo.

µ: coeficiente de Poisson.

E: módulo de Young.

A partir del diámetro se calcula Wp como:

$$
Wp = \frac{\pi * d^3}{16} (10^{-9})
$$
 (12)

# CUADROS DE ANOTACIONES, PROCESAMIENTO DE DATOS Y RESULTADOS EXPERIMENTALES

Los valores del momento torsor (Mt) y del ángulo (φ) obtenidos en la práctica se anotarán en las columnas correspondientes del cuadro No.1

El procesamiento de los datos se hará de la siguiente forma:

Para cada valor de Mt se obtiene el valor de la tensión tangencial (τ) según:

$$
\tau = \frac{Mt}{Wp} \tag{13}
$$

Para cada par de valores sucesivos de  $\tau$  se halla su incremento:

$$
\Delta \tau = \tau_2 - \tau_1 \tag{14}
$$

De igual forma se procede con *φ*:

 $Δφ = φ<sub>2</sub> - φ<sub>1</sub>$ 

Se calcula el incremento del ángulo de distorsión (∆γ) correspondiente a cada incremento de ∆<sub>Φ</sub> por la formula siguiente:

$$
\Delta \gamma = \frac{\pi}{180} \frac{d}{2} \frac{\Delta \varphi}{l_0} \text{ (rad.)}
$$
 (15)

se calculan las ∑∆τ y ∑∆γ y con estos valores se hallan  $\Delta\tau_{\rm prom}$  y  $\Delta\gamma_{\rm prom}$  respectivamente:

$$
\Delta \tau_{\text{prom}} = \frac{\sum \Delta \tau}{n}
$$
\n
$$
\Delta \gamma_{\text{prom}} = \frac{\sum \Delta \gamma}{n}
$$
\n(16)

$$
\Delta \gamma_{\rm prom} = \frac{\sum \Delta \gamma}{n}
$$

donde:

n - número de incrementos (n =  $N - 1$ )

N – número de lecturas.

El módulo de elasticidad de segundo orden (G) se calcula según:

$$
G_{p} = \frac{\Delta \tau_{PROM}}{\Delta \gamma_{PROM}} \tag{18}
$$

Se calcula el % de error en la determinación de G, para lo cual el valor de G teórico debe hallarse según la expresión (11).

% de error = 
$$
\frac{G_p - G_T}{G_p} x 100
$$
 (19)

Los valores de  $E y \mu$  para el acero deben tomarse del libro de texto.

En el informe se adjuntará un gráfico de τ vs. γ con la pendiente calculada la cual debe ser igual a Gp.

El resultado de cada cálculo realizado se anotará en el lugar correspondiente de los cuadros No.1 y No.2

# Cuadro No.1

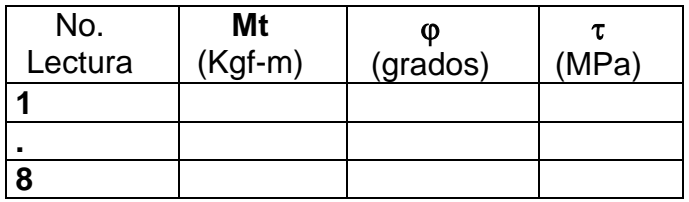

## Cuadro No. 2

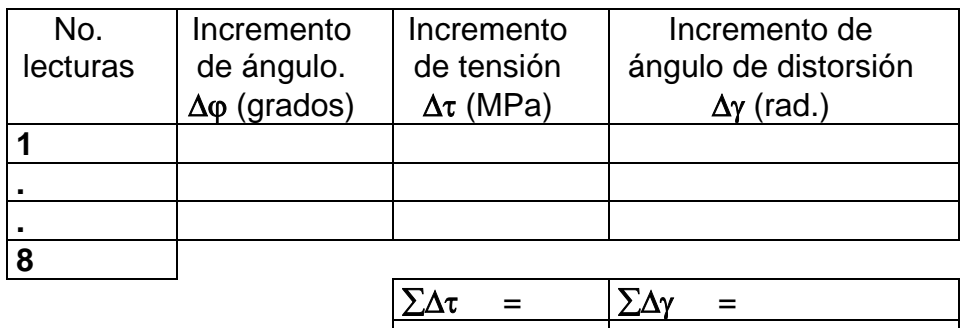

 $\Delta \tau$ <sub>PROM</sub> =  $\Delta \gamma$ <sub>PROM</sub> =

# PREGUNTAS DE AUTOCONTROL

- 1. ¿A qué llamamos Torsión?
- 2. Enuncie La ley de Hooke aplicada a la torsión y escriba su expresión matemática.
- 3. ¿Qué estado tensional se origina en una barra circular sometida a torsión?
- 4. ¿Cómo podemos obtener prácticamente el Módulo de Elasticidad de Segundo Orden?
- 5. ¿Cómo se puede obtener en una barra sometida a torsión el Mt?
- 6. ¿Qué dependencia existe entre τ y Mt y entre γ y  $\varphi$ ?

# **.4. Conclusiones Parciales 2**

- Se confeccionó la guía de preparación para la realización del ensayo de torsión, la cual puede servir a estudiantes de pregrado, postgrado, maestría y doctorados, tanto de esta universidad como de otras.
- Como en el laboratorio el papel que existe tiene un ancho de 150 mm, pero esta dividido en pulgadas, se ofrecieron tablas que facilitan la obtención de los resultados a partir del gráfico.

### **CAPITULO II: Estudio de la máquina KM–50–1 para el ensayo de torsión.**

### **3.1. Introducción**

En el presente capitulo se realizará un estudio de dos tipos de material desde el punto de vista de la torsión: uno que se comporta como frágil (hierro fundido) y un material que se comporta como dúctil (acero) para de esta manera dar cumplimiento al objetivo específico tres de este trabajo de diploma.

Para el caso particular del hierro fundido se precisa la Teoría de Falla con lo cual se le da cumplimiento al objetivo específico cuatro de este trabajo de diploma.

También se realiza un análisis del mantenimiento que se le debe dar a esta máquina ya que preparación para la operación dando cumplimiento al objetivo específico cinco. no se cuenta con la ficha de mantenimiento de la misma y además se describe la

mecánicos tiene alrededor de 36 años pero con poca explotación y se encuentra en muy Finalmente se realiza un análisis económico, más bien comparativo, de los precios de las máquinas actuales para el ensayo de torsión. La que existe en el laboratorio de ensayos buen estado técnico.

### **3.2.** Análisis Experimental del material frágil. Resultados de los ensayos

### **3.2.1. Teorías de Falla.**

Cuando un ingeniero se enfrenta al problema de diseñar con un material específico, es importante que se fije un límite superior en el estado de esfuerzo que defina la falla del material. Si éste se comporta como dúctil, la falla por lo general se manifiesta por el inicio de la fluencia, mientras que si se comporta como frágil, se manifiesta por la fractura. Estas modalidades de falla se definen con facilidad si el miembro se somete a un estado de esfuerzo uniaxial, como en el caso de la tracción monoaxial simple, sin embargo, si el miembro se somete a esfuerzo biaxial o triaxial, el criterio de falla es más difícil de establecer.

material específico en todo momento, porque un material se puede comportar de manera Para predecir la falla en el caso de estados de esfuerzos complejos existen las conocidas Teorías de Resistencia o de Falla. Ninguna teoría única de falla se puede aplicar a un
dúctil o frágil de acuerdo a: la temperatura, la velocidad de carga, el entorno químico o la manera en que el material se moldea.

Un resumen de las Teorías más utilizadas aparece en la Tabla 1.

| Criterio o Teoría de                                                                  | Interpretación                          | Expresión de la                                                                                                    | Expresión de la            |
|---------------------------------------------------------------------------------------|-----------------------------------------|----------------------------------------------------------------------------------------------------|----------------------------|
| Falla                                                                                 | Geométrica                              | Teoría ( $\sigma$ 2 = 0)                                                                                                    | Tensión de Fluencia        |
| W. Rankine (1ra)<br>(Tensión Normal<br>Máxima)<br>(Materiales Frágiles)               | $\sigma_{2}$<br>$\overline{\sigma_{1}}$ | $\lceil \tau \rceil \leq \lceil \sigma \rceil$ t                                                                                                    | τY ≤ σY                    |
| Henri Tresca (3ra)<br>(Tensiones<br>Tangenciales<br>Máximas)<br>(Materiales Dúctiles) | $\sigma_{2}$<br>$\overline{\sigma_{i}}$ | $\frac{[\sigma]_t}{[\tau]}\leq \frac{[ \sigma]_t}{2}$                                                                                                    | $\tau Y \leq 0.5 \sigma Y$ |
| Von Misses (4ta)<br>(Energía Potencial<br>Unitaria)<br>(Materiales Dúctiles)          | $\sigma_{2}$<br>$\overline{\sigma_i}$   | $\begin{bmatrix} \tau \end{bmatrix} \approx \frac{\begin{bmatrix} \sigma \end{bmatrix}_{t}}{\sqrt{3}}$                                                                                                    | $τ_Y ≤ 0.577$ σγ           |
| <b>Otto Mohr</b><br>(Círculos de evolvente<br>única)<br>(Materiales Frágiles)         | $\sigma_{2}$                            | $\mathbb{E}_{\overline{\mathcal{O}}_1}\left[\mathcal{O}\right] \leq \frac{1}{\left(1+\frac{\left[\mathcal{O}\right]_t}{\left[\mathcal{O}\right]_t}\right)} \left[\mathcal{O}\right]_t \text{ and } \mathcal{O}_Y \leq \frac{1}{\left(1+\frac{\left[\mathcal{O}\right]_t}{\left[\mathcal{O}\right]_t}\right)} \text{ or } \mathcal{O}_Y.$ |                            |

TABLA 1 Resumen de los Criterios o Teorías de Resistencia.

De estas Teorías de falla, para este trabajo es de interés el criterio de falla de Mohr ya que el material analizado en este epígrafe se comporta como frágil.

Para aplicar este criterio, inicialmente se realizan tres tipos de ensayos al material, ellos son:

- Se realiza un ensayo de Tracción para determina la Tensión Máxima de Tracción (σMÁX T) y poder construir el círculo **A** (Figura 3.1).

- Posteriormente se realiza un ensayo de Compresión para determinar la Tensión Máxima de Compresión (σ<sub>MÁX C</sub>) y poder construir el círculo **B** (Figura 3.1).
- Finalmente se realiza el ensayo de Torsión para determinar la Tensión Máxima a Cortante (τ<sub>MÁX</sub>) y poder construir el círculo **C** (Figura 3.1).

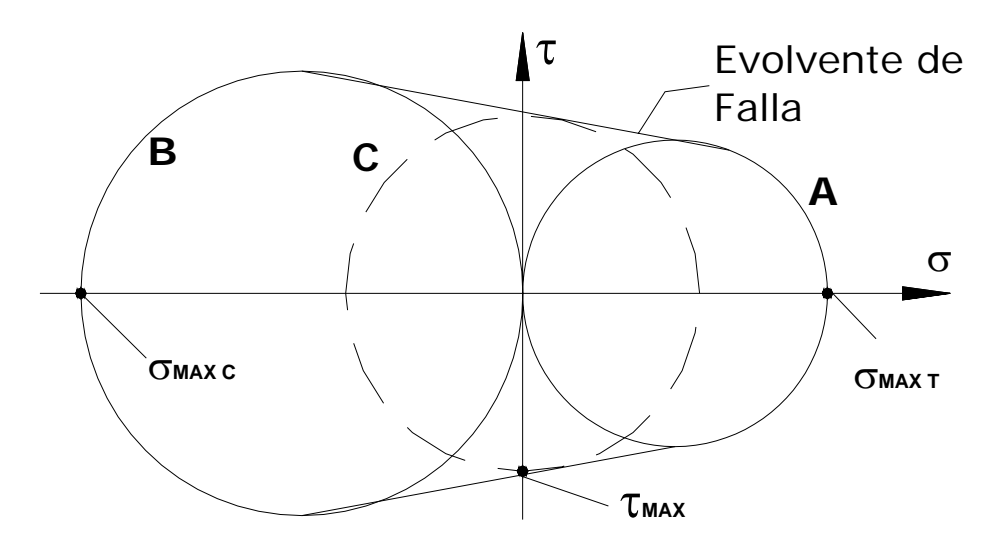

FIGURA 3.1 Teoría de Mohr.

Estos tres círculos están contenidos dentro de una "Evolvente de Falla" indicada por la línea curva extrapolada tangente a los tres círculos.

Si una condición de esfuerzo plano, en un punto está representada por un círculo incluido en evolvente o si está fuera del contorno de la misma, entonces se dice que ocurre la falla. la evolvente, se dice que el material no falla. Si el círculo tiene un punto tangente con la

concentraciones de tensiones desarrolladas en imperfecciones microscópicas del material Es necesario tener en cuenta que ésta teoría se ve limitada debido a que la rotura por tracción de un material frágil ocurre repentinamente y su inicio en general se debe a las tales como inclusiones, porosidades, depresiones superficiales o pequeñas grietas. Como cada una de estas imperfecciones varían de probeta a probeta, es difícil especificar la falla con base a un solo ensayo. Por ello, en este trabajo de diploma se confeccionaron 30 probetas, es decir, 10 para cada tipo de ensayo. Por otra parte, las grietas y otras irregularidades tienden a cerrarse cuando la probeta es sometida a compresión y por consiguiente no forman puntos de falla tal como lo harían cuando la probeta se somete a tracción.

por el autor. En este trabajo se construirá la evolvente de Mohr para un tipo de Hierro Fundido obtenido

## **3.2.2. Acerca del material obtenido (Hierro Fundido)**

El hierro fundido (Figura 3.2) se define como una compresión de láminas de grafito en una matriz de perlita o ferrita.

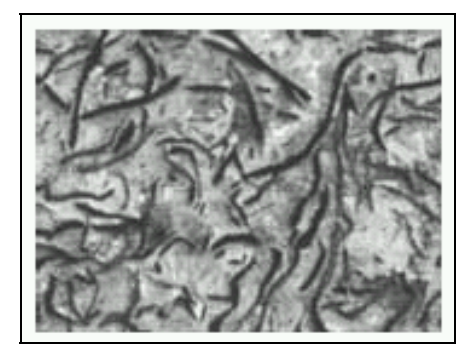

**Figura 3.2 Imagen metalográfica del Hierro Fundido.** 

A diferencia del acero el cual usualmente tiene el por ciento de carbono menor que 1, el hierro fundido tiene más de 2 %.

Durante la compresión las láminas de grafito no tienen un efecto significante en el concentradores de tensiones las cuales causan flujo plástico localizado a bajas tensiones /3 – 1/5 de la resistencia a la compresión) y pueden eventualmente iniciar la fractura. En la (1 comportamiento del material. Sin embargo en tracción, las láminas de grafito actúan como Figura 3.3 aparecen los principales tipos de Hierro Fundido que existen.

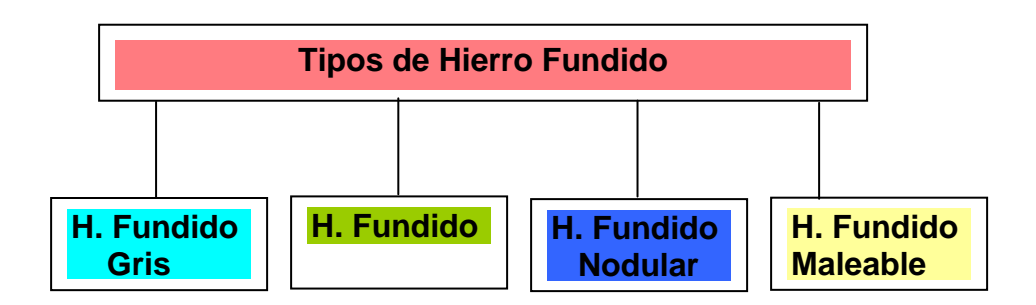

**Figura 3.3 Principales tipos de hierro Fundido.** 

## Hierro Fundido Gris

Según la BS 1452:1990: "Especificaciones para Grafito Laminar", la resistencia a la Tracción puede estar de 170 a 370 MPa y la Elongación de 0,5-0,8%. Tiene estructura ferritica, perlitica y el grafito puede encontrarse en forma de láminas o esferas. [8]

## Hierro Fundido Nodular

obtiene adicionando magnesio el cual provoca que el grafito adquiera forma de nódulos o Según la BS 2789:1985: "Especificaciones para Grafito Esferoidal o Nodular", la resistencia a la Tracción puede estar de 350 a 480 MPa y la Elongación de 6-16%. Este hierro fundido se esferas. [8]

### Hierro Fundido Blanco

Según la BS 2789:1985: "Especificaciones para Grafito Esferoidal o Nodular", la resistencia a la Tracción puede estar de 600 a 800 MPa y la Elongación de 2-3%. Posee una estructura de cementita y perlita dura, frágil y difícil de maquinar. [8]

### Hierro Fundido Maleable

Según la BS 6681:1986: "Especificaciones para Hierro Fundido Maleable", el tratamiento térmico mejora la ductilidad manteniendo los beneficios de la alta resistencia a la tracción. [8]

El material empleado en el presente trabajo se corresponde con un Hierro Fundido Gris.

según la literatura [14], [19] aparecen representados en la Figura 3.4. Las curvas características de este material para los ensayos de Tracción y Compresión

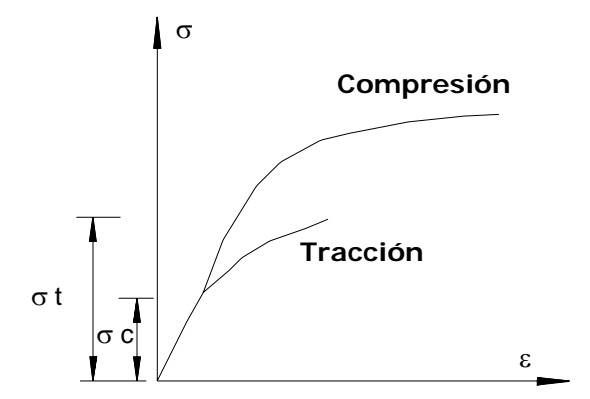

**Figura 3.4 Curvas características del Hierro Fundido.** 

## **3.2.3. Identificación del material ensayado.**

El autor de este trabajo obtuvo el material de las probetas de ensayo en el taller de fundición "Román Roca" de Santa Clara, perteneciente a la Empresa de Producciones Mecánicas del MINAZ "Enrique Villegas". Las probetas fueron moldeadas de forma manual, con apisonador neumático para compactar la mezcla, la cual es obtenida en una mezcladora de arena-arcilla. El metal fue fundido en un horno de cubilote.

Las probetas para los distintos ensayos fueron elaboradas por el autor en el taller de maquinado de la Facultad de Ingeniería Mecánica de la UCLV, a partir de las normas que existen para la confección de las mismas.

procedencia alemana, debidamente certificado. La muestra contiene: El material fue caracterizado química y metalográficamente. El análisis químico se realizó utilizando un espectrómetro de emisión atómica marca Spectrum modelo Spectrocast de

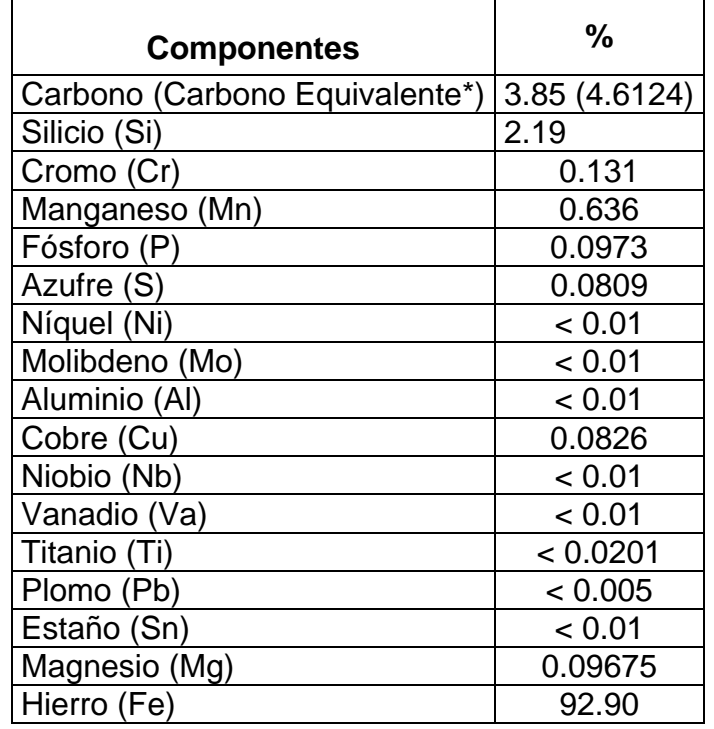

\* El Carbono Equivalente se obtuvo a través de la siguiente expresión [19]:

 $C_{eq}$  = %C + 1/3 (%Si + %P) = 3.85+1/3 (2.19+0.0973) = 4.6124 %

Posteriormente se realizó un ensayo Metalográfico, según la Norma GOST-3443-87, en el microscopio NEOPHOT 32 de la Facultad de Ingeniería Mecánica de la UCLV, el cual arrojó los siguientes resultados:

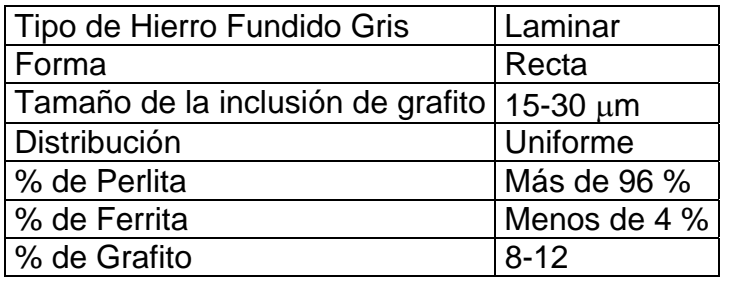

Se realizó además, un ensayo de dureza Br inell obteniéndose 207 HB de dureza.

## 8.2.4. <u>Ensayo de Tracción. Resultados y Discusión.</u>

Se desarrolló el ensayo de Tracción de este material, para lo cual se construyeron 10 probetas de acuerdo a la Norma Cubana **NC 04-01** "Ensayo de Tracción de Metales", (E231-69 1981 Method for Static Determination of Young's Modulus of Metals at Low and Elevated Temperatures ).

En este ensayo, el estado tensional que se genera es de Tracción Monoaxial Simple, durante el cual las tensiones principales se comportan como:

$$
\sigma_1 = \sigma
$$
;  $\sigma_2 = \sigma_3 = 0$ ;  $\tau_{(45^\circ)} = \frac{\sigma}{2}$ ;  $\sigma_{\text{max}(45^\circ)} = \frac{\sigma}{2}$ 

Este estado tensional puede representarse gráficamente como parece en la Figura 3.5.

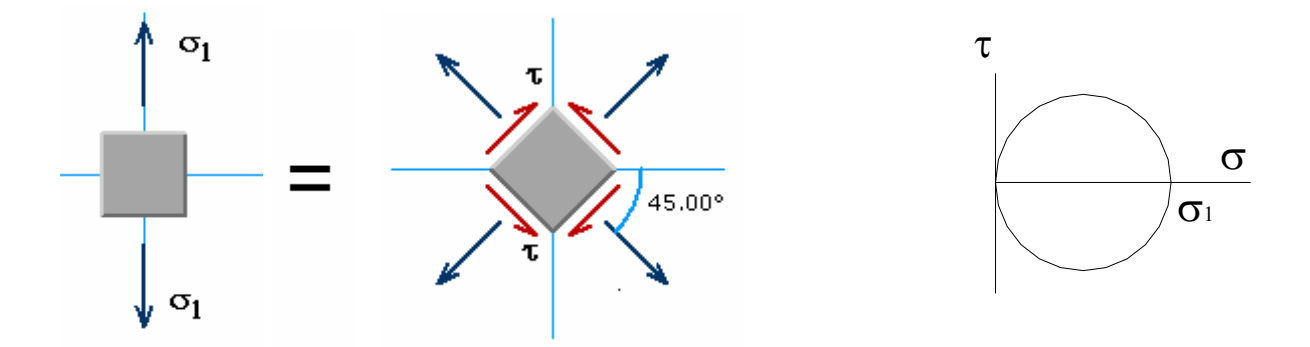

## *Figura 3.5 Estado Tensional de Tracción Monoaxial Simple.*

La fractura de este material, tiene la forma típica de la rotura para los materiales frágiles a tracción, es decir, ocurre un corte aproximadamente a 90° con el eje de la probeta, cuestión

esta que se puede apreciar en la Figura 3.6 (Anexos) y que coincide con la bibliografía encontrada sobre este aspecto. [7], [19]

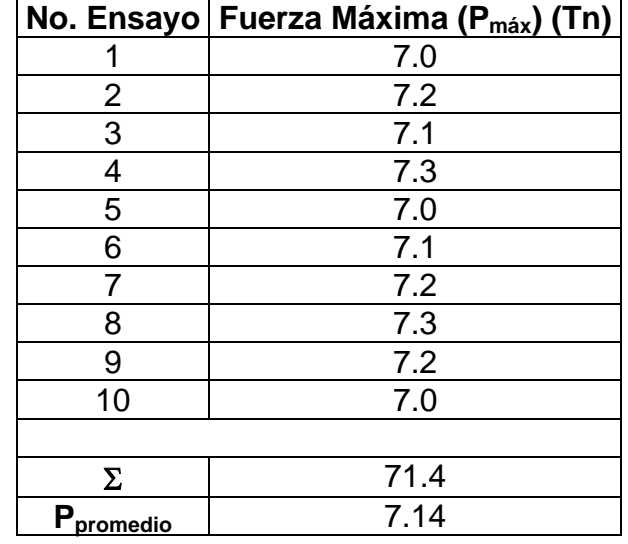

Los resultados de este ensayo fueron los siguientes:

La fuerza máxima promedio fue de 7.14 Tn = 7140 Kgf.

Al dividir esta fuerza por el área de la sección transversal de la probeta se obtiene la tensión máxima de tracción, es decir:

$$
A = \frac{\pi . d^2}{4} = \frac{\pi . (20)^2}{4} = 314.15 \text{ mm}^2
$$
  
60 MÁX T =  $\frac{P_{\text{promedio}}}{4} = \frac{7140}{344.45} = 22.727996 \text{ kgf/mm}^2 = 222.8855 \text{ MPa.}$ 

*A* 314.15

Este valor de la tensión máxima de tracción permite clasificar este Hierro Fundido como un FG-20, según la Norma Cubana NC 10-08:81 "Clasificación de los Hierros Fundidos Grises", ya que el mismo se corresponde con los valores de resistencia a la tracción, la dureza y la composición química. Esta norma se corresponde plenamente con la norma soviética **GOST 1412-79**, donde sería un **Cч20**.

Según la norma **ASTM A48-76** "Gray Iron Specifications" este material se puede clasificar como un **FC20.** 

En la Figura 3.7 (Anexos) se puede apreciar un ejemplo de curva obtenida durante este ensayo.

#### **3.2.5. Ensayo de Compresión. Resultados y Discusión.**

Se desarrolló el ensayo de Compresión de este material, para lo cual se construyeron 10 En este ensayo, el estado tensional que se genera es de Compresión Uniforme, durante el probetas de acuerdo a la Norma cubana **NC 10-72** "Determinación de la Resistencia a la Compresión. Método de Ensayo" (**ASTM E9-89ª** 2000 "Standard Test Methods of Compression Testing of Metallic Materials at Room Temperature", ASTM International). cual las tensiones principales se comportan como:

$$
\sigma_1=0; \quad \sigma_2=0; \quad \sigma_3=-\sigma; \quad \tau_{(45^\circ)}=\frac{-\sigma}{2}; \quad \sigma_{max(45^\circ)}=\frac{-\sigma}{2}
$$

Este estado tensional puede representarse gráficamente como parece en la Figura 3.8.

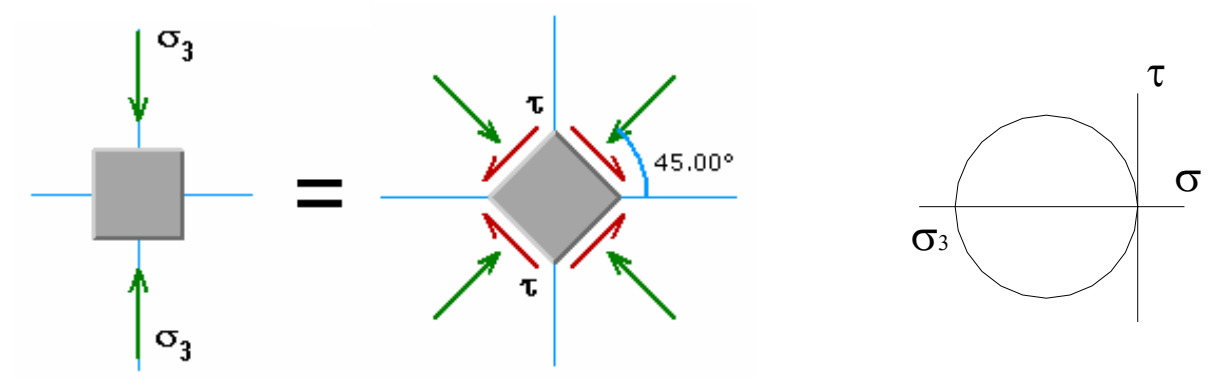

**Figura 3.8 Estado Tensional de Compresión Uniforme.**

La fractura de este material, tiene la forma típica de la rotura para los materiales frágiles a compresión, es decir, ocurre a 45° con el eje de la probeta, cuestión esta que se puede apreciar en la Figura 3.9 (Anexos) y que coincide con la bibliografía encontrada sobre este aspecto. [7], [19]

Los resultados de este ensayo fueron los siguientes:

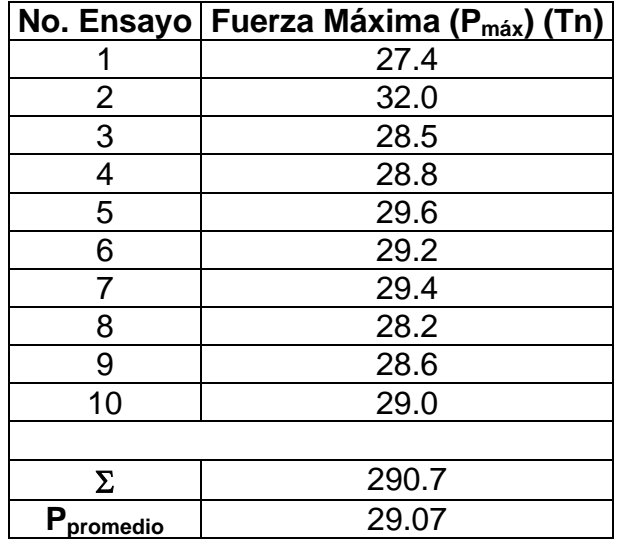

La fuerza máxima promedio fue de 29.07 Tn = 29070 Kgf.

Al dividir esta fuerza por el área de la sección transversal de la probeta se obtiene la tensión máxima de compresión, es decir:

$$
A = \frac{\pi . d^2}{4} = \frac{\pi . (20)^2}{4} = 314.15 \text{ mm}^2
$$
  
 
$$
\sigma_{MAX \ c} = \frac{P_{\text{promedio}}}{A} = \frac{2907}{314.15} = \frac{92.53541 \text{ kgf/mm}^2}{814.15} = \frac{907.4624 \text{ MPa}}{814.15} = \frac{907.4624 \text{ MPa}}{814.15} = \frac{907.4624 \text{
$$

En la Figura 3.10 (Anexos) se puede apreciar un ejemplo de curva obtenida durante este ensayo.

### **.2.6. Ensayo de Torsión. Resultados y Discusión. 3**

Se desarrolló el ensayo de Torsión de este material, para lo cual se construyeron 10 probetas de acuerdo a la **ASTM E143-02** "Standard Test Method for Shear Modulus at Room Temperature", ASTM International.

En este ensayo, el estado tensional que se genera es Biaxial Mixto o de Cortante Puro, durante el cual las tensiones principales se comportan como:

$$
\sigma_1 = \tau; \quad \sigma_2 = 0; \quad \sigma_3 = -\tau \quad \tau \text{ (45°)} = 0; \quad \sigma_{\text{max}(45°)} = \pm \tau
$$

El estado tensional que se produce en la probeta puede representarse gráficamente como parece en la Figura 3.11.

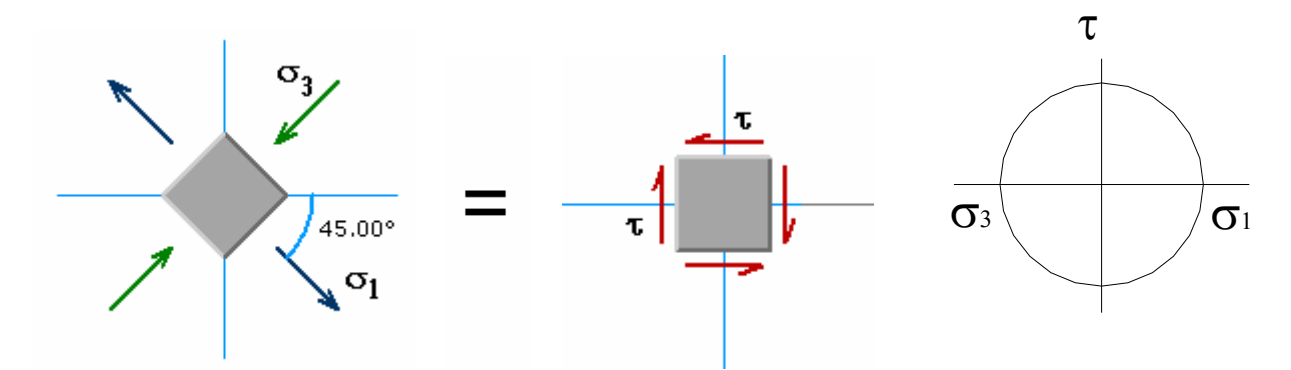

**Figura 3.11 Estado Tensional de Cortante Puro.** 

Al sustituir los valores de las tensiones principales para este ensayo en cada una de las expresiones de las Teorías de Resistencia se obtienen las expresiones que aparecen en la tercera columna de la TABLA 1. A partir de estas expresiones se obtiene la Tensión Límite a Cortante (τγ) en función de la Tensión Límite a Tracción (σγ), que aparece en la cuarta columna de la propia TABLA 1.

La fractura de este material, tiene la forma típica de la rotura para los materiales frágiles a torsión, es decir, ocurre formando una hélice a 45° con el eje de la probeta, cuestión esta que se puede apreciar en la Figura 3.12 (Anexos) y que coincide con la poca bibliografía encontrada sobre este aspecto. [6], [14]

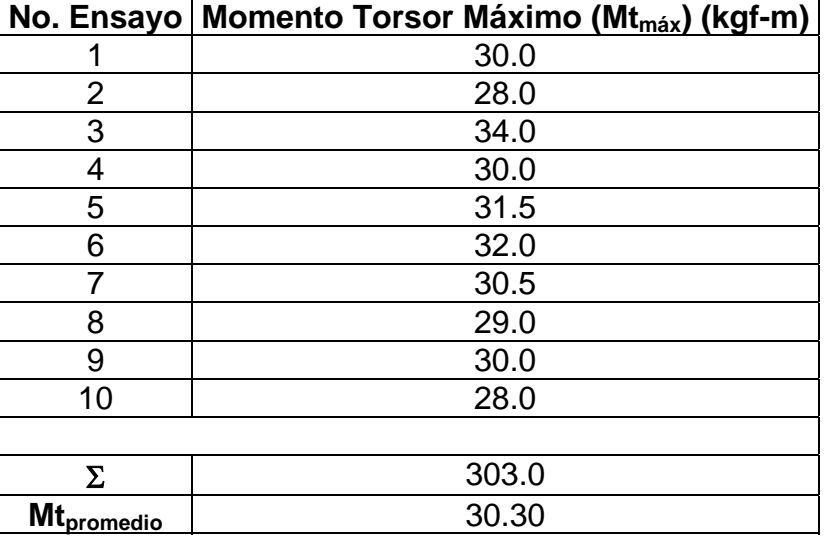

Los resultados de este ensayo fueron los siguientes:

El Momento Torsor Máximo promedio fue de 30.30 kgf-m = 30300 Kgf-mm.

Al dividir este Momento Torsor por el módulo de la sección a torsión, en este caso para una sección transversal anular (ver plano de la probeta en los Anexos), se obtiene la tensión tangencial máxima a cortante, es decir:

$$
W_T = \frac{\pi.(D^4 - d^4)}{16.D} = 864.95 \text{ mm}^3
$$
  

$$
\tau_{MAX} = \frac{M_{T_{promedio}}}{W_T} = \frac{30300}{864.95} = \frac{35.03 \text{ kgf/mm}^2}{35.03 \text{ kgf/mm}^2} = \frac{343.536 \text{ MPa}}{35.03 \text{ kgf/mm}^2} = \frac{343.536 \text{ MPa}}{35.03 \text{ kgf/mm}^2} = \frac{343.536 \text{ MPa
$$

En la Figura 3.13 (Anexos) se puede apreciar un ejemplo de curva obtenida durante este ensayo.

En la tabla ANOVA - análisis de varianza - (ver Anexos) obtenida como resultado de las pruebas estadísticas realizadas con el software StatGraphics Plus 4.1, se observa que no hay diferencias significativas entre los 10 ensayos para un 95 % de confianza. garantizándose las condiciones de repetibilidad y reproducibilidad, acorde a lo establecido en la ISO 17025.

A partir de estos ensayos de torsión se determinó también el Módulo de Elasticidad de Segundo Orden (G). Para ello se elaboró un programa sobre Microsoft Excel 2000, donde era necesario entrar fundamentalmente el Momento Torsor y el Ángulo de Deformación (Figura 3.14, Anexos). Este software da cumplimiento a parte del objetivo dos de este trabajo de diploma. Los resultados del procesamiento de los 10 ensayos, fueron los siguientes:

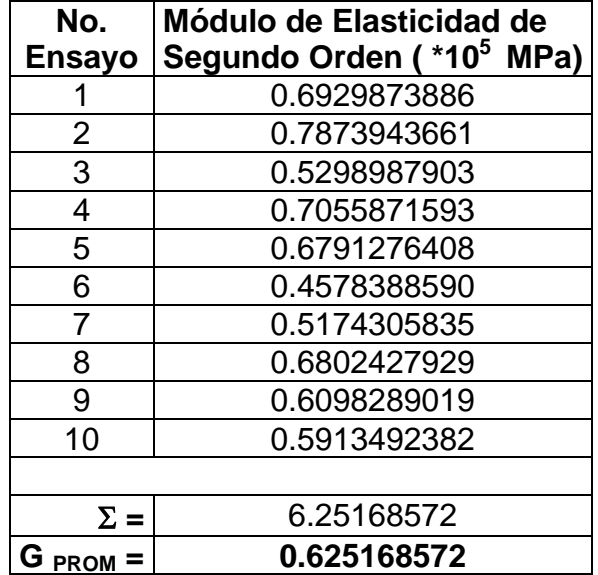

Este resultado del Módulo de Elasticidad de Segundo Orden coincide plenamente con la literatura [5], [19], [41], donde se plantea que este valor debe estar para el hierro fundido en el rango de (0.32-0.69)\*10<sup>5</sup> Mpa.

Con el valor promedio de las Tensiones Máximas a Tracción, a Compresión y a Cortante, se construyeron cada uno de los tres círculos de Mohr y a partir de ellos la evolvente que limita el trabajo de este material, lográndose precisar la Teoría de Mohr para este material en particular. Los círculos de Mohr aparecen representados en la Figura 3.15 y la forma geométrica exacta de esta teoría de falla para este material aparece en la Figura 3.16, la cual fue determinada con la utilización de un software denominado MD-Solids. [16]

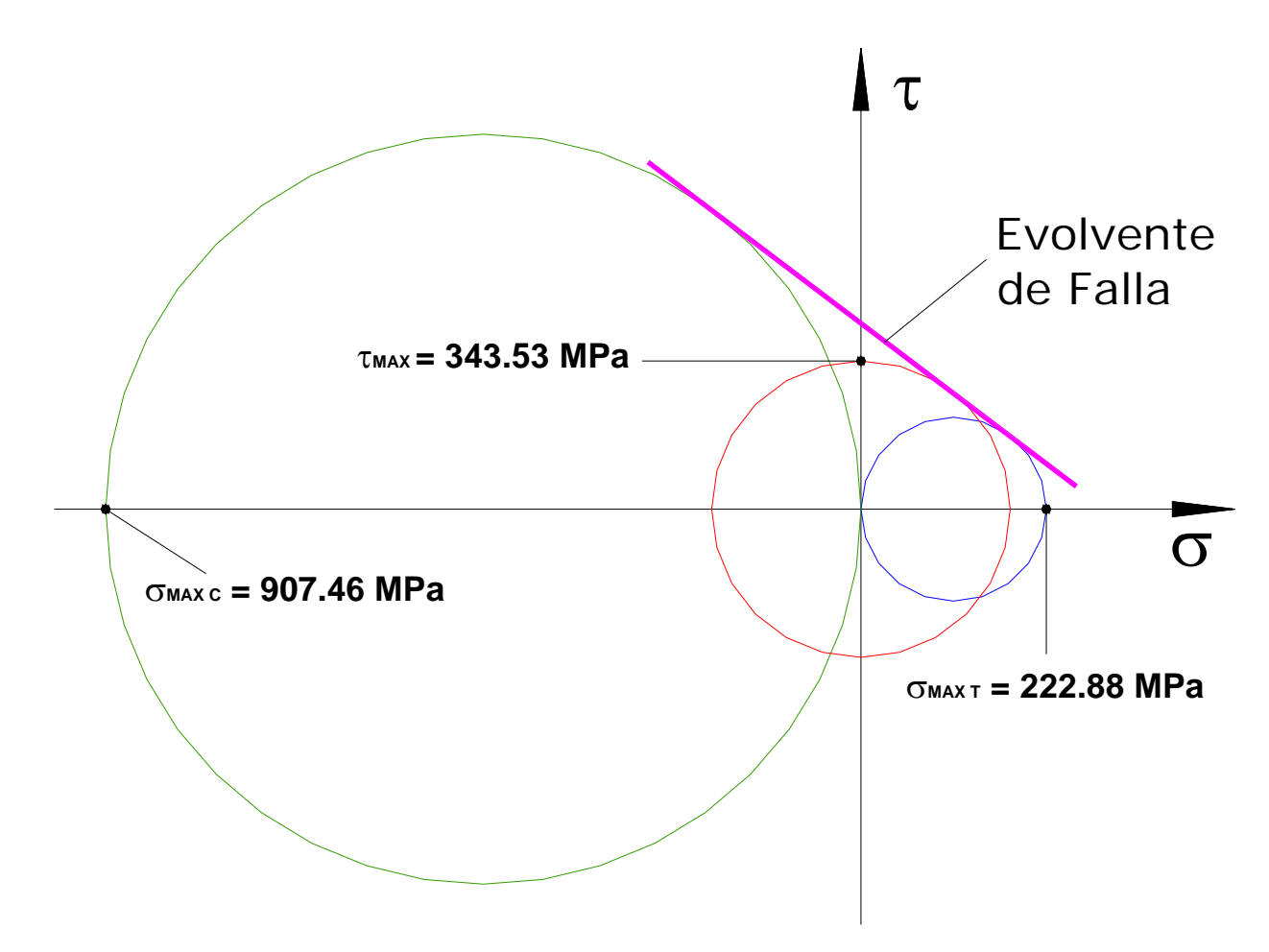

**Figura 3.15 Evolvente de Falla del material ensayado.** 

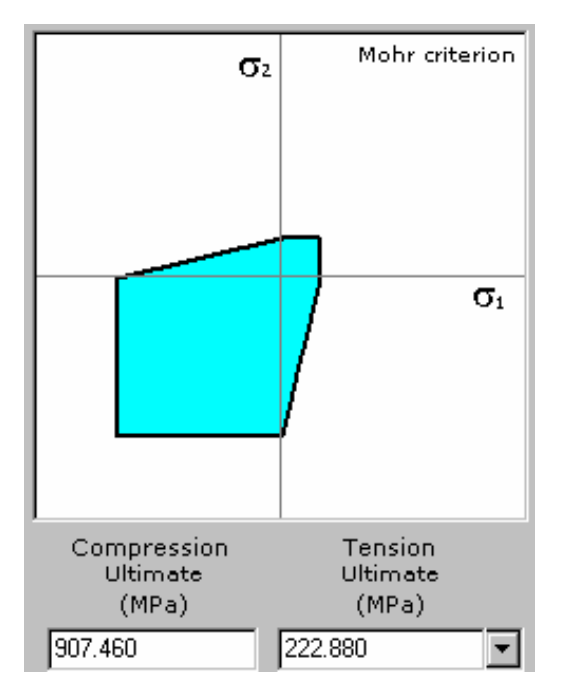

**Figura 3.16 Forma geométrica exacta de la Teoría de Falla.** 

Quiere decir que cualquier estado tensional que se encuentre sobre la evolvente o fuera de ella (Figura 3.15) o lo que es lo mismo, sobre la línea que define la forma geométrica o fuera de ella (Figura 3.16), fallará.

## **3.3. Análisis Experimental del material dúctil. Resultados de los ensayos.**

El objetivo principal de este ensayo es conocer las características que presentan los materiales dúctiles a la torsión, entre ellos la forma en que se fractura de la probeta y la curva característica. No obstante los resultados fueron procesados estadísticamente.

Antes de pasar al análisis de los resultados es necesario determinar el material con el cual se hicieron los ensayos.

### **3.3.1. Identificación del material ensayado**

Para conocer el tipo de material se realizaron las siguientes tres pruebas: [4]

1. Análisis espectral de emisión atómica, mediante el cual se determinó el grado de aleación del metal, el cual se realizó en el Espectrógrafo de emisión atómica de la facultad de Ingeniería Mecánica de la UCLV)

La muestra contiene:

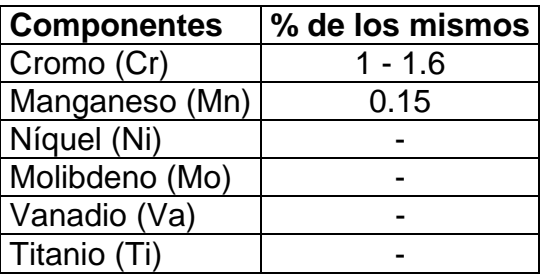

- 2. Determinación del % de carbono. Para la observación de la muestra metálica en el microscopio NEOPHOT 32 es necesario preparar su superficie. La preparación de la superficie básicamente pasa por las siguientes etapas: desbaste (grueso, intermedio y fino), pulido y ataque químico. El método metalográfico dio como resultado que el % de carbono se encuentra de 0.4 a 0.5 %.
- 3. Se realizó además un ensayo de dureza en el durómetro Vickers KECKERT, obteniéndose 175 Vc de dureza.

Con estos resultados se llega a la conclusión, que el acero es aleado al cromo y es muy probable que el material ensayado sea **acero 40X**.

## **3.3.2. Ensayo de torsión. Resultados y Discusión**

En este material, la fractura tiene la forma típica de la rotura para los materiales dúctiles a torsión, es decir, ocurre un corte aproximadamente a 90° con el eje de la probeta, cuestión esta que se puede apreciar en la Figura 3.17 (Anexos) y que coincide con la poca bibliografía encontrada sobre este aspecto. [12]

Los resultados del ensayo de torsión realizado a las probetas se pueden apreciar a través de las curvas que aparecen las Figuras 3.18 y 3.19 (Anexos).

Estas curvas son sólo una muestra de las curvas obtenidas. En la Figura 3.18 aparece la parte inicial de la curva en la cual se puede apreciar la zona de proporcionalidad y por tanto el momento proporcional. También se puede observar el leve o poco pronunciado escalón de fluencia que surge en este tipo de material.

La poca amplitud del escalón de fluencia (un aumento considerable de la deformación angular para un pequeño incremento del momento torsor) puede estar dada por el tipo de material, que como se identificó anteriormente esta aleado al cromo y puede hacer cambiar el comportamiento típico de un material dúctil.

En la Figura 3.19 se puede apreciar la forma final de la curva. En ella se observa señalado el punto en que ocurre la rotura de la probeta, es decir el momento torsor máximo. A partir de ese punto, la curva decae y no tiene ninguna explicación sólo que la plumilla de la máquina sigue escribiendo hasta que ésta es detenida.

Es necesario aclarar que no se pone la curva completa ya que la misma es bastante extensa, aproximadamente 2 metros de longitud y además las magnitudes más importantes se encuentran tanto al principio como al final de la curva.

Los resultados numéricos del ensayo, es decir, los medidos a partir de las curvas obtenidas, se analizaron también con el programa estadístico StatGraphics Plus 4.1, con el objetivo de verificar si el coeficiente de variación calculado es menor que el máximo permisible para un 5% de error (95 % de confianza). Según la tabla 2 del Manual de Shirakov [35], el valor del coeficiente máximo permisible  $(V_t)$  es del 4%.

Se analizó la zona de proporcionalidad de las curvas, en las cuales se hicieron 16 mediciones de momento torsor (puntos) (ver Anexos), manteniendo fijo el rango de medición del ángulo de torsión, en este caso cada 0.75°.

El coeficiente de variación para el 98 % de los puntos de medición da mayor que 4 %, lo que garantiza las condiciones de repetibilidad y reproducibilidad, acorde a lo establecido en la ISO 17025.

#### 3.4. Mantenimiento de la máquina KM-50-1

De la máquina KM-50-1 para ensayo de torsión de fabricación soviética, no se cuenta con la documentación técnica requerida para su puesta en servicio. Con el objetivo de dar mantenimiento a la misma se procedió al desarme de las partes posibles del equipo, se fue eliminando toda la grasa de conservación, limpiando cada pieza tanto fija como móvil, para lo cual se utilizó petróleo.

Al concluir la limpieza o fregado total de la máquina se efectuó una revisión minuciosa de cada parte para comprobar el estado técnico que poseen en la actualidad, ya que el año de fabricación de esta máquina es 1967, se verificó:

- 1. los dispositivos de engrane.
- 2. condiciones de los pares en contacto en particular los apoyos (cojinetes).
- 3. estado de los instrumentos de medición y control automático.
- 4. estado de las transmisiones flexibles, correas, cadenas, en particular las zonas de empalme y fijación.
- 5. estado de tornillos, chavetas y otras uniones fijas.
- 6. las construcciones de protección.

Una vez concluido el procedimiento anterior se arma la máquina logrando una revisión, regulación y ajuste general del equipo en su conjunto.

Se realizó un análisis detallado para determinar los lubricantes adecuados, de acuerdo a los existentes en el taller de la facultad y teniendo en cuenta parámetros como: tipo de cojinetes, velocidad de rotación (rpm), tipo de engrane, etc. Con el objetivo de dar solución a la puesta en marcha de la máquina, para lo cual es imprescindible una buena lubricación se seleccionaron aceite reductor 220 y grasa LISAN EP 2. [2]

Grasa: LISAN EP

La grasa LISAN EP está diseñada para ser empleada en rodamientos y mecanismos sometidos a fuertes cargas y/o impactos por ejemplo en puntas de ejes, crucetas, rodillos y cojinetes de trenes de laminación y colada continua, donde la temperatura de empleo no exceda los 150 ºC.

Características: esta grasa ha sido elaborada con aceite básico de alta calidad espesada con jabón de litio y con aditivos de extrema presión (EP). Posee buena bombeabilidad, estabilidad mecánica, resistencia al arrastre por agua y a la oxidación, brindando protección contra la corrosión y la formación de herrumbre.

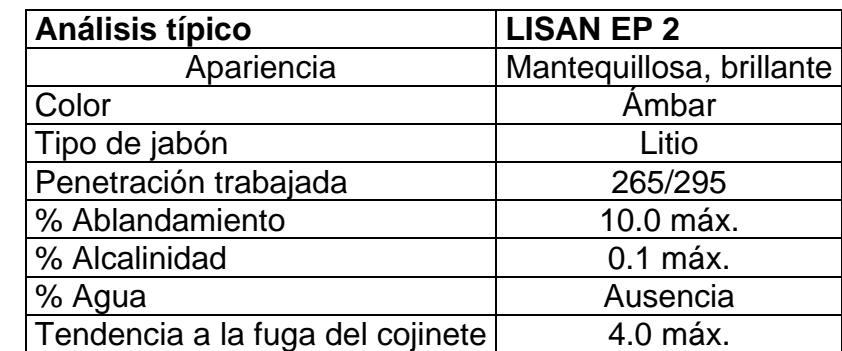

Otras Características:

### Aceite: REDUCTOR 220

Estos aceites han sido desarrollados para la lubricación de engranajes de reductores con dientes rectos, helicoidal y sin fin que funcionan bajo cargas elevadas a diferentes velocidades, lubricadas por baños (salpicaduras), por circulación forzada y goteo de aceite a temperaturas que pueden exceder los 90ºC.

Características: se elaboran con aceites básicos parafínicos de alta calidad a los cuales se les incorporan aditivos multifuncionales que le confieren propiedades antioxidantes, antiespumantes y un alto grado de extrema presión.

Otras Características:

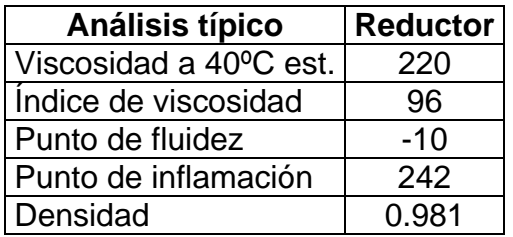

Se engrasó detalladamente todas las partes que lo necesitan para su correcto funcionamiento.

### Partes de la máquina en que se utiliza el aceite como lubricante:

- en la transmisión por tornillo sin fin posee para su lubricación una copilla de goteo, que no es más que un recipiente metálico de forma ortoédrica con una capacidad de 360 ml, perforado en su fondo con un asiento cónico, donde ajusta una varilla terminada en forma de cono o de aguja, lo cual permite una regulación bastante eficiente para controlar el número de gotas aplicado por acción de la gravedad.

- un pistón hidráulico que forma parte del sistema de medición del torque de la máquina. Al liberarse la carga este pistón hace que la aguja del indicador de carátula vuelva a cero lentamente evitando sufrir golpes, es decir, actúa como amortiguador.

Partes de la máquina en que se utiliza la grasa como lubricante:

- en los cojinetes del motor eléctrico.
- en los restantes cojinetes que conforman la máquina.

- en todas las transmisiones por engranaje que son las encargadas de transmitir el movimiento a la muela inferior.

- en tornillo que en la punta tiene acoplada la mordaza inferior, con el tornillo móvil y la tuerca fija la que garantiza el desplazamiento de esta mordaza para los distintos tamaños de probetas.

Para la implantación del sistema alternativo de mantenimiento se hace necesario, como primer paso:

- La diferenciación de los equipos para la selección posterior del subsistema de mantenimiento a implantar en cada máquina.
- Seguidamente procedemos a la categorización teniendo en cuenta la incidencia y participación en el proceso productivo.

Se consideró que la máquina KM-50-1 para ensayo de torsión está categorizada según la categoría D, la cual está formada por las máquinas que estén con su actividad suspendida, estando retiradas o fueras de servicio. La máquina no esta fuera de servicios, pero como trabaja sólo 10 horas al año aproximadamente, se puede incluir dentro de esta categoría. [35]

En las máquinas de categoría D, el objetivo del mantenimiento es mantener e incluso aumentar su valor residual. En este sentido, las pautas de actuación son:

- 1. Mantenimiento preventivo: poner la máquina en marcha con una frecuencia baja, una vez al mes, de 15 a 20 minutos para verificar su estado técnico.
- 2. Reformas o mejoras: realizar mejoras sencillas que vayan a suponer un aumento de su valor residual, pintura, etc.

### 3.5. Preparación para la operación de la máquina KM-50-1

Los pasos que se deben seguir para la realización del ensayo de torsión en la máquina KM-50-1, que son de inviolable cumplimiento, son los siguientes:

- 1. Conocer aproximadamente el material a ensayar y sus principales propiedades mecánicas, para así tener una idea de la escala a utilizar.
- 2. Medir la probeta para verificar si las dimensiones de las mordazas colocadas en la máquina son las adecuadas.
- 3. Asegurarse de que el dispositivo de lubricante contenga aceite suficiente para la realización del experimento.
- 4. Selección de la escala apropiada y colocar el peso correspondiente en el péndulo.
- 5. Seleccionar la velocidad adecuada para el tambor del graficador.
- 6. Selección de la velocidad más conveniente para la aplicación del momento torsor a la probeta.
- 7. Colocar la probeta entre las dos mordazas, logrando una correcta fijación.
- 8. Ajustar la plumilla del graficador.
- 9. Ajustar a cero la aguja del indicador de carátula.
- 10. Comenzar a lubricar el equipo. (No olvidar la lubricación antes de comenzar el ensayo).
- 11. Comenzar el ensayo, encendiendo la máquina.
- 12. Al terminar el ensayo cerrar la copilla de goteo de aceite y apagar la máquina.

## **3.6. Análisis Económico**

El análisis que se pretende realizar es más bien comparativo, mostrando los precios de las actuales máquinas de ensayo a torsión.

Al solicitar a IBERTEST una oferta para la compra de una máquina de ensayos como ésta, nos emitió el siguiente FAX, el cual habla por sí sólo:

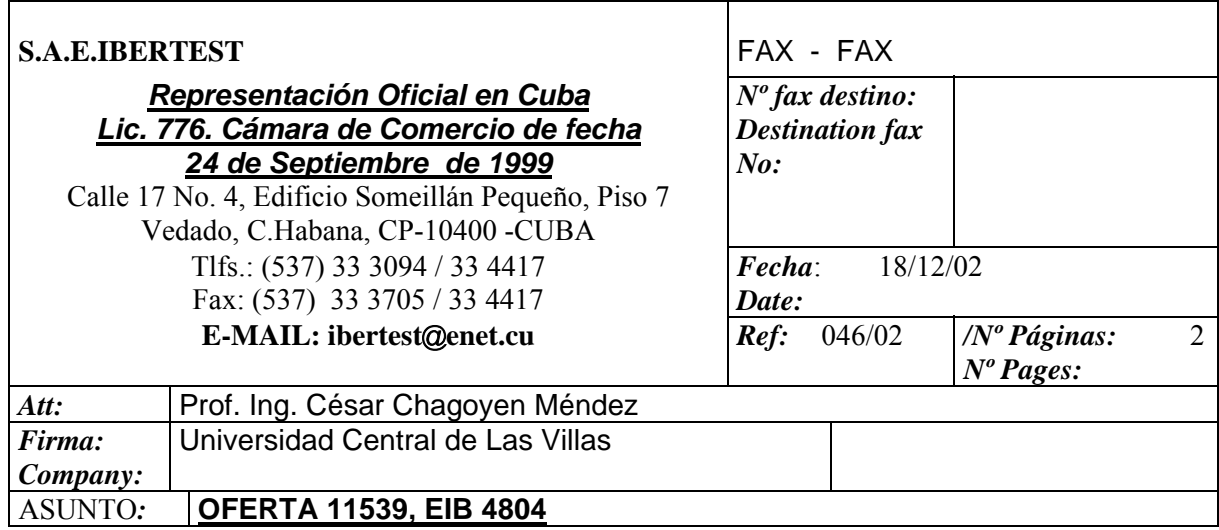

Estimado Sr.:

Respondiendo a su solicitud, tenemos el agrado de hacerle llegar nuestra mejor cotización: 1 Máquina para ensayos de torsión modelo TIB-500/W, según las características técnicas adjuntas.

## *Precio: 33 378,95 Euros*

Montaje, puesta en marcha y entrenamiento en el manejo del sistema, a realizar por un técnico especialista:

Billete de avión ida/vuelta: **A su cargo (1000 Euros)**

Transportes interiores (caso de ser necesarios): **A su cargo** Alojamiento en hotel First Class en régimen de alojamiento y desayuno: **A su cargo ()** Por cada día de viaje y/o trabajo: **650 Euros**. Tiempo estimado (**2 de viaje y 2 de trabajo**).

Condiciones de Suministro:

Los precios citados son CIF Habana (Incoterms 2002).

Plazo de entrega: aprox. 60- 90 días, a partir de la apertura de la carta de crédito en el BFI. Forma de pago: Carta de crédito irrevocable y confirmada pagadera en el BFI cuenta 17216. Validez de precios: 30 días

Esperando la presente sea de su conformidad, aprovechamos la ocasión para enviarle un cordial saludo, Atentamente,

Ing. Narciso Ortiz Rodríguez Vice Representante en Cuba

Como se aprecia son caras estos tipos de máquinas (más de 37 000 Euros), lo que significa que la recuperación de una máquina similar es un paso importante desde el punto de vista técnico y económico.

La máquina que existe en el laboratorio de ensayos mecánicos ya tiene alrededor de 36 años pero ha sido nula la explotación a que se ha sometido y prácticamente está nueva.

Las actuales máquinas de ensayo a torsión son más sofisticadas y versátiles a la hora de brindar los resultados, pues poseen computadoras acopladas. Pero los resultados finales son los mismos que puede brindar la máquina KM-50-1.

Podemos concluir que al poner en marcha la máquina KM-50-1, se obtendrán resultados similares a los obtenidos con las actuales máquinas y además nos evitará gastar sumas considerables en una máquina de las que hoy se vende.

### **3.7. Conclusiones Parciales**

- Se desarrollaron los Ensayos de Tracción, Compresión y Torsión, de los cuales se obtuvieron las curvas características y los valores correspondientes a las fuerzas, momentos y deformaciones, los mismos se pueden catalogar como buenos y además se corresponden con lo planteado por la literatura.
- Se obtuvo de forma precisa le Teoría de Falla de Mohr para este material lo cual constituye un aporte importante de este trabajo.
- Se elaboró un software sobre Microsoft Excel 2000 que permite el procesamiento de los resultados del ensayo de torsión, cuyo destino principal es su uso por parte de los estudiantes.
- Se empleó el paquete StatGraphics para el procesamiento estadístico de los resultados. A través de su uso se conoció que los ensayos realizados garantizan las condiciones de repetibilidad y reproducibilidad, acorde a lo establecido en la ISO 17025.
- La máquina KM-50-1 fue categorizada como D para la cual se elaboró la carta o ficha de mantenimiento.
- Se elaboró una guía de la Preparación para la Operación de esta máquina, la cual no existía y que es exigida se tenga colocada en la máquina.
- Al poner en marcha la máquina KM-50-1, se obtendrán resultados similares a los obtenidos con las actuales máquinas (que son bastante caras) y de esta manera se evita comprar una de ellas.

### **CONCLUSIONES GENERALES**

- La máquina KM-50-1, en comparación con las existentes en el ámbito internacional, posee una capacidad de carga media y es capaz de realizar el ensayo de torsión pura tanto de materiales dúctiles como frágiles. Al ponerla en funcionamiento se obtienen resultados similares a los obtenidos con las actuales máquinas (que son bastante caras), evitándose tener comprar una de ellas.
- Se desarrollaron los Ensayos de Tracción, Compresión y Torsión, de los cuales se obtuvieron las curvas características y los valores correspondientes a las fuerzas, momentos y deformaciones, los mismos se pueden catalogar como buenos y además se corresponden con lo planteado por la literatura.
- Se obtuvo de forma precisa le Teoría de Falla de Mohr para este material lo cual constituye un aporte importante de este trabajo.
- Se elaboró un software sobre Microsoft Excel 2000 que permite el procesamiento de los resultados del ensayo de torsión, cuyo destino principal es su uso por parte de los estudiantes.
- Se confeccionó la guía de preparación para la realización del ensayo de torsión, la cual puede servir a estudiantes de pregrado, postgrado, maestría y doctorados, tanto de esta universidad como de otras.
- La máquina KM-50-1 fue categorizada como D para la cual se elaboró la carta o Ficha de Mantenimiento y la Guía de Preparación para la operación de la máquina.
- Se empleó el paquete estadístico StatGraphics para el procesamiento de los resultados. A través de su uso se conoció que los ensayos realizados garantizan las condiciones de repetibilidad y reproducibilidad, acorde a lo establecido en la ISO 17025.

# **RECOMENDACIONES**

• Transmitir estas experiencias a otras universidades, entiéndase la guía de preparación para la realización de los ensayos, el software y los resultados de los mismos.

### **BIBLIOGRAFIA**

- [1] Catálogo de rodamientos SKF.
- [2] CUBALUB. Manual de productos.
- [3] Dobrovolski, V. Y otros, Elementos de Máquinas. Cuarta Parte, capítulo XXII Pág. 477-509. Ed. MIR, Moscú, 1980.
- [4] Guliaev, A. P., Metalografía. Tomo I. Capitulo I, §7], Ed. MIR, Moscú, 1990.
- [5] Hibbeler, R.C., Mecánica de Materiales. Tercera Edición, cap. 11 y 12 pág. 566-652, Prentice Hall, 1998. USA.
- [6] http://ceae.colorado.edu/classes/cven3161/torsion\_files/torbackground.html
- [7] http://info.lu.farmingdale.edu/depts/met/met205/outline.html
- [8] http://instruct1.cit.cornell.edu/Courses/virtual\_lab/datafiles/castiron/castiron\_data.sht ml
- [9] http://www.adelaidetesting.com/TTSTseries/html
- [10] http://www.ako.com
- [11] http://www.allproducts.com.tw/service/ asiatec/supplier.html
- [12] http://www.civilcoloradoedu/courseware/matlab/torsion/tortest.html
- [13] http://www.Ibertest.com/
- [14] http://www.instron.com/applications/test\_types/torsion/index.asp
- [15] http://www.krystalelmec/product.htm
- [16] http://www.mdsolids.com
- [17] http://www.pearsonpanke.demon.co.uk
- [18] http://www.ratnakarentp.com/productshop.htm
- [19] http://www.roymech.co.uk/Shear Strength of Metals.htm
- [20] http://www.teknikeres/caste/productos/
- [21] http://www.tiniusolsen.com/
- [22] http://www.universalmotion.com/htm/products.htm#torsion
- [23] Kirnosov V., Medición de Fuerza y Dureza, Editorial Pueblo y Educación, 1978.
- [24] Liddicoat, R.T., Potts, P. O., Laboratory Manual of Materials Testing, McMillan Co, 4ta impresión, USA, 1961.
- [25] Material Testing Machines, Mohr & FederHaffag, Mannhein, 1959.
- [26] Metrimpex, Hungarian Trading Co. for instruments, Budapest, Hungría.
- [27] Mott, Robert L., Applied Strength of Materials. Second Edition. Prentice Hall, 1990. USA.
- [28] Nash, William A., Resistencia de Materiales. Mc Graw Hill. 1991. USA.
- [29] Norton, Robert, Machine Design. Worcester Polytechnic Institute, Massa chusett, Marzo, 2002. USA. [http://www.designofmachinery.com/MD/ Contents.pdf/]
- [30] Reshetov, D., Elementos de Máquina, Editorial Pueblo y Educación, Pág. 432 1985.
- [31] Reshetov, D., Elementos de Máquinas. Pueblo y Educación, 1985. Cuba.
- [32] Reyes Carvajal, Tirso, Apuntes para un libro de texto. Mantenimiento industrial.
- [33] RIEHLE Construction Materials, Testing Machine, Illinois, USA1958.
- [34] Shigley, J.R., Mischke, C.R. Diseño en Ingeniería mecánica. Mc Graw Hill. 5ta Ed, 1990. cap. 18, pág 788-814.
- [35] Shirakov V. P.; Manual de Hilandería. Pág. 392-394, Moscú, 1985.
- [36] Silovsky, K., Oliva, J., Resistencia de Materiales. Tomo I. Ciencia y Técnica, 1978. Cuba.
- [37] Studemann H., Ensayo de Materiales y Control de Defectos en la Industria del metal. Manual del Ingeniero Técnico, Vol III, Ediciones URMO, España, 1968.
- [38] Testing Machine Company, Boletín 54, Tinius Olsen, Pennsylvania, USA,1956.
- [39] Testing Machines and instrument, Mashpriborintorg, Moscú, URSS. 1980.
- [40] Timoshenko S., Young, D.H., Elementos de Resistencia de Materiales. Montaner y Simon, S.A. Editores, 1970.
- [41] Timoshenko, S., Gere, J.M., Mecánica de Materiales. Cuarta Edición. International Thomson Publishing, Inc. 1997.
- [42] WPM, Revista Exportación Alemana, RDA, 1968.
- [43] Wright, Douglas, Design and Analysis of Machine Element. Universidad de Wester, Australia, 2001.[http://www.mech.uwa.edu.au/anotes/sss.Transmisión.

# **ANEXOS**

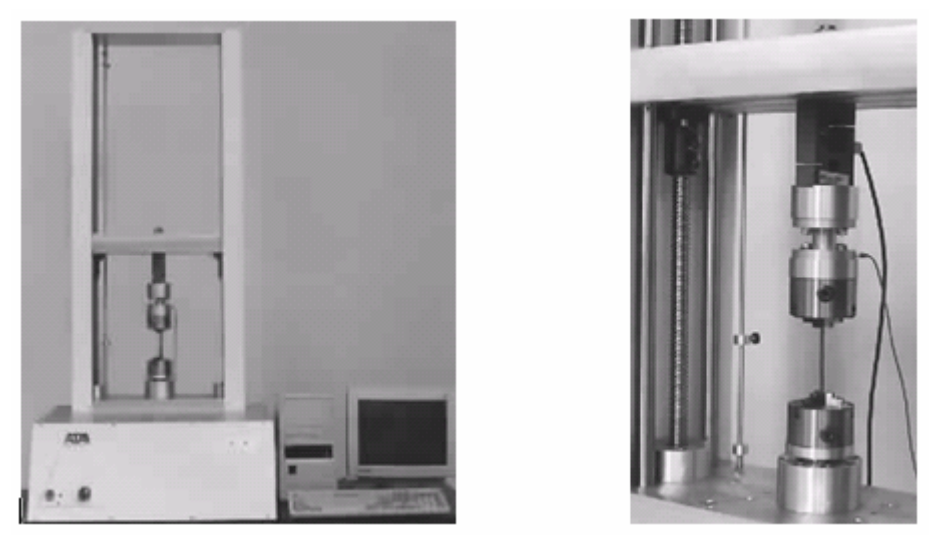

**Figura 1.5 Máquina de ensayo Modelo TTST-25KN de Adelaide Testing Machines.** 

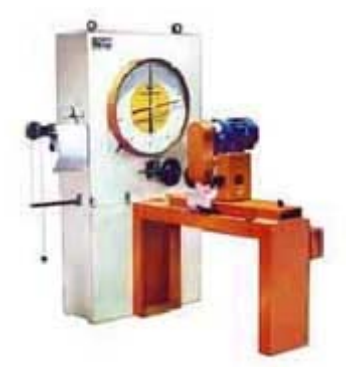

**Figura 1.6 Máquina para el ensayo de torsión de la firma Crystal.** 

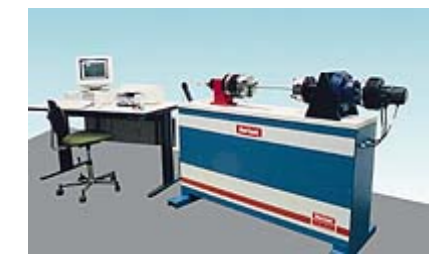

**Figura 1.7 Máquina para el ensayo de torsión de la firma IBERTEST.** 

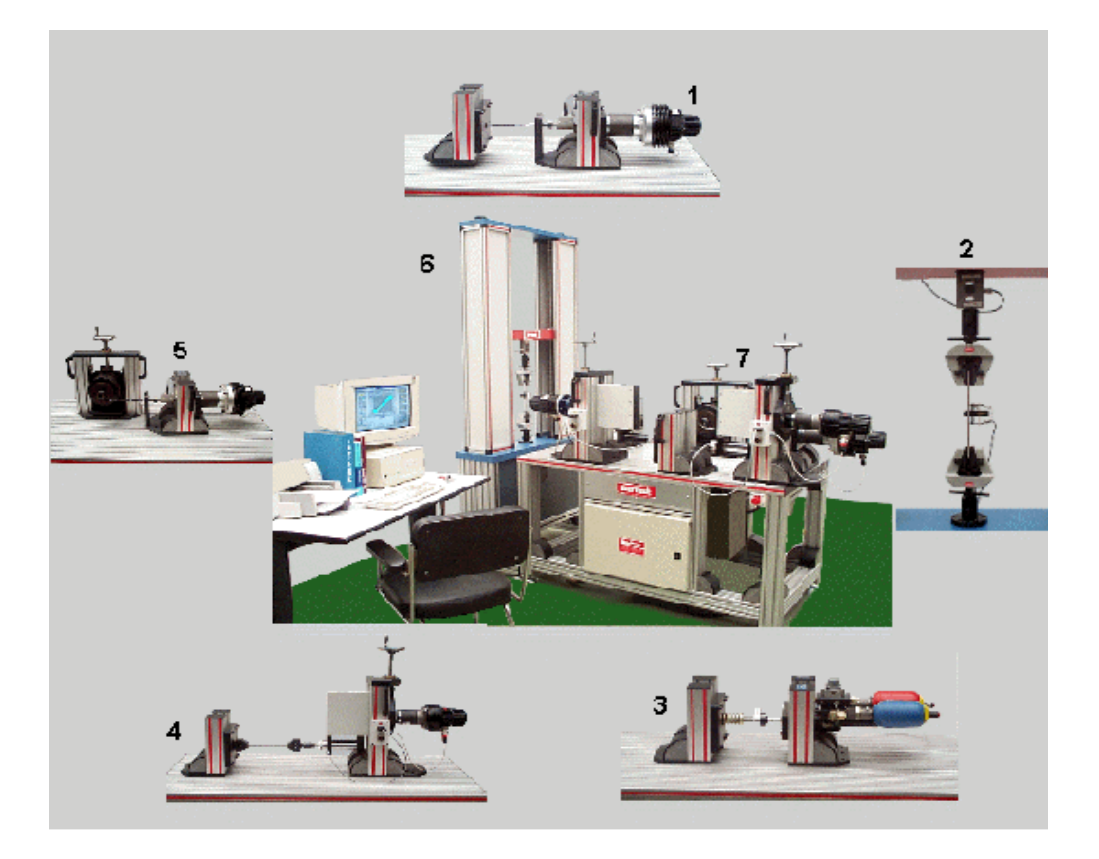

**Figura 1.8 Banco de ensayos EDUMAT de Ibertest.** 

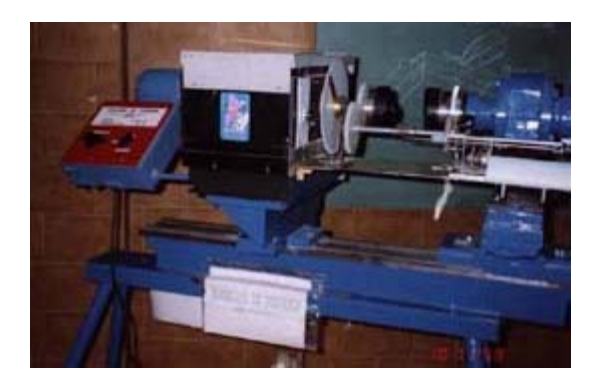

**Figura 1.9. Máquina de ensayo modelo MUT(E) de la firma Ratnakarentp.** 

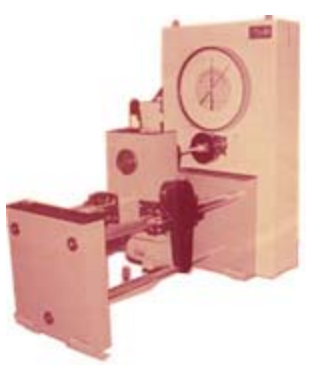

**Figura 1.10 Máquina para el ensayo de torsión modelo TNE Serious.** 

Motor jaula de seguridad cabezal de ensayo

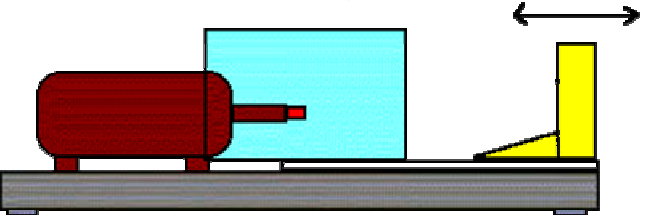

**Figura 1.11. Principio de funcionamiento de las máquinas para el ensayo de torsión modelos 810 y 820 de la firma Pearsonpanke.** 

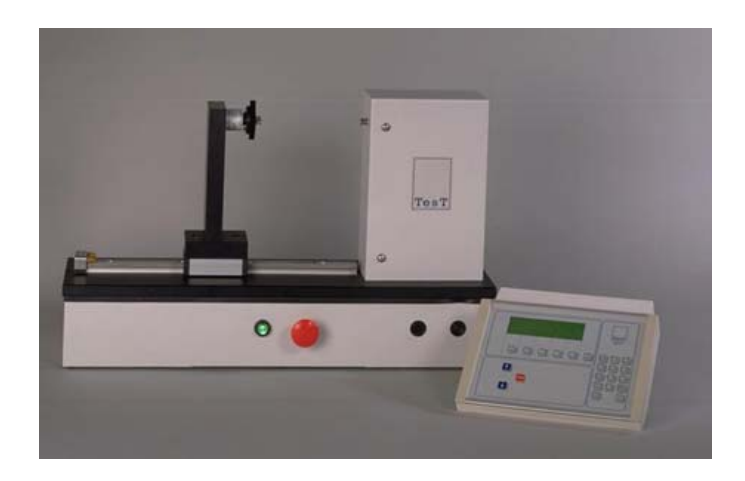

**Figura 1.12 Máquina para el ensayo de torsión modelo 810.** 

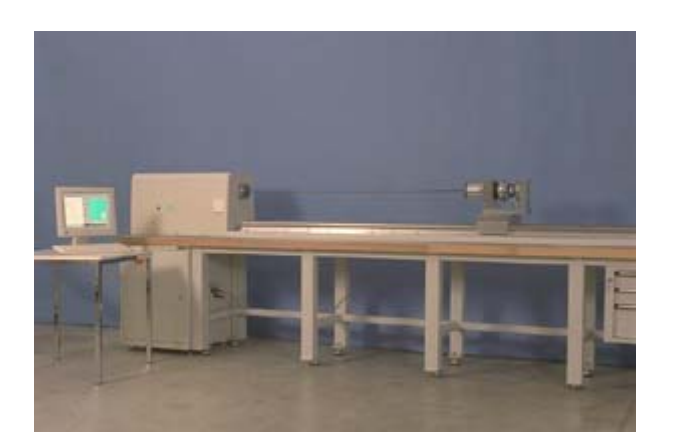

**Figura 1.13 Máquina para el ensayo de torsión modelo 820.** 

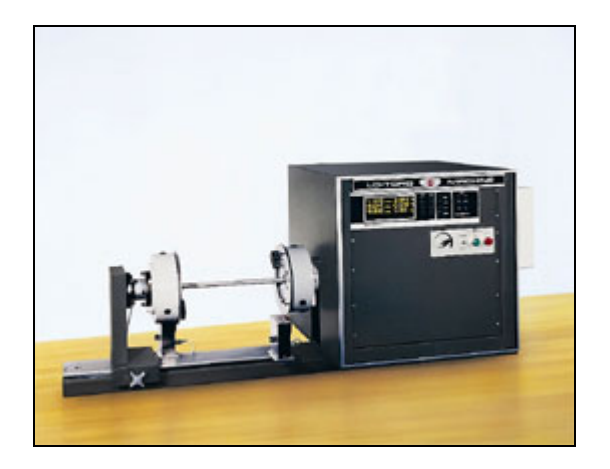

**Figura 1.14 Máquina para el ensayo de torsión de Tinius Olsen modelo 398 del 2003.** 

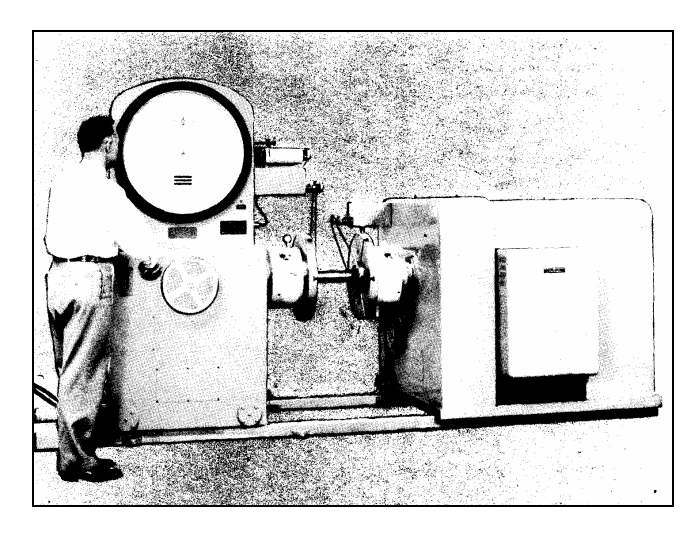

**Figura 1.15 Máquina para el ensayo de torsión de Tinius Olsen de 1956.** 

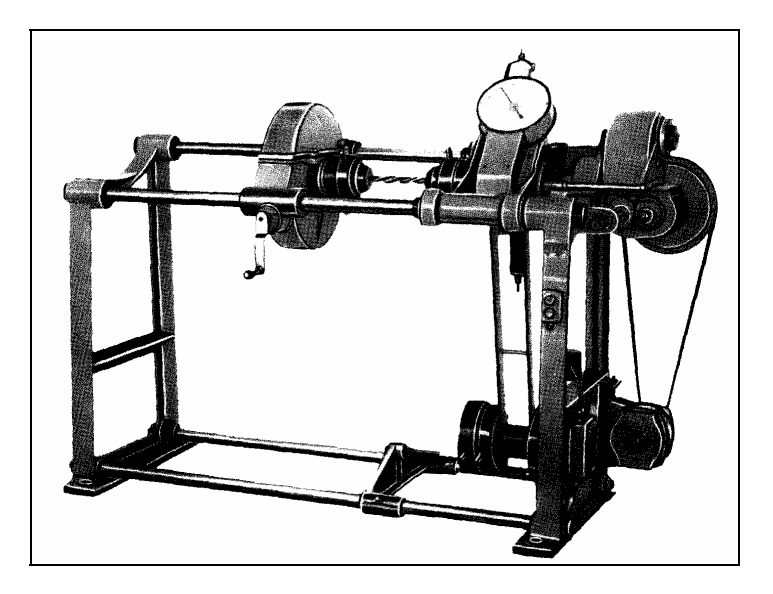

**Figura 1.16 Máquina para el ensayo de torsión, Modelo KM-50.** 

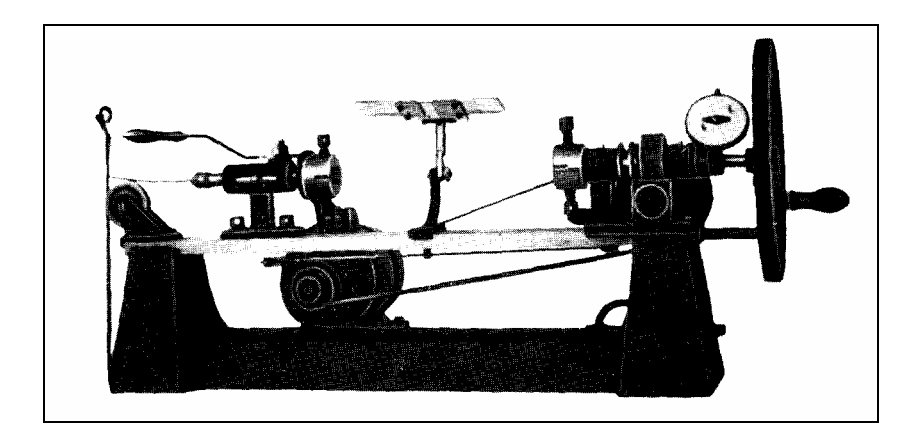

**Figura 1.17 Máquina para el ensayo de torsión de Alambre, Modelo K-3.** 

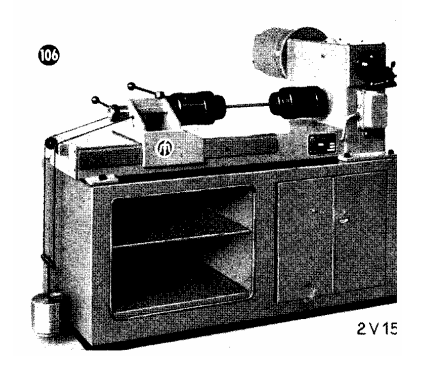

**Figura 1.18 Máquina para el ensayo de torsión – TS, de Mohr & FederHaffag, 1959.** 

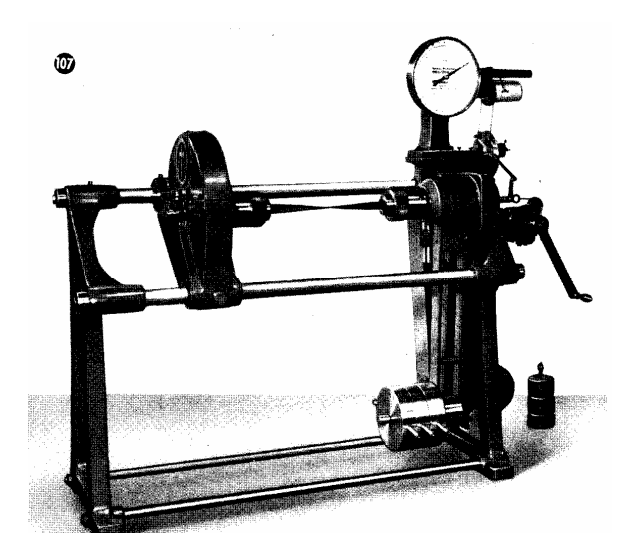

**Figura 1.19 Máquina para el ensayo de torsión – TNS, de Mohr & FederHaffag, 1959.** 

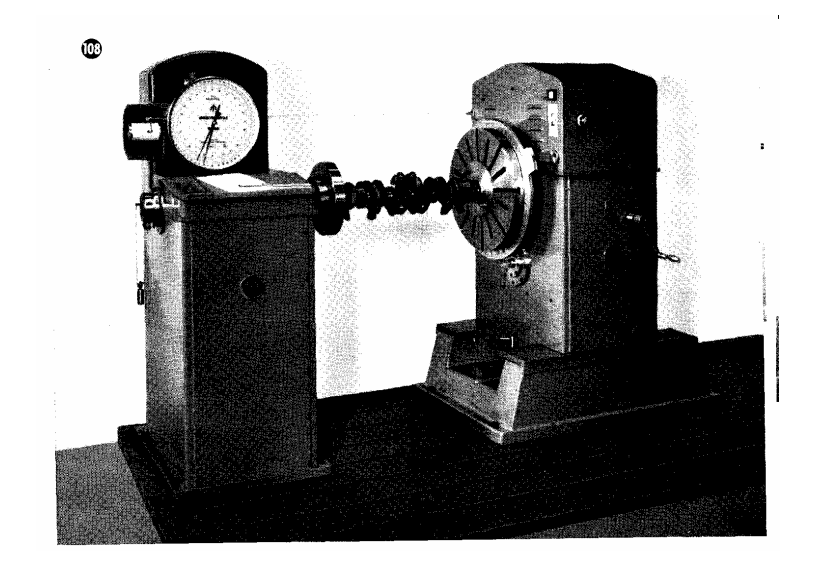

**Figura 1.20 Máquina para el ensayo de torsión – TNSg, de Mohr & FederHaffag, 1959.** 

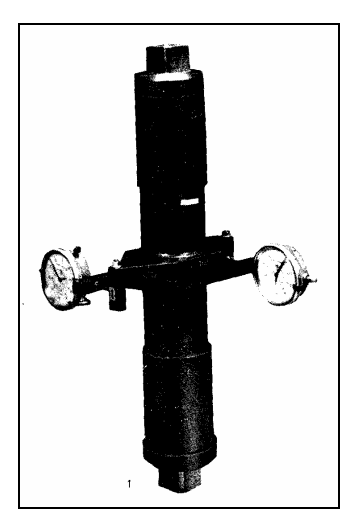

**Figura 1.21 Dispositivo para el ensayo de torsión de la máquina ZTDe 30.** 

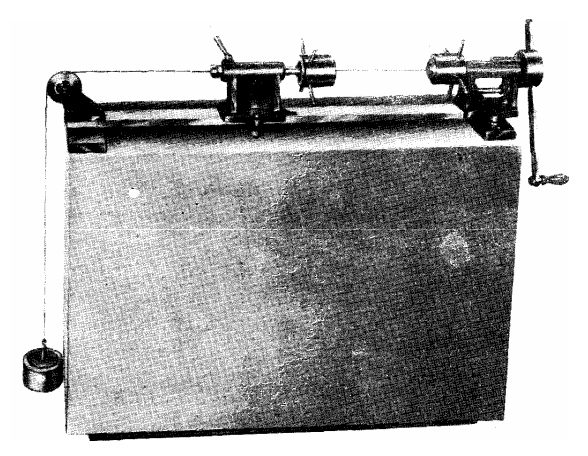

**Figura 1.22 Máquina para el ensayo de torsión de alambre modelo RM-504.** 

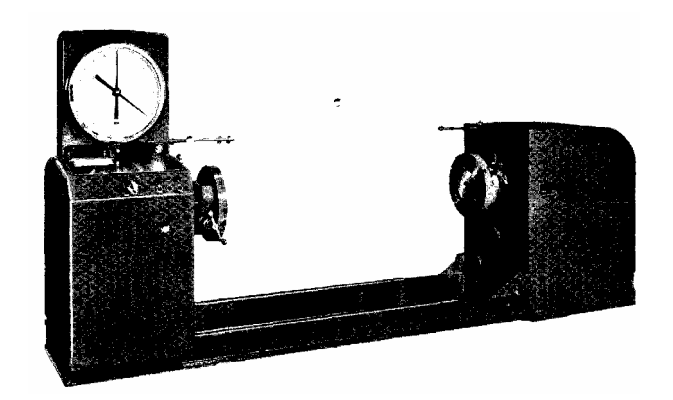

**Figura 1.23 Máquina para el ensayo de torsión de alambre modelo PT, 1958.** 

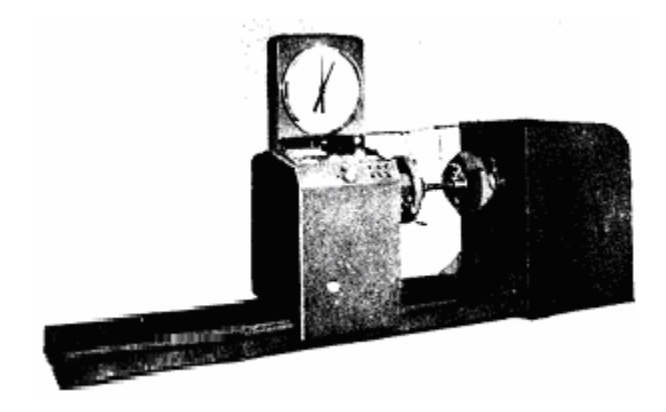

**Figura 1.24 Máquina para el ensayo de torsión de alambre modelo TW, 1958.** 

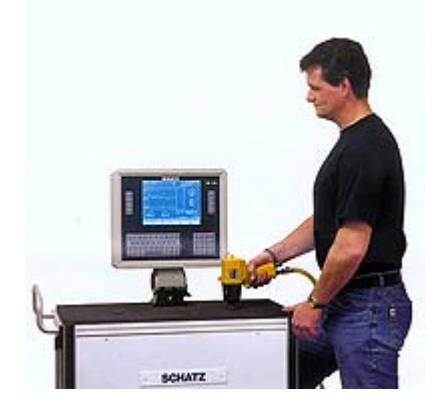

**Figura 1.25 Equipo portátil de medición de torque PO4, de ATS.** 

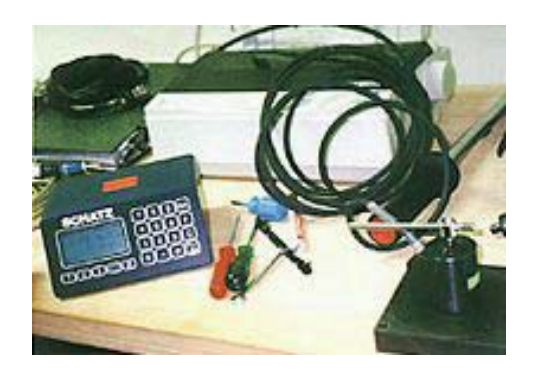

**Figura 1.26 Instrumentos de medición de ángulo, de ATS.** 

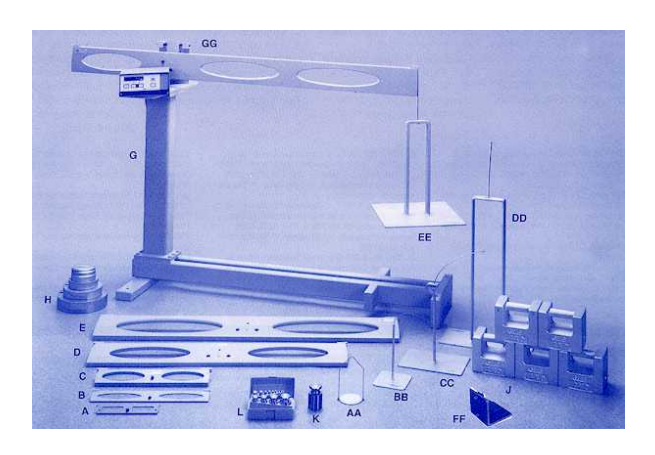

**Figura 1.27 Equipo de calibración de máquinas para el ensayo de torsión.** 

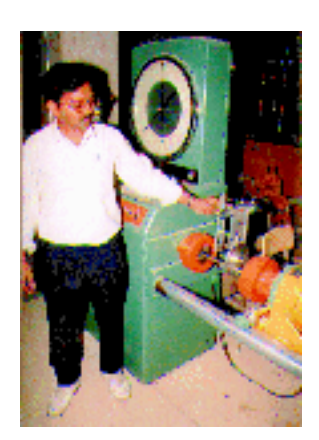

**Figura 1.28 Máquina para el ensayo de torsión de probetas frágiles Riehle.** 

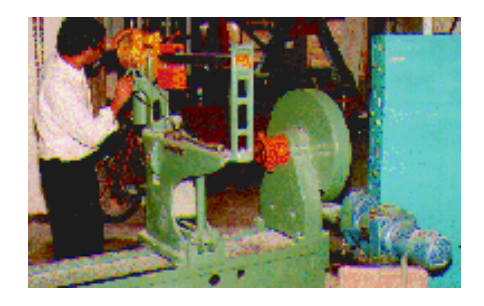

**Figura 1.29 Máquina para el ensayo de torsión de probetas dúctiles, Tinius Olsen.** 

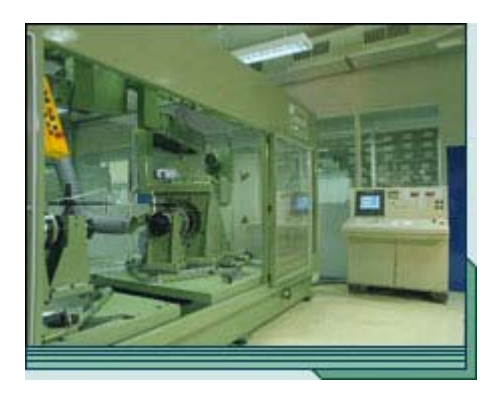

Figura 1.30 Banco de ensayos de torsión cuasiestática TEKNIKER.

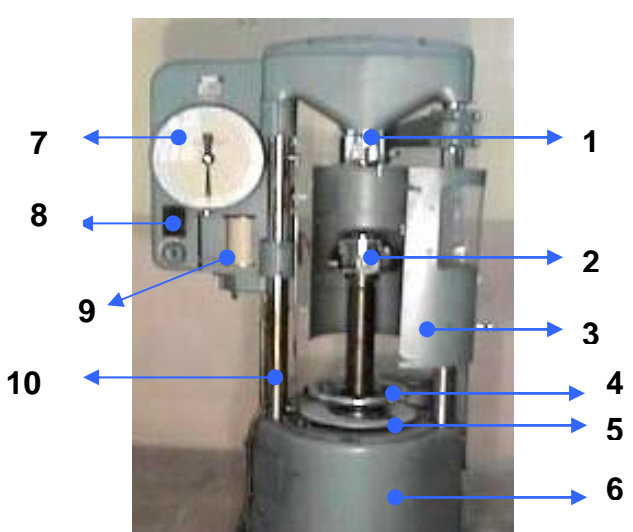

**Figura 2.4. Máquina para el Ensayo de Torsión soviética KM-50-1 y sus partes componentes.** 

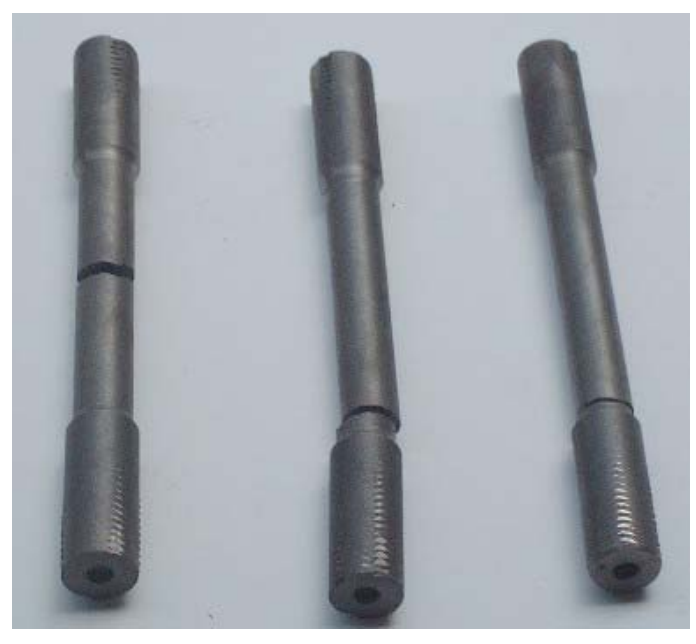

**Figura 3.6 Ejemplo de algunas probetas fracturadas durante el ensayo de Tracción de Hierro Fundido.** 

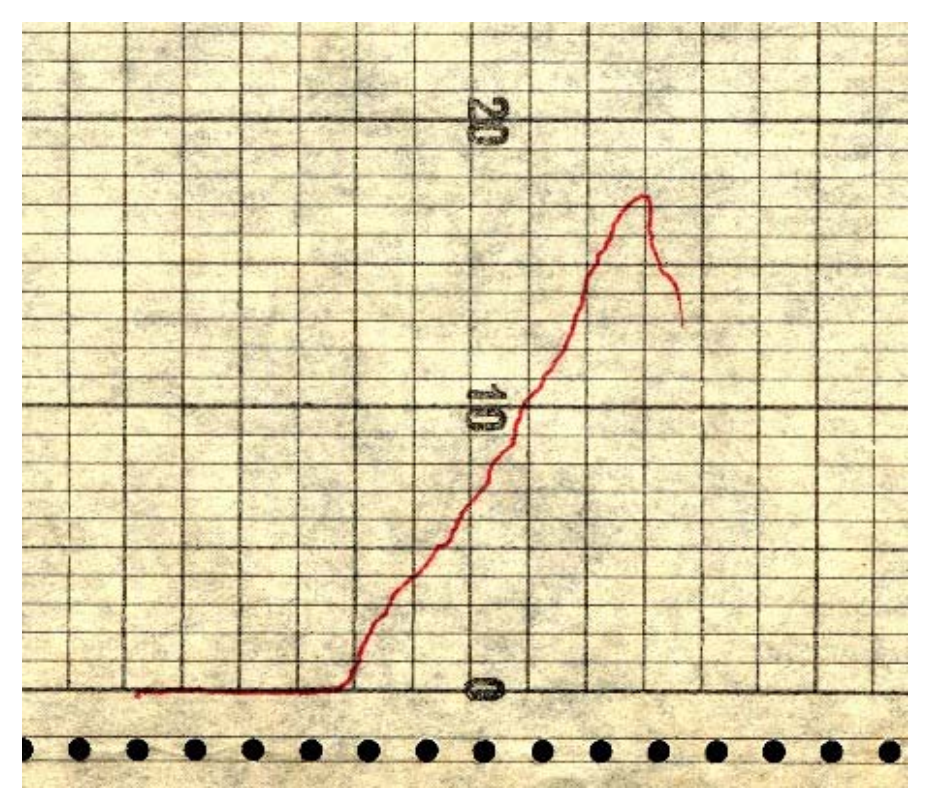

**Figura 3.7 Ejemplo de Curva obtenida durante el ensayo de Tracción de Hierro Fundido.** 

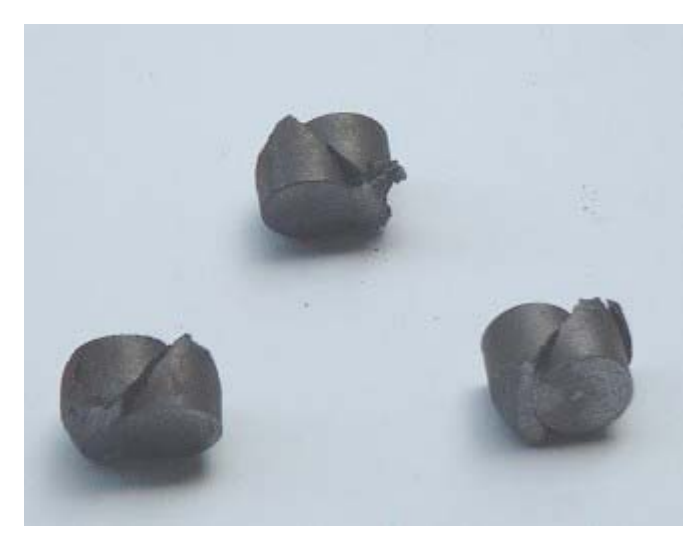

**Figura 3.9 Ejemplo de algunas probetas fracturadas durante el ensayo de Compresión de Hierro Fundido.** 

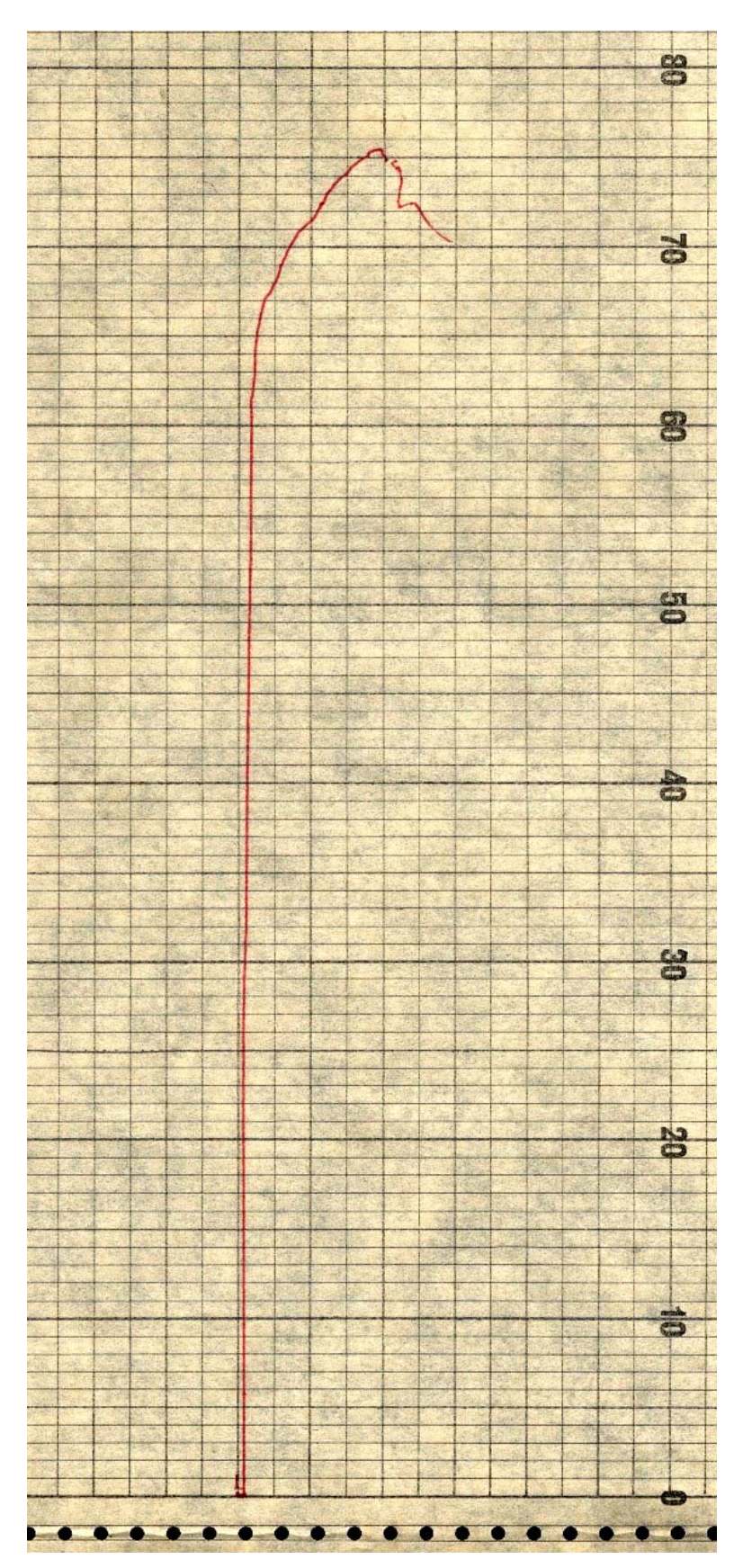

**Figura 3.10 Ejemplo de Curva obtenida durante el ensayo de Compresión de Hierro Fundido.**
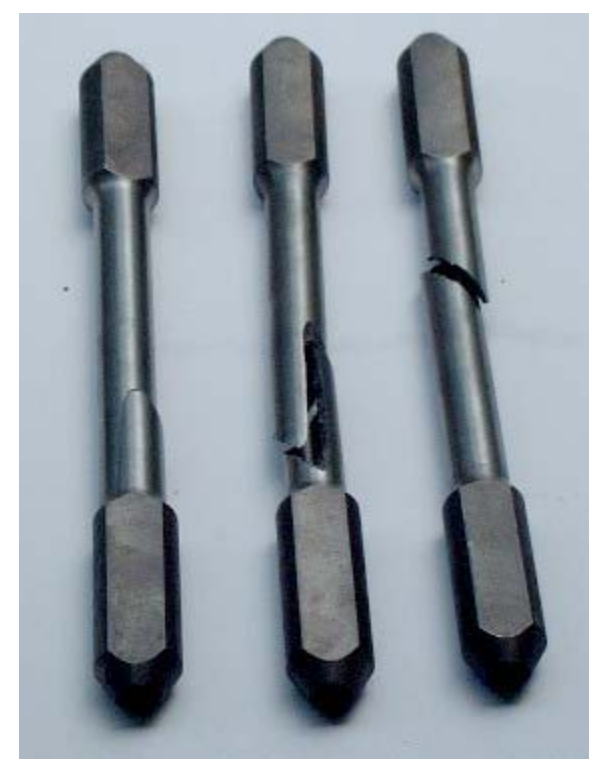

**Figura 3.12 Ejemplo de algunas probetas fracturadas durante el ensayo de Torsión de Hierro Fundido.** 

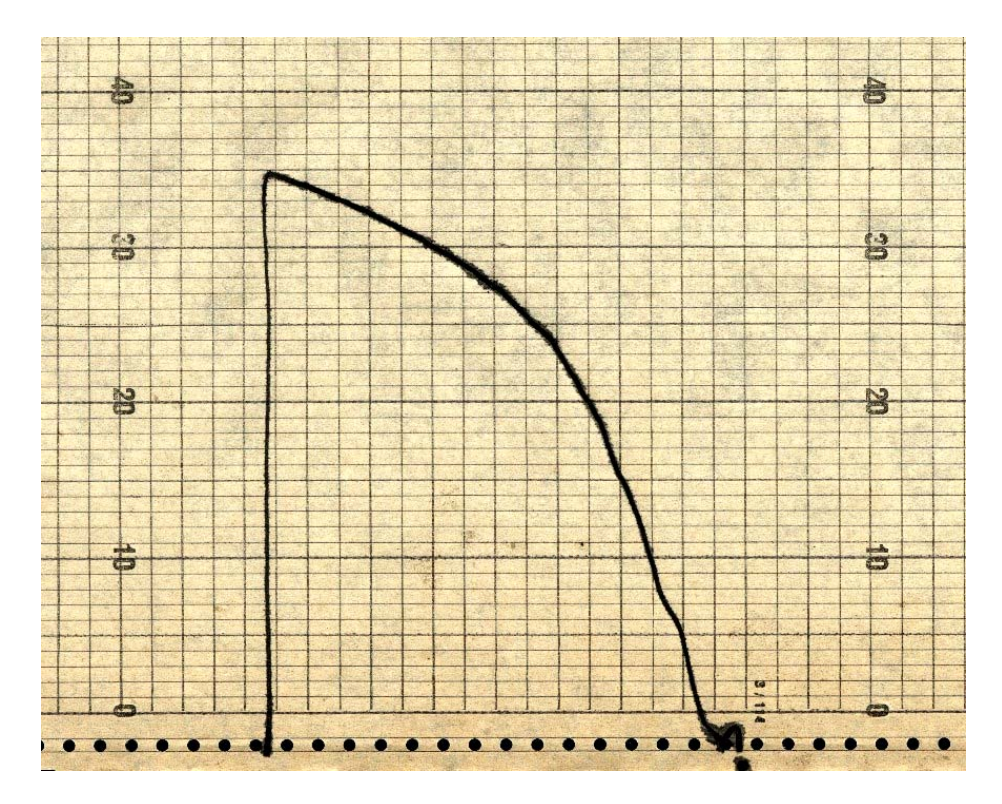

**Figura 3.13 Ejemplo de Curva obtenida durante el ensayo de Torsión de Hierro Fundido.** 

| Microsoft Excel - Procesamiento Ensayo Torsión-HoFo.xls<br>- [라                                                        |                      |                                              |                                                   |            |                                             |                                                            |                                                          |                                                            |  |
|----------------------------------------------------------------------------------------------------|----------------------|----------------------------------------------|---------------------------------------------------|------------|---------------------------------------------|------------------------------------------------------------|----------------------------------------------------------|------------------------------------------------------------|--|
| ᆜ<br>Archivo Edición Ver Insertar Formato Herramientas Datos Ventana ?                                                 |                      |                                              |                                                   |            |                                             |                                                            |                                                          |                                                            |  |
| D                                                                                                    | 4<br>e H             | 电追ぐ                                          | $\Sigma$ $f_*$ $\frac{A}{Z}$<br>$K$ $\rightarrow$ | Ⅲ 43 100%  | $\sqrt{2}$<br>$\overline{\phantom{a}}$      | খ়∥<br>Arial                                               | $\bullet$                                                | ♨<br>$^{*8}_{00}$ $^{*8}_{00}$<br>喜唱<br>\$<br>$\mathbf{N}$ |  |
| J21<br>Ξ                                                                                                    |                      |                                              |                                                   |            |                                             |                                                            |                                                          |                                                            |  |
|                                                                                                    | A                    | B.                                           | Ć                                                 | D          | E                                           | F                                                          | G                                                        | H                                                          |  |
|                                                                                                    |                      |                                              | Ensayo Torsión                                    |            |                                             |                                                            |                                                          |                                                            |  |
| 2                                                                                                    |                      |                                              |                                                   |            |                                             |                                                            |                                                          |                                                            |  |
| 3                                                                                                    | Procesamiento        |                                              |                                                   |            |                                             |                                                            |                                                          |                                                            |  |
| 4                                                                                                    |                      |                                              |                                                   |            |                                             |                                                            |                                                          |                                                            |  |
| 5                                                                                                    | No.<br><b>Ensavo</b> | <b>Momento</b><br><b>Torsor</b><br>$(Kgf-m)$ | Increment Increment<br>o Mt (Kgf- o Tensión<br>m) | (Pa)       | <b>Angulo</b><br><b>Torsión</b><br>(grados) | <b>Increment</b><br>o Angulo<br><b>Torsión</b><br>(grados) | Increment<br>o Angulo<br><b>Distorsión</b><br>(radianes) | Curva del<br>Ensayo de<br>Torsión                          |  |
| 6                                                                                                    |                      | $\Omega$                                     | 2.2                                               | 41370491.6 | $\Box$                                      | 5.                                                         | 0.01453704                                               |                                                            |  |
| 7                                                                                                    | 2                    | 2.2                                          | 10.8                                              | 203091504  | 5                                           | 5                                                          | 0.01453704                                               | Torsor (kgf-m)<br>40                                       |  |
| 8                                                                                                    | 3                    | $\overline{13}$                              | 9.5                                               | 178645304  | 10                                          | 5                                                          | 0.01453704                                               | Momento<br>20.                                             |  |
| 9                                                                                                    | 4                    | 22.5                                         | 3.5                                               | 65816691.1 | 15                                          | 5                                                          | 0.01453704                                               |                                                            |  |
| 10                                                                                                    | 5                    | 26                                           | 2.5                                               | 47011922.2 | 20                                          | 5                                                          | 0.01453704                                               |                                                            |  |
| 11                                                                                                    | 6                    | 28.5                                         | 1.5                                               | 28207153.3 | 25                                          | 5                                                          | 0.01453704                                               | ▭<br>뜯<br>8<br>41.5                                        |  |
| 12                                                                                                    | 7                    | 30                                           | 2                                                 | 37609537.8 | 30                                          | 5                                                          | 0.01453704                                               | Deformación                                                |  |
| 13                                                                                                    | 8                    | $\overline{32}$                              |                                                   | 18804768.9 | 35                                          | 5                                                          | 0.01453704                                               |                                                            |  |
| 14                                                                                                    | 9                    | 33                                           |                                                   | 18804768.9 | 40                                          | 1.5                                                        | 0.00436111                                               | Angular, $\theta$ (grados)                                 |  |
| 15                                                                                                    | 10                   | 34                                           |                                                   |            | 41.5                                        |                                                            |                                                          |                                                            |  |
| 16                                                                                                    |                      |                                              |                                                   |            |                                             |                                                            |                                                          |                                                            |  |
| 17                                                                                                    |                      |                                              | ∙Σ≡                                               | 639362142  |                                             | DΣ≕                                                        | 0.12065741                                               |                                                            |  |
| 18                                                                                                    |                      |                                              |                                                   |            |                                             |                                                            |                                                          |                                                            |  |
| 19                                                                                                    |                      |                                              | $G=$                                              | 5298987903 |                                             |                                                            |                                                          |                                                            |  |
| ▓▸║<br>III I DIN Ensayo1 / Ensayo2 \Ensayo3 / Ensayo4 / Ensayo5 / Ensayo6 / Ensayo7 / Ensayo8 / Ensayo9 / Ensayo10 / I |                      |                                              |                                                   |            |                                             |                                                            |                                                          |                                                            |  |

**Figura 3.14 Pantalla principal del software para el procesamiento del Ensayo de Torsión.** 

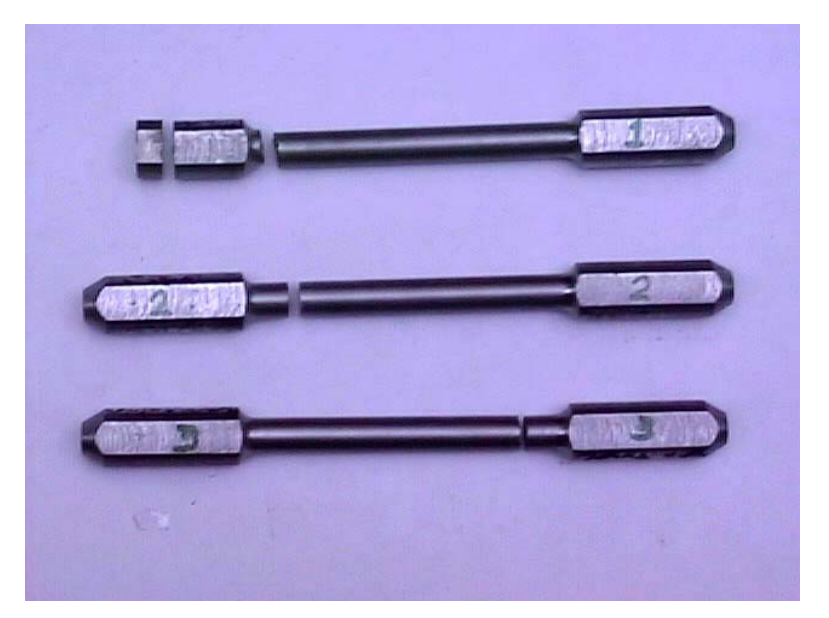

**Figura 3.17 Probetas fracturadas de acero 40X ensayadas a torsión.** 

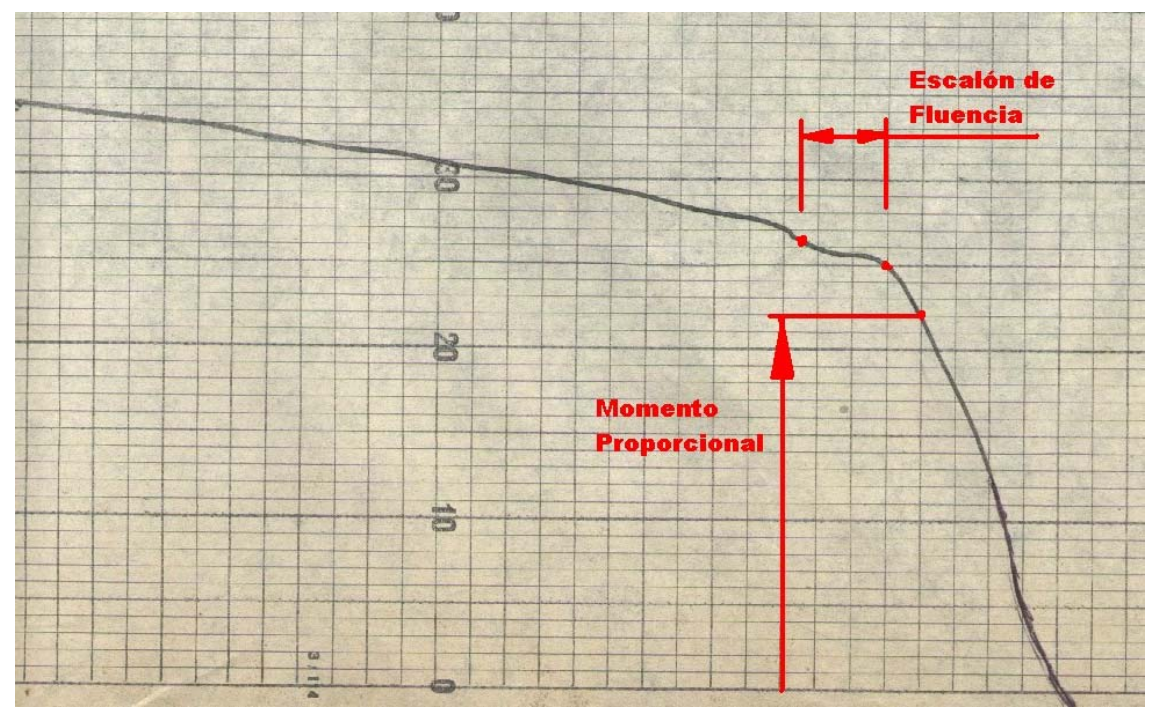

**Figura 3.18 Parte inicial de una curva de Mt vs.** ϕ **del acero 40X.** 

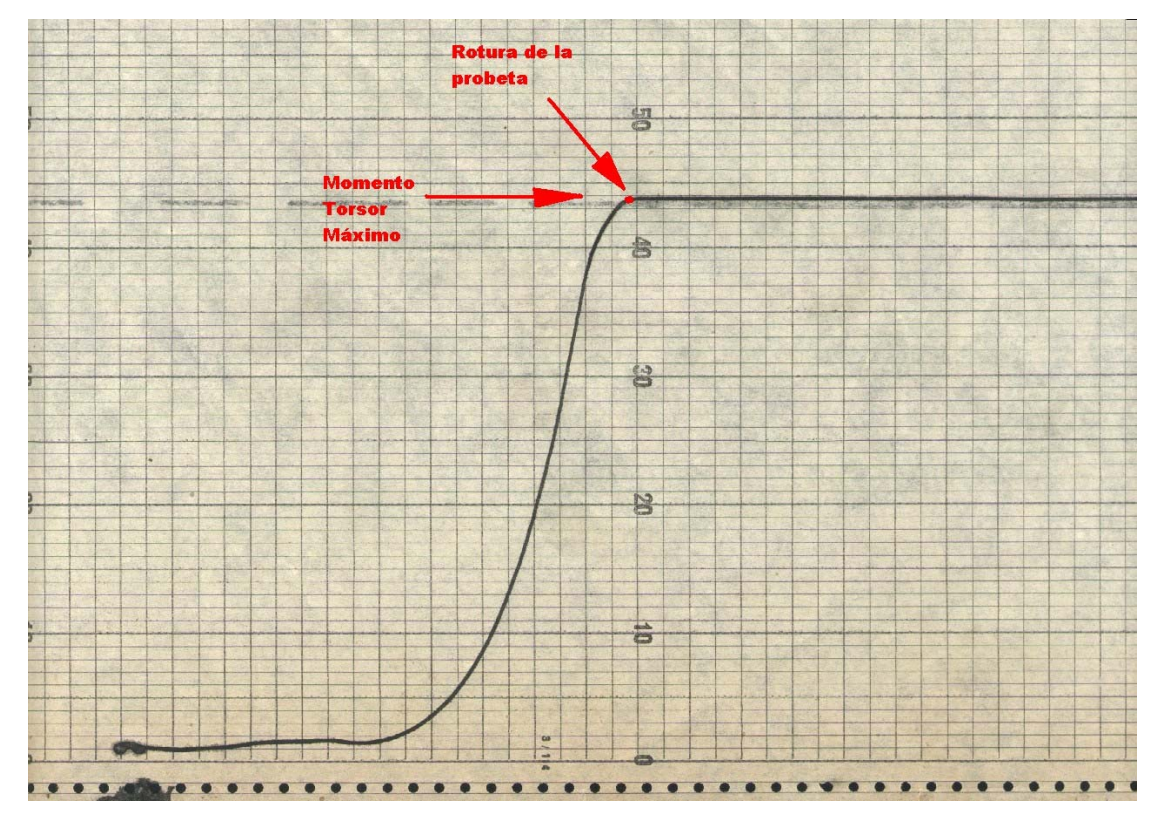

**Figura 3.19 Parte final de la curva de Mt vs.** ϕ **del acero 40X.** 

## **Análisis Estadístico realizado en el StatGraphics para el Ensayo de Torsión de Hierro Fundido FG-21:**

Analysis Summary Sample 1: Ensayo1 Sample 2: Ensayo2 Sample 3: Ensayo3 Sample 4: Ensayo4 Sample 5: Ensayo5 Sample 6: Ensayo6 Sample 7: Ensayo7 Sample 8: Ensayo8 Sample 9: Ensayo9 Sample 10: Ensayo10 Sample 1: 6 values ranging from 3.5 to 30.0 Sample 2: 5 values ranging from 11.0 to 28.0 Sample 3: 9 values ranging from 2.2 to 34.0 Sample 4: 6 values ranging from 7.5 to 30.0 Sample 5: 4 values ranging from 1.5 to 21.0 Sample 6: 9 values ranging from 1.0 to 31.5 Sample 7: 8 values ranging from 2.0 to 32.0 Sample 8: 6 values ranging from 5.0 to 30.5 Sample 9: 7 values ranging from 3.0 to 33.0 Sample 10: 7 values ranging from 6.0 to 32.0

### The StatAdvisor

---------------

 This procedure compares the data in 10 columns of the current data file. It constructs various statistical tests and graphs to compare the samples. The F-test in the ANOVA table will test whether there are any significant differences amongst the means. If there are, the Multiple Range Tests will tell you which means are significantly different from which others. If you are worried about the presence of outliers, choose the Kruskal-Wallis Test which compares medians instead of means. The various plots will help you judge the practical significance of the results, as well as allow you to look for possible violations of the assumptions underlying the analysis of variance.

## Summary Statistics

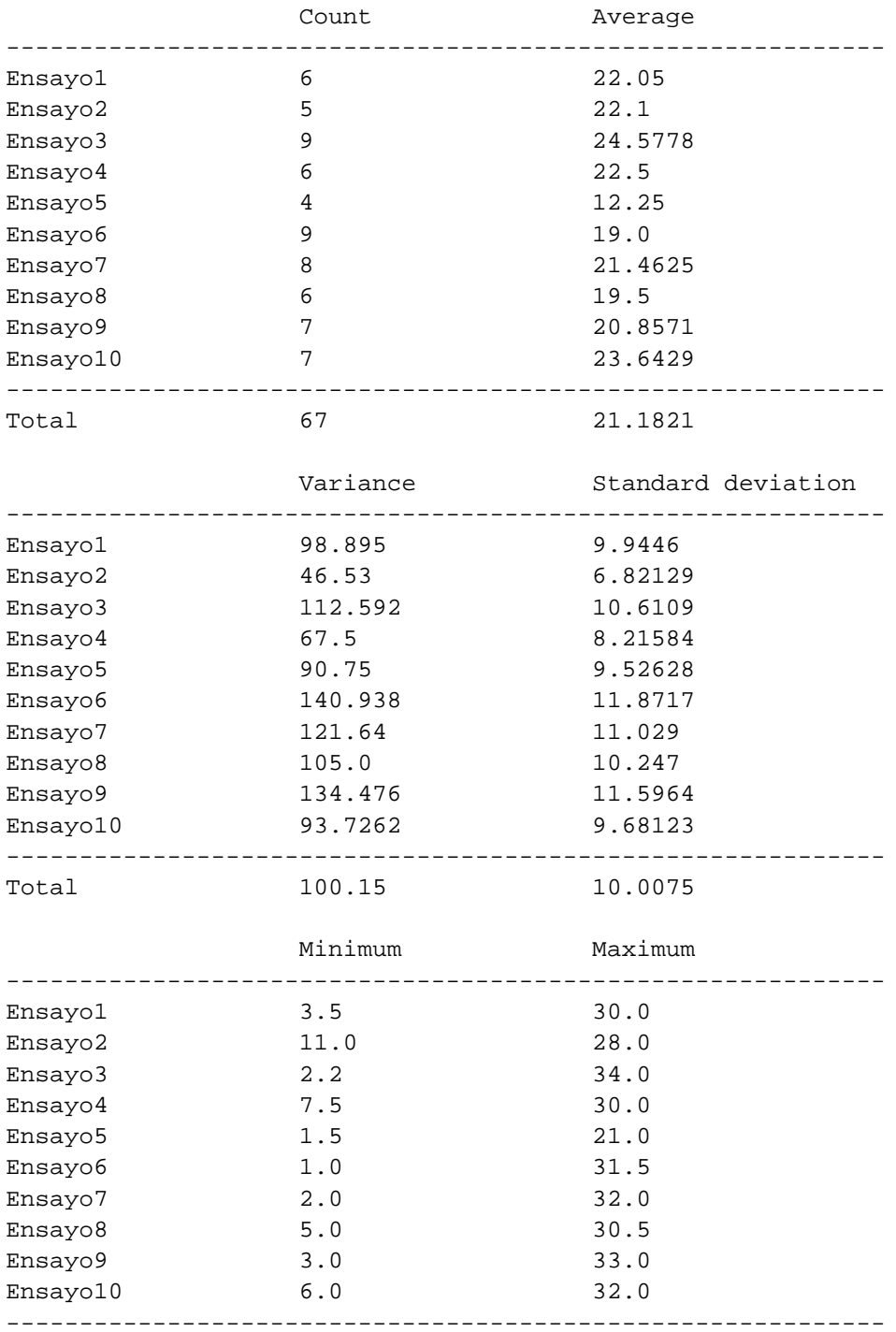

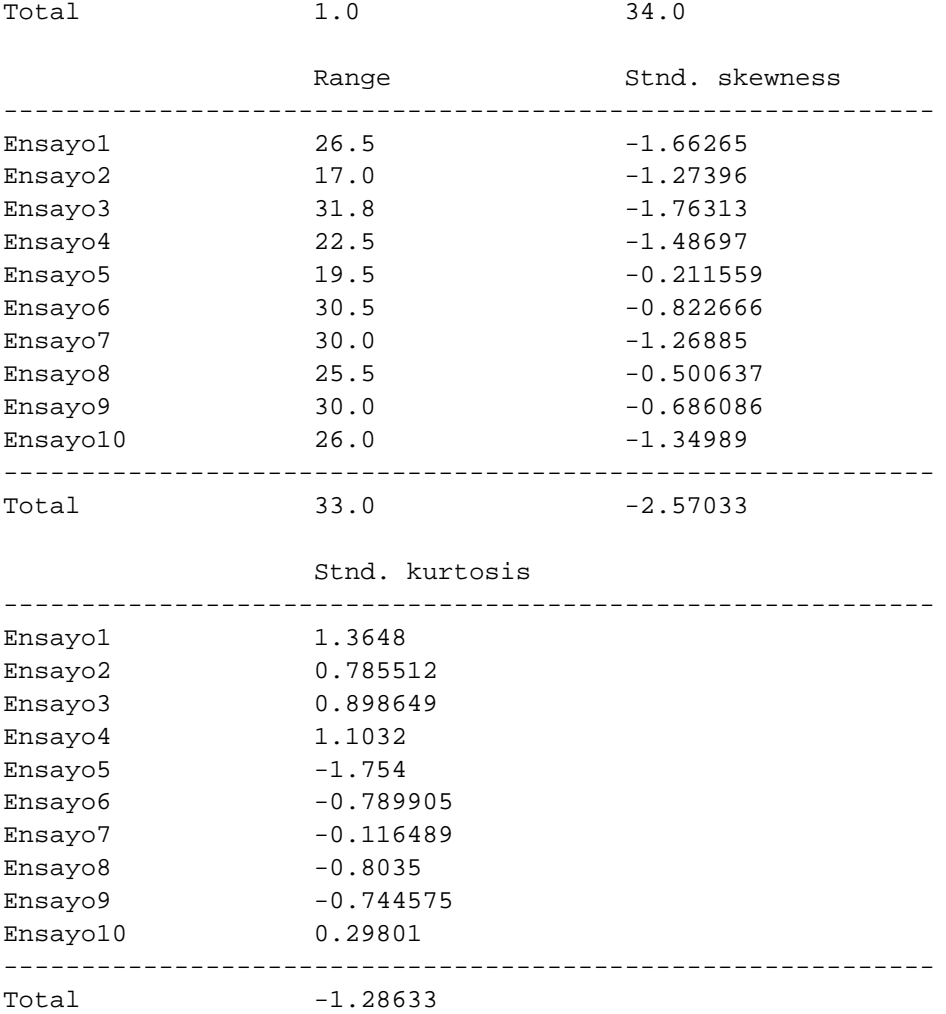

## The StatAdvisor

---------------

 This table shows various statistics for each of the 10 columns of data. To test for significant differences amongst the column means, select Analysis of Variance from the list of Tabular Options. Select Means Plot from the list of Graphical Options to display the means graphically.

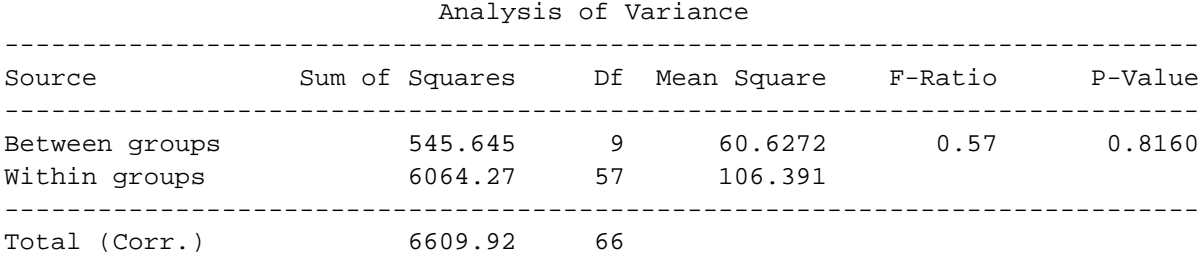

#### The StatAdvisor

---------------

 The ANOVA table decomposes the variance of the data into two components: a between-group component and a within-group component. The F-ratio, which in this case equals 0.569854, is a ratio of the between-group estimate to the within-group estimate. Since the P-value of the F-test is greater than or equal to 0.05, there is not a statistically significant difference between the means of the 10 variables at the 95.0% confidence level.

#### Table of Means

with 95.0 percent LSD intervals

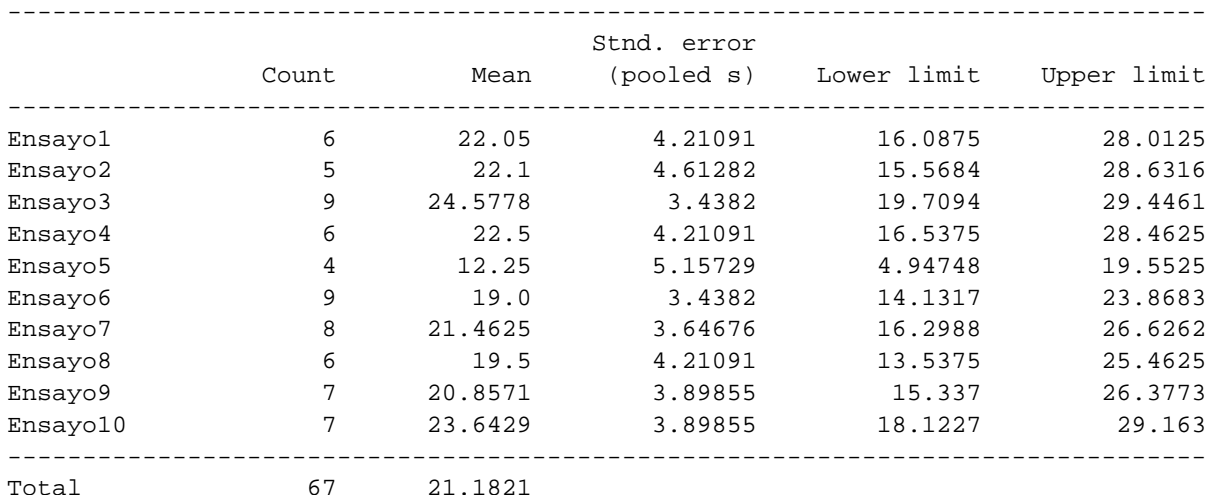

#### The StatAdvisor

---------------

 This table shows the mean for each column of data. It also shows the standard error of each mean, which is a measure of its sampling variability. The standard error is formed by dividing the pooled standard deviation by the square root of the number of observations at each level. The table also displays an interval around each mean. The intervals currently displayed are based on Fisher's least significant difference (LSD) procedure. They are constructed in such a way that if two means are the same, their intervals will overlap 95.0% of the time. You can display the intervals graphically by selecting Means Plot from the list of Graphical Options. In the Multiple Range Tests, these intervals are used to determine which means are significantly different from which others.

## Multiple Range Tests

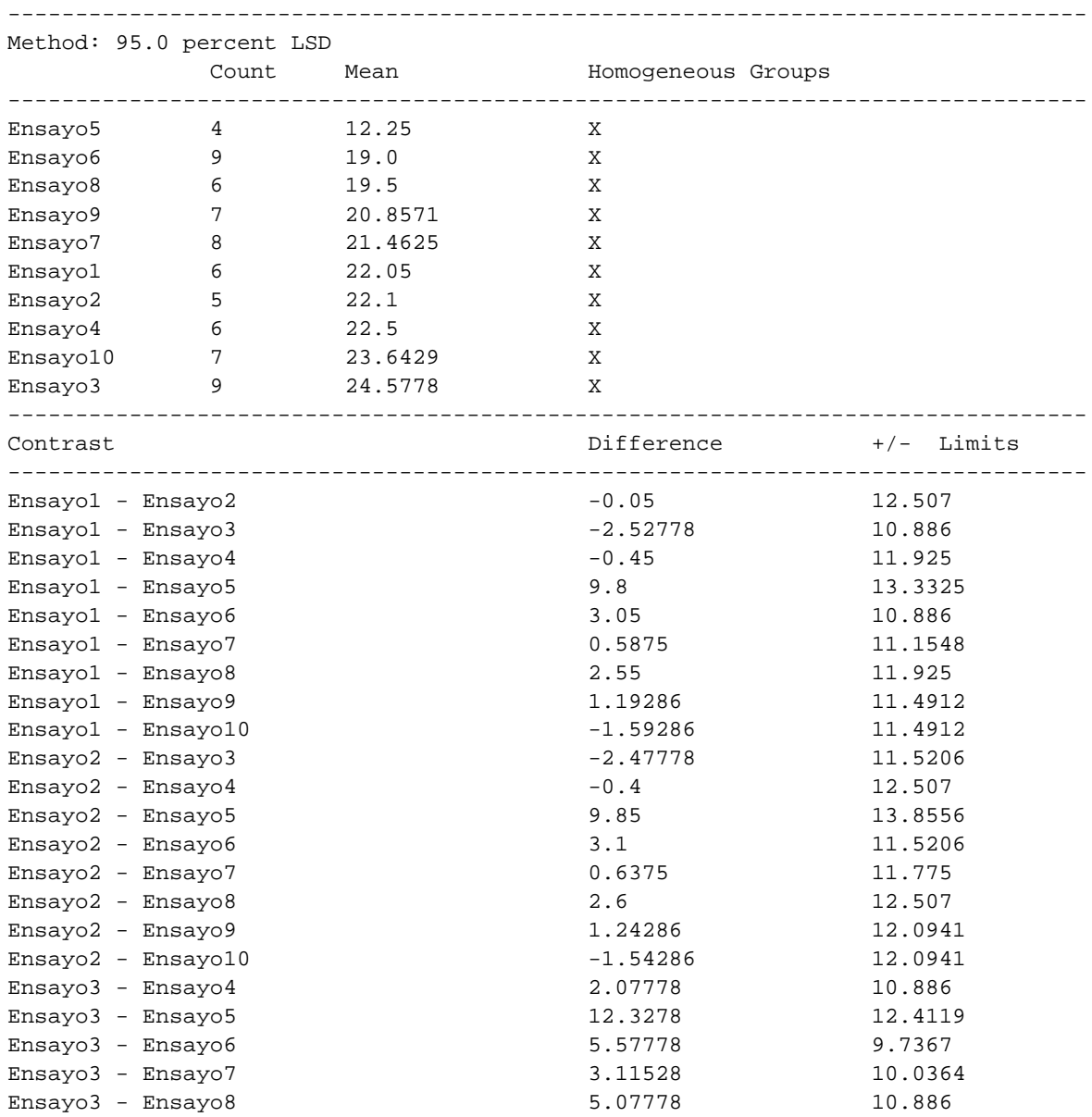

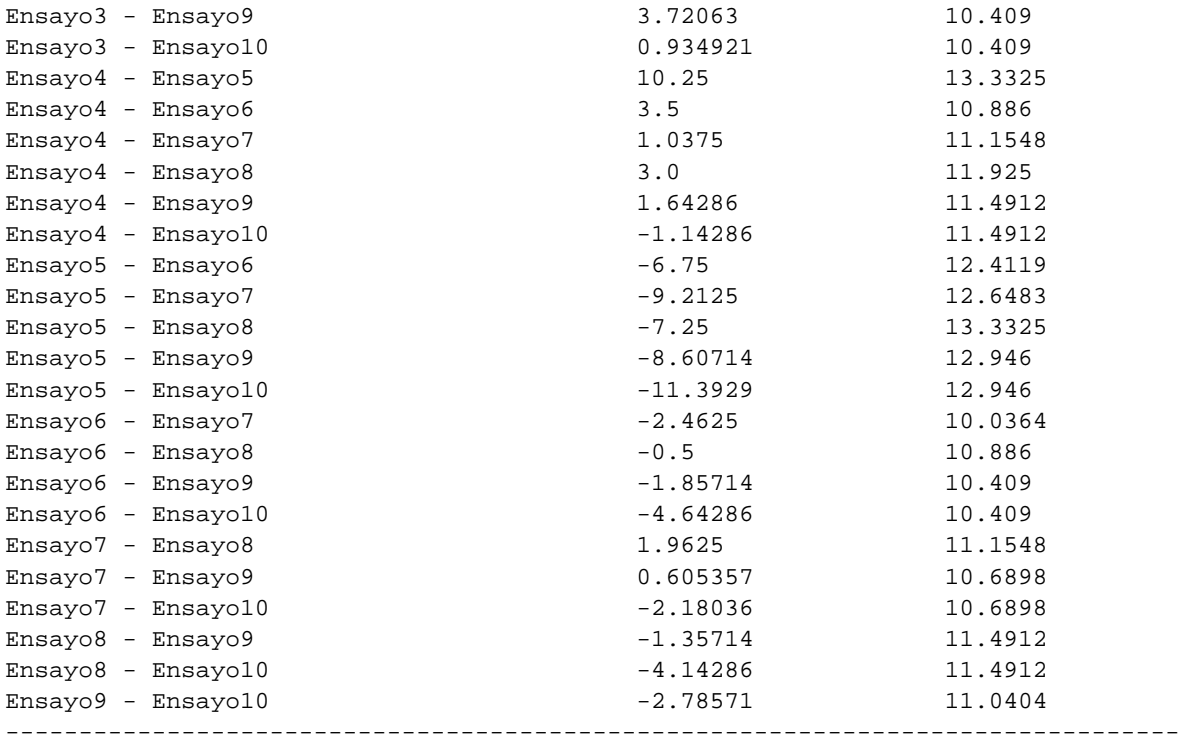

\* denotes a statistically significant difference.

#### The StatAdvisor

---------------

 This table applies a multiple comparison procedure to determine which means are significantly different from which others. The bottom half of the output shows the estimated difference between each pair of means. There are no statistically significant differences between any pair of means at the 95.0% confidence level. At the top of the page, one homogenous group is identified by a column of X's. Within each column, the levels containing X's form a group of means within which there are no statistically significant differences. The method currently being used to discriminate among the means is Fisher's least significant difference (LSD) procedure. With this method, there is a 5.0% risk of calling each pair of means significantly different when the actual difference equals 0.

Variance Check

Cochran's C test: 0.13926 P-Value = 1.0 Bartlett's test: 1.03945 P-Value = 0.990463 Hartley's test: 3.02896

## The StatAdvisor

---------------

 The three statistics displayed in this table test the null hypothesis that the standard deviations within each of the 10 columns are the same. Of particular interest are the two P-values. Since the smaller of the P-values is greater than or equal to 0.05, there is not a statistically significant difference amongst the standard deviations at the 95.0% confidence level.

# **Valores de Mt entrados al StatGraphics (Ensayo de Torsión del acero 40X):**

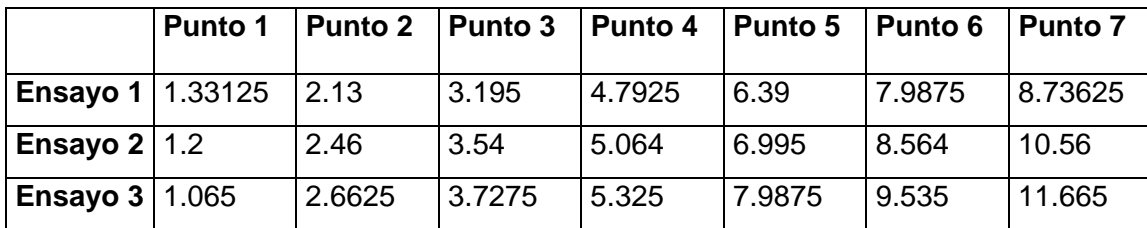

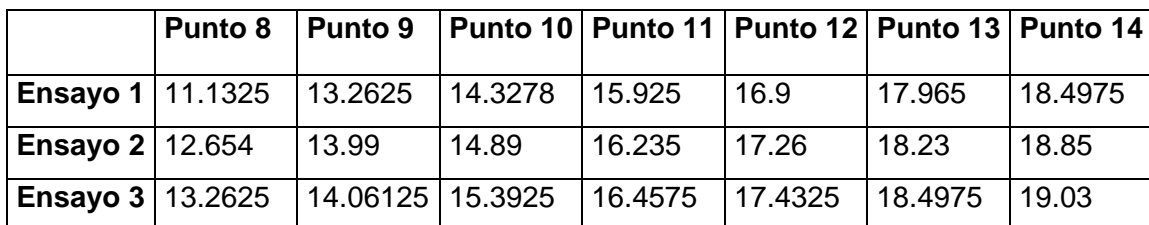

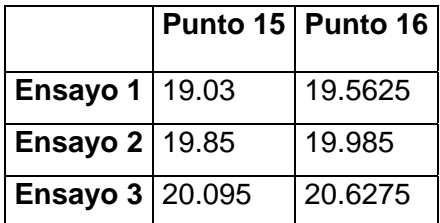

## **Resultados ofrecidos por el StatGraphics para el Ensayo de Torsión: acero 40X**

Analysis Summary

Sample 1: Punto 1 Sample 2: Punto 10 Sample 3: Punto 11 Sample 4: Punto 12 Sample 5: Punto 13 Sample 6: Punto 14 Sample 7: Punto 15 Sample 8: Punto 16 Sample 9: Punto 2 Sample 10: Punto 3 Sample 11: Punto 4 Sample 12: Punto 5 Sample 13: Punto 6 Sample 14: Punto 7 Sample 15: Punto 8 Sample 16: Punto 9 Sample 1: 3 values ranging from 1.065 to 1.33125 Sample 2: 3 values ranging from 14.3278 to 15.3925 Sample 3: 3 values ranging from 15.925 to 16.4575 Sample 4: 3 values ranging from 16.9 to 17.4325 Sample 5: 3 values ranging from 17.965 to 18.4975 Sample 6: 3 values ranging from 18.4975 to 19.03 Sample 7: 3 values ranging from 19.03 to 20.095 Sample 8: 3 values ranging from 19.5625 to 20.6275 Sample 9: 3 values ranging from 2.13 to 2.6625 Sample 10: 3 values ranging from 3.195 to 3.7275 Sample 11: 3 values ranging from 4.7925 to 5.325 Sample 12: 3 values ranging from 6.39 to 7.9875 Sample 13: 3 values ranging from 7.9875 to 9.535 Sample 14: 3 values ranging from 8.73625 to 11.665 Sample 15: 3 values ranging from 11.1325 to 13.2625 Sample 16: 3 values ranging from 13.2625 to 14.0612

#### The StatAdvisor

---------------

 This procedure compares the data in 16 columns of the current data file. It constructs various statistical tests and graphs to compare the samples. The F-test in the ANOVA table will test whether there are any significant differences amongst the means. If there are, the Multiple Range Tests will tell you which means are significantly different from which others. If you are worried about the presence c outliers, choose the Kruskal-Wallis Test which compares medians instead of means. The various plots will help you judge the practica significance of the results, as well as allow you to look for possibl violations of the assumptions underlying the analysis of variance.

### Summary Statistics

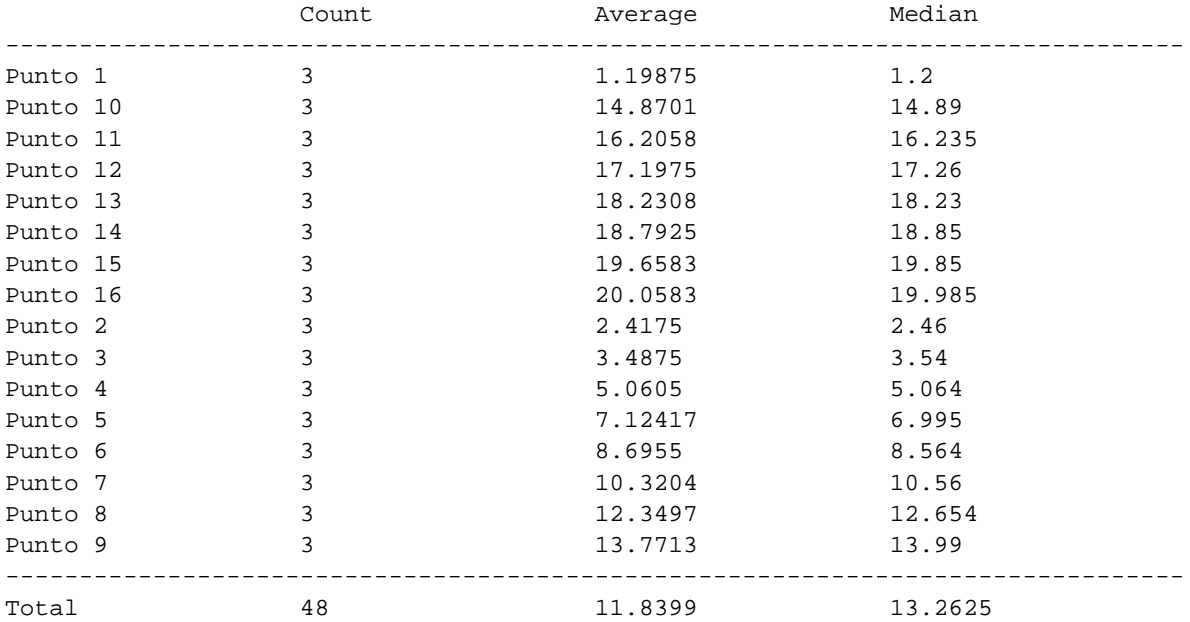

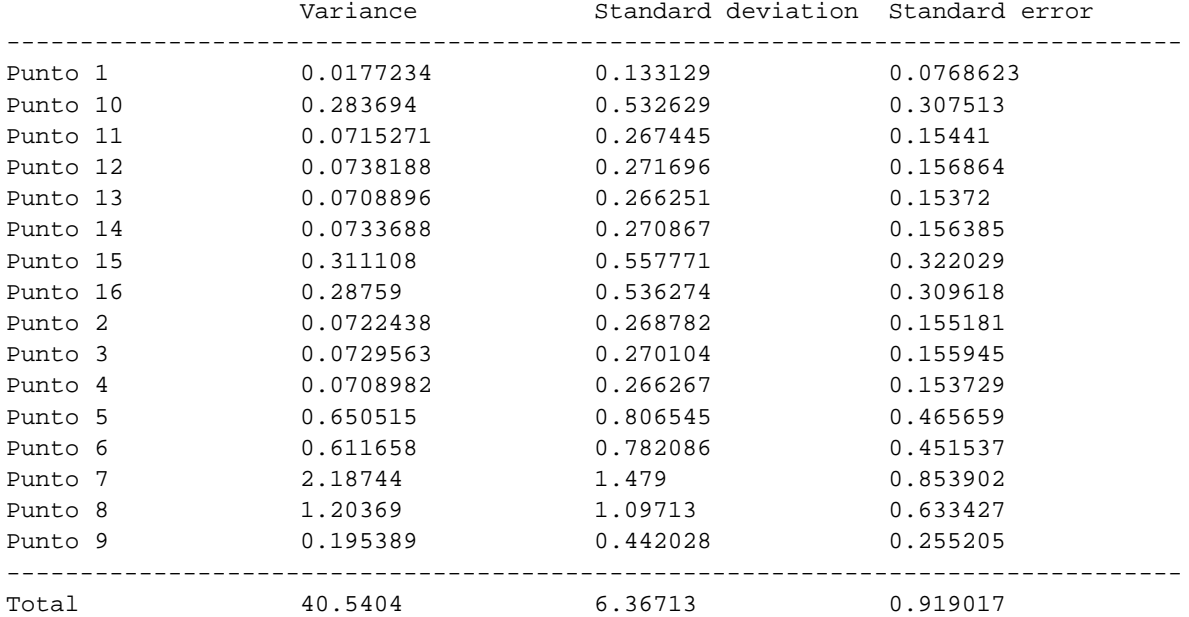

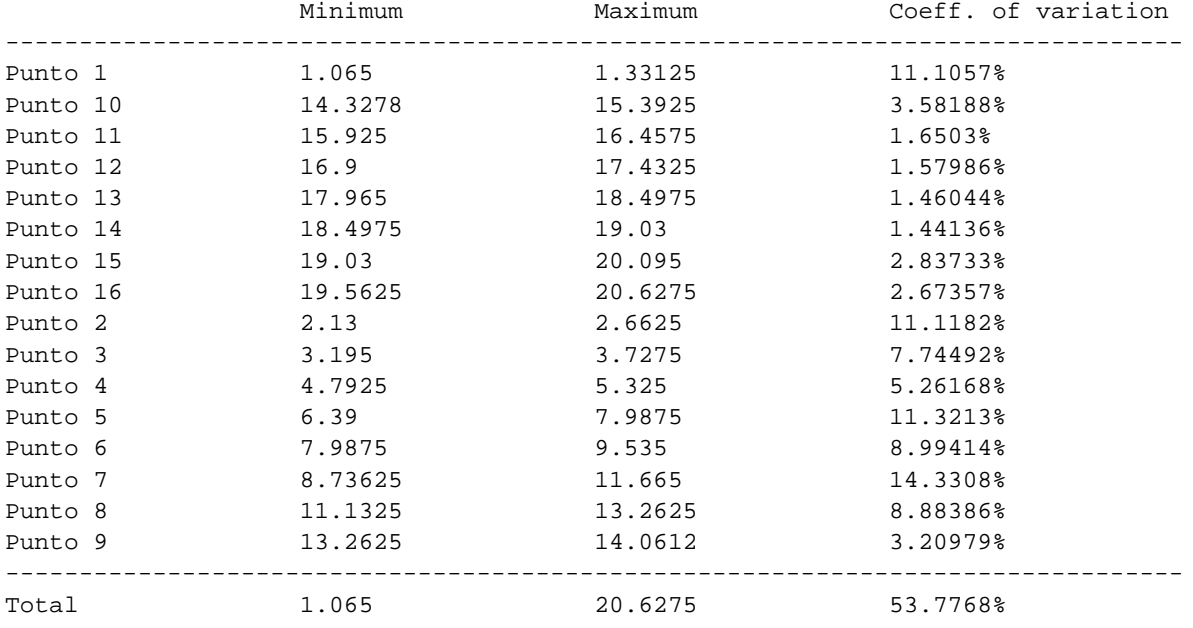

#### The StatAdvisor

---------------

 This table shows various statistics for each of the 16 columns of data. To test for significant differences amongst the column means, select Analysis of Variance from the list of Tabular Options. Select Means Plot from the list of Graphical Options to display the means graphically.

WARNING: There is more than a 3 to 1 difference between the smallest standard deviation and the largest. This may cause problems since the analysis of variance assumes that the standard deviations at all levels are equal. Select Variance Check from the list of Tabular Options to run a formal statistical test for differences among the sigmas. You may want to consider transforming the data to remove any dependence of the standard deviation on the mean.

### ANOVA Table

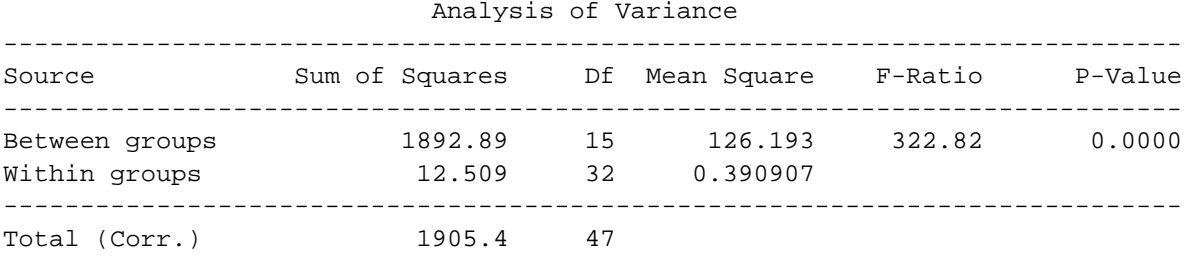

The StatAdvisor

---------------

 The ANOVA table decomposes the variance of the data into two components: a between-group component and a within-group component. The F-ratio, which in this case equals 322.82, is a ratio of the between-group estimate to the within-group estimate. Since the P-value of the F-test is less than 0.05, there is a statistically significant difference between the means of the 16 variables at the 95.0% confidence level. To determine which means are significantly different from which others, select Multiple Range Tests from the list of Tabular Options.

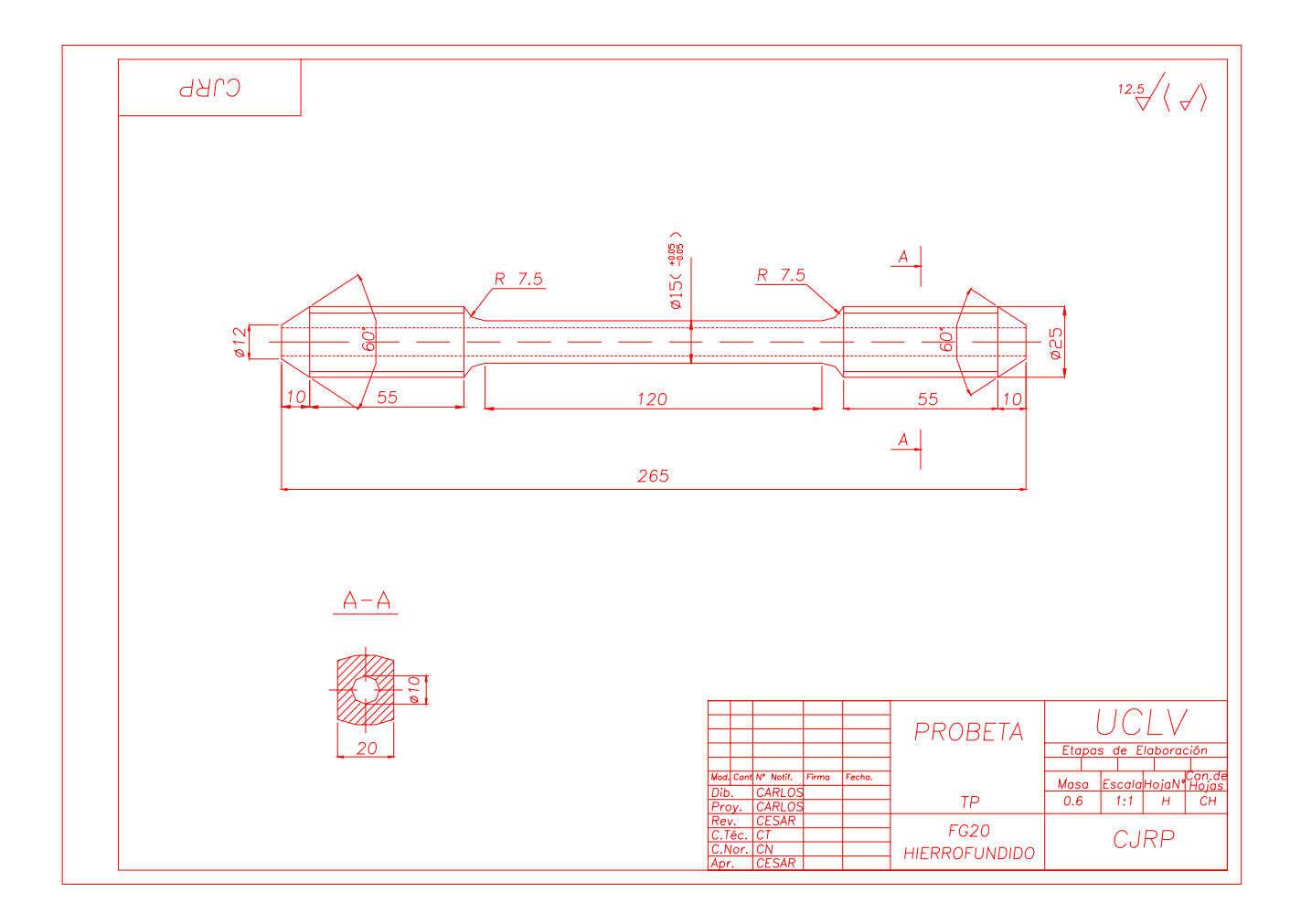